# **BicycleParameters Documentation**

*Release 1.1.1*

**BicycleParameters Authors**

**Apr 26, 2024**

# **CONTENTS**

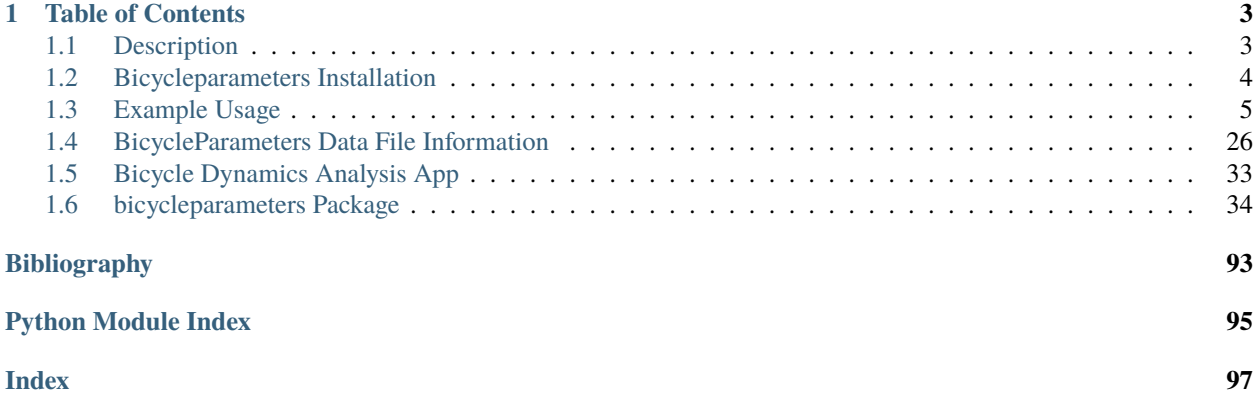

The **bicycleparameters** package is a python program designed to produce and manipulate the basic parameters needed for basic bicycle dynamic models.

# **CHAPTER**

# **ONE**

# **TABLE OF CONTENTS**

# <span id="page-6-1"></span><span id="page-6-0"></span>**1.1 Description**

This is code based off of the work done to measure the physical parameters of a bicycle and rider at both the [UCD](http://biosport.ucdavis.edu) [Sports Biomechanics Lab](http://biosport.ucdavis.edu) and the [TU Delft Bicycle Dynamics Lab.](http://bicycle.tudelft.edu) Physical parameters include but are not limited to the geometry, mass, mass location and mass distribution of the bicycle rider system. The code is structured around the Whipple bicycle model and fundamentally works with and produces the parameters presented in Meijaard 2007 [\[Meijaard2007\]](#page-96-1), due to the fact that these parameters have been widely adopted as a benchmark. But the software is also capable of generating parameter sets for more complex rider biomechanical models. More detail can be found in our papers and the [website](http://biosport.ucdavis.edu/research-projects/bicycle/bicycle-parameter-measurement) and in *[References](#page-7-1)*.

# **1.1.1 Features**

## **Parameter Manipulation**

- Loads bicycle parameter sets from a text file into a python object.
- Generates the benchmark parameter set for a real bicycle from experimental data.
- Generates the rider parameter set from human measurements based on the Yeadon model configured to sit on the bicycle.
- Plots a descriptive drawing of the bicycle and/or rider.
- Generates publication quality tables of parameters.

#### **Basic Linear Analysis**

- Calculates the A and B matrices for the Whipple bicycle model linearized about the upright configuration.
- Calculates the canonical matrices for the Whipple bicycle model linearized about the upright configuration.
- Calculates the eigenvalues for the Whipple bicycle model linearized about the upright configuration.
- Plots the eigenvalue root loci as a function of speed as eigenvalue vs speed.
- Plots Bode diagrams of the open loop transfer functions.

Refer to *[Example Usage](#page-8-0)* for examples of the features.

# **1.1.2 Upcoming Features**

- Converts benchmark parameters to other parametrizations.
- Calculates the transfer functions of the open loop system.

# **1.1.3 Example Code**

```
>>> import bicycleparameters as bp
>>> import numpy as np
>>> rigid = bp.Bicycle('Rigid')
>>> par = rigid.parameters['Benchmark']
>>> rigid.plot_bicycle_geometry()
\gg speeds = np.linspace(0., 10., num=100)
>>> rigid.plot_eigenvalues_vs_speed(speeds, show=True)
```
# <span id="page-7-1"></span>**1.1.4 References**

The methods associated with this software were built upon these previous works, among others.

# <span id="page-7-0"></span>**1.2 Bicycleparameters Installation**

# **1.2.1 Dependencies**

These are the versions that I tested the code with, but the code will most likely work with older versions.

# **Required**

- [DynamicistToolKit >= 0.5.3](http://pypi.python.org/pypi/DynamicistToolKit)
- Matplotlib  $>= 3.5.1$
- NumPy  $> = 1.21.5$
- Python  $>= 3.8$
- SciPy  $> = 1.8.0$
- Uncertainties  $\ge$  = 3.1.5
- yeadon  $>= 1.3.0$

# **Optional**

These are required to run the Dash web application:

- Dash  $>= 2.0$
- [dash-bootstrap-components](https://github.com/facultyai/dash-bootstrap-components)
- Pandas  $\ge$  = 1.3.5

These are required to build the documentation:

- Sphinx  $\geq$  = 4.3.2
- Numpydoc  $>= 1.2$

# **1.2.2 Installation**

We recommend installing BicycleParameters with [conda](https://docs.conda.io) or [pip.](https://pip.pypa.io)

For conda:

\$ conda install -c conda-forge bicycleparameters

For pip:

```
$ pip install BicycleParameters
```
The package can also be installed from the source code. The options for getting the source code are:

- 1. Clone the source code with Git: git clone git://github.com/moorepants/BicycleParameters.git
- 2. [Download the source from Github.](https://github.com/moorepants/BicycleParameters)
- 3. Download the source from [pypi.](http://pypi.python.org/pypi/BicycleParameters)

Once you have the source code navigate to the directory and run:

>>> python setup.py install

This will install the software into your system. You can check if it installs with:

\$ python -c "import bicycleparameters"

# <span id="page-8-0"></span>**1.3 Example Usage**

# **1.3.1 The Data**

The program requires input data in the form of basic text files and a particular file system directory structure to organize the data. To use the program you will need to navigate to a directory where you have at least one directory named for a bicycle that contains parameters files or raw data measurements. Refer to the document *[BicycleParameters Data File](#page-29-0) [Information](#page-29-0)* for details about what the data files should contain.

# **Data Directory**

You will need to setup a directory (a directory named data is used in the following examples) somewhere for the data input and output files. The structure of the directory should look like this:

```
/data
\overline{\phantom{a}}-->/bicycles
| |
| -->/Bicyclea
 | \ \ || | -->/Parameters
  | | |
  | -->/Photos
  | | |
  | | -->/RawData
  | |
  | -->/Bicycleb
       | |
       -->/Parameters
       | |
       \rightarrow/Photos
       | |
       -->/RawData
-->/riders
   |
   -->/Ridera
       |
       -->/Parameters
       |
       -->/RawData
```
# **Bicycle/rider name**

A bicycle or rider name is a descriptive word (or compound word) for a bicycle or rider in which the first letter is capitalized. Examples of bicycle short names include Bianchipista, Bike, Mybike, Rigidrider, Schwintandem, Gyrobike, Bicyclea, etc. Examples of rider names include Jason, Mont, Lukepeterson, etc. The program relies on CamelCase words, so make sure the first letter is capitalized and no others are.

## **bicycles Directory**

The bicycles directory contains subdirectories for each bicycle. The directory name for a bicycle should be its bicycle name. Each directory in bicycles should contain at least a RawData directory or a Parameters directory. Photos is an optional directory.

## **RawData directory**

You can supply raw measurement data in two forms:

- 1. A file containing all the manual measurements (including the oscillation periods for each rigid body). Refer to *[bicycles/<bicycle name>/RawData/<bicycle name>Measured.txt](#page-32-0)* for details about the contents of this file.
- 2. A file containing all the manual measurements (not including the oscillation periods for each rigid body) and a set of data files containing oscillatory signals from which the periods can be estimated. Refer to *[Pendulum Data](#page-35-0) [Files](#page-35-0)* for details about these files.

The manual measurement data file should follow the naming convention <br/>bicycle name>Measure.txt. This data is used to generate parameter files that can be saved to the Parameters directory.

#### **Parameters directory**

If you don't have any raw measurements for the bicycle it is also an option to supply a parameter file in the Parameters directory. Simply add a file named <br/>bicycle name>Benchmark.txt with the benchmark parameter set into the Parameters directory for the particular bicycle. Refer to *[bicycles/<bicycle name>/Parameters/<bicycle](#page-29-1) [name>Benchmark.txt](#page-29-1)* for details about the contents of the file.

#### **Photos directory**

The Photos folder should contain photos of the bicycle parts hung as the various pendulums in the various orientations. The filename should follow the conventions of the raw signal data files.

#### **riders directory**

The riders directory should contain a directory for each rider that you have data for. The individual rider directory contains a Parameters for the rider inertial parameters sets and a RawData directory for the raw measurements needed for the Yeadon inertia model. Refer to *[riders/<rider name>/Parameters/](#page-35-1)* for details about these input files.

#### **Example Data**

Example data is available here:

<http://dx.doi.org/10.6084/m9.figshare.1198429>

# **1.3.2 Loading bicycle data**

The easiest way to load a bicycle is:

```
>>> import bicycleparameters as bp
>>> bicycle = bp.Bicycle('Stratos')
```
This will create an instance of the Bicycle class in the variable bicycle based off of input data from the ./bicycles/ Stratos/ directory. The program first looks to see if there are any parameter sets in ./bicycles/Stratos/ Parameters/. If so, it loads the data, if not it looks for ./bicycles/Stratos/RawData/StratosMeasurments. txt so that it can generate the parameter set. The raw measurement file may or may not contain the oscillation period data for the bicycle moment of inertia caluclations. If it doesn't then the program will look for the series of .mat files need to calculate the periods. If no data is there, then you get an error.

There are other loading options:

```
>>> bicycle = bp.Bicycle('Stratos', pathToData='<some path to the data directory>',.
˓→forceRawCalc=True, forcePeriodCalc=True)
```
The pathToData option allows you specify a directory other than the current directory as your data directory. The forceRawCalc forces the program to load ./bicycles/Stratos/RawData/StratosMeasurments.txt and recalculate the parameters regarless if there are any parameter files available in ./bicycles/Stratos/Parameters/. The forcePeriodCalc option forces the period calcluation from the .mat files regardless if they already exist in the raw measurement file.

# **1.3.3 Exploring bicycle parameter data**

The bicycle has a name:

```
>>> bicycle.bicycleName
'Stratos'
```
and a directory where its data is stored:

```
>>> bicycle.direcotory
'./bicycles/Stratos'
```
The benchmark bicycle parameters are the fundamental parameter set that is used behind the scenes for calculations. To access them type:

```
>>> bPar = bicycle.parameters['Benchmark']
>> bPar['xB']0.32631503794489763+/-0.0032538862692938642
```
The program automatically calculates the uncertainties in the parameters based on the raw measurements or the uncertainties provided in the parameter files. If you'd like to work with the pure values you can remove them:

```
>>> bParPure = bp.io.remove_uncertainties(bPar)
>>> bParPure['xB']
0.32631503794489763
```
That goes the same for all values with uncertainties. Check out the [uncertainties](http://packages.python.org/uncertainties) package details for more ways to manipulate the quantities.

If the bicycle was calculated from raw data measurements you can access them by:

```
>>> bicycle.parameters['Measurements']
```
All parameter sets are stored in the parameter dictionary of the bicycle instance.

To modify a parameter type:

>>> bicycle.parameters['Benchmark']['mB'] = 50.

You can regenerate the parameter sets from the raw data stored in the bicycle's directory by calling:

```
>>> bicycle.calculate_from_measured()
```
# **1.3.4 Basic Analysis**

The program has some basic bicycle analysis tools based on the Whipple bicycle model which has been linearized about the upright configuration.

The canonical matrices for the equations of motion can be computed:

```
>>> M, C1, K0, K2 = bicycle.canonical()
>>> M
array([[4.87735569387+/-0.0239343413077, 0.407911475492+/-0.00852495589396],
      [0.407911475492+/-0.00852495589396,
       0.203245633856+/-0.00235820505536]], dtype=object)
>>> C1
array([[0.0, 4.85200252888+/-0.0242948940194],
      [-0.488808930325+/-0.00358710467251,
       0.751423298199+/-0.0118190412791]], dtype=object)
>>> K0
array([[-8.1786550655+/-0.0281976329402,
        -0.709791925937+/-0.013158888468],
       [-0.709791925937+/-0.013158888468,
        -0.206338069868+/-0.00571395841832]], dtype=object)
>>> K2
array([[0.0,
        8.39212115462+/-0.0313979563061],
       [0.0,
        0.778591689057+/-0.0128042478172]], dtype=object))
```
as well as the state and input matrices for state space form at a particular speed (1.34 m/s):

```
\gg A, B = bicycle.state_space(1.34)
>>> A
array([[0.0, 0.0, 1.0, 0.0],
       [0.0, 0.0, 0.0, 1.0],[16.324961319+/-0.039204516678, -2.30677907291+/-0.00824125009025,
        -0.323894489886+/-0.00578005141184,
        -1.10401174487+/-0.00684136323415],
       [1.49533216875+/-0.153839831788, 7.71036924174+/-0.170699435465,3.8727732103+/-0.0342265538607, -2.73840155487+/-0.0133666010323]], dtype=object)
>>> B
array([[0.0, 0.0],
       [0.0, 0.0],
```
(continues on next page)

(continued from previous page)

```
[0.246385378456+/-0.00169761878443,
       -0.494492409794+/-0.00770906162244],
      [-0.494492409794+/-0.00770906162244, 5.91259504914+/-0.0401866728435]]\rightarrowdtype=object)
```
You can calculate the eigenvalues and eigenvectors at any speed by calling:

```
\gg w, v = bicycle.eig(4.28) # the speed should be in meters/second
>>> w # eigenvalues
array([[-6.83490195+0.j , 0.46085314+2.77336727j,
       0.46085314-2.77336727j, -1.58257375+0.j ]])
>>> v # eigenvectors
array([[[ 0.04283049+0.j , 0.50596715+0.33334818j,
        0.50596715-0.33334818j, 0.55478588+0.j ],
       [0.98853840+0. j, 0.72150298+0. j,
        0.72150298+0.j , 0.63786241+0.j ],
       [-0.00626644+0. j, 0.14646768-0.15809917j,
        0.14646768+0.15809917j, -0.35055926+0.j ],
       [-0.14463096+0. j, 0.04206844-0.25316359j,
        0.04206844+0.25316359j, -0.40305383+0.j ]]]
```
The eig function also accepts a one dimensional array of speeds and returns eigenvalues for all speeds. Note that uncertainty propagation into the eigenvalue calculations is not supported yet.

The moment of inertia of the steer assembly (handlebar, fork and/or front wheel) can be computed either about the center of mass or a point on the steer axis, both with reference to a frame aligned with the steer axis:

```
>>> bicycle.steer_assembly_moment_of_inertia(aboutSteerAxis=True)
array([[0.539931205836+/-0.00362870864185, 0.0,
        0.00921422347873+/-0.00191753741975],
       [0.0, 0.578940852064+/0.00311525776442, 0.0],[0.00921422347873+/-0.00191753741975, 0.0,
        0.143206097868+/-0.00100279291208]], dtype=object)
```
# **Plots**

You can plot the geometry of the bicycle and include the mass centers of the various bodies, the inertia ellipsoids and the torsional pendulum axes from the raw measurement data:

>>> bicycle.plot\_bicycle\_geometry()

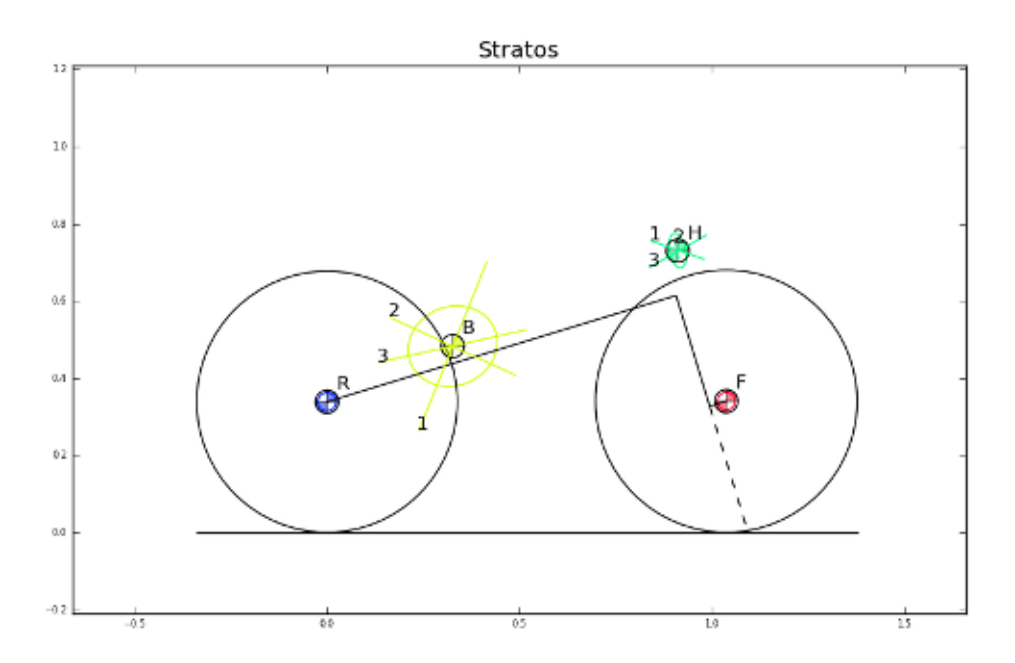

For visualization of the linear analysis you can plot the root loci of the real and imaginary parts of the eigenvalues as a function of speed:

```
>>> import numpy as np
>>> speeds = np.linspace(0., 10., num=100)
>>> bicycle.plot_eigenvalues_vs_speed(speeds, show=True)
```
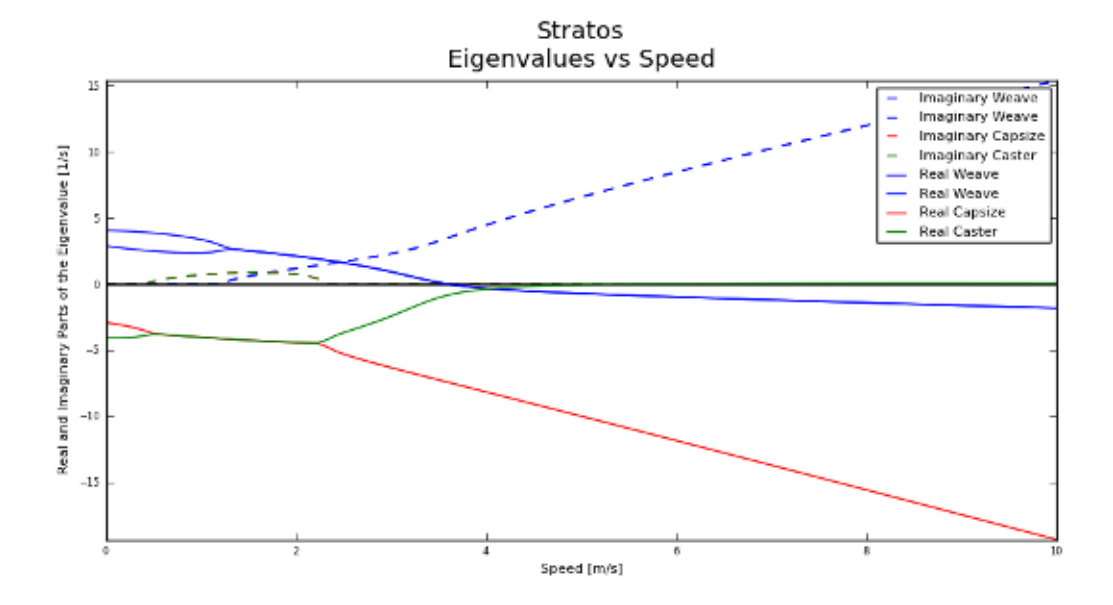

You can also compare the eigenvalues of two or more bicycles:

```
>>> yellowrev = bp.Bicycle('Yellowrev')
>>> bp.plot_eigenvalues([bicycle, yellowrev], speeds, show=True)
```
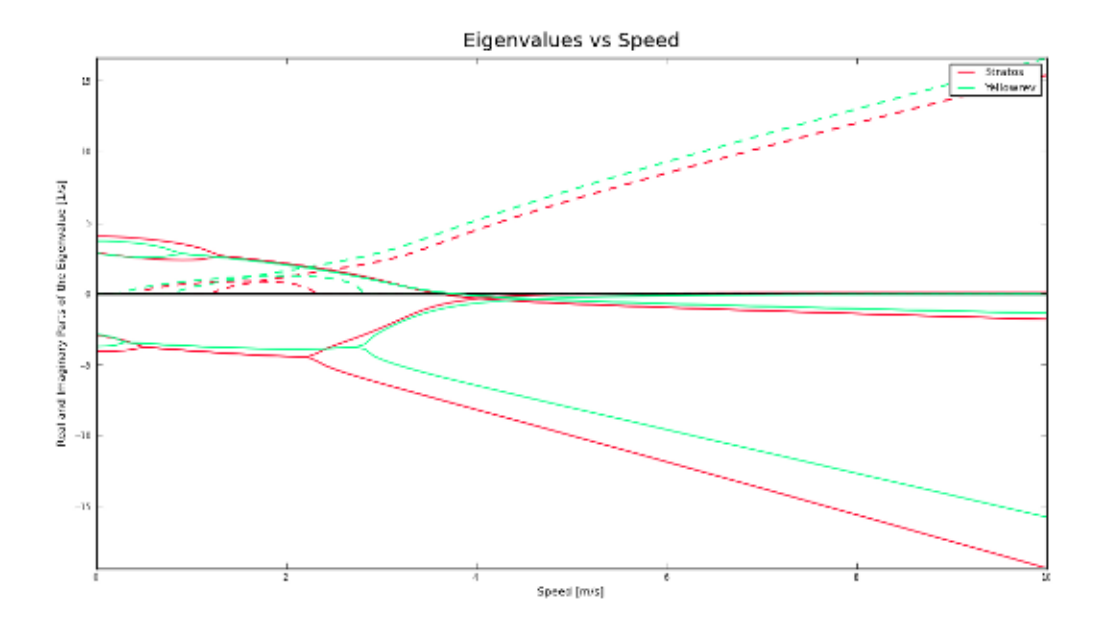

#### **Tables**

You can generate reStructuredText tables of the bicycle parameters with the Table class:

```
>>> from bicycleparameters import tables
>>> tab = tables.Table('Measured', False, bicycle, yellowrev)
>>> rst = tab.create_rst_table()
>>> print rst
+----------+------------------+------------------+
| | Stratos | Yellowrev |
+==========+=========+========+=========+========+
| Variable | v | sigma | v | sigma |
+----------+---------+--------+---------+--------+
| IBxx | 0.373 | 0.002 | 0.2254 | 0.0009 |
+----------+---------+--------+---------+--------+
| IBxz | -0.0383 | 0.0004 | 0.0179 | 0.0001 |
+----------+---------+--------+---------+--------+
| IByy | 0.717 | 0.003 | 0.388 | 0.005 |
+----------+---------+--------+---------+--------+
| IBzz | 0.455 | 0.002 | 0.2147 | 0.0009 |
+----------+---------+--------+---------+--------+
| IFxx | 0.0916 | 0.0004 | 0.0852 | 0.0003 |
+----------+---------+--------+---------+--------+
```
(continues on next page)

(continued from previous page)

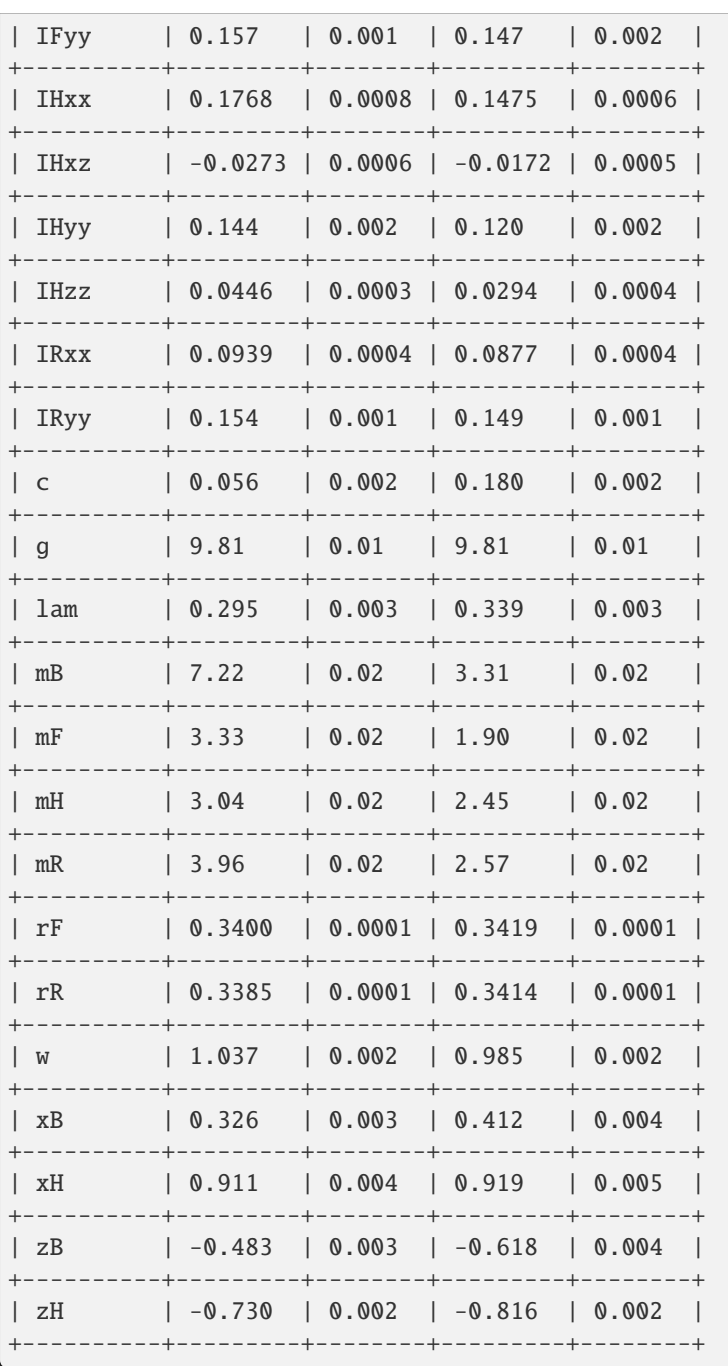

Which renders in Sphinx like:

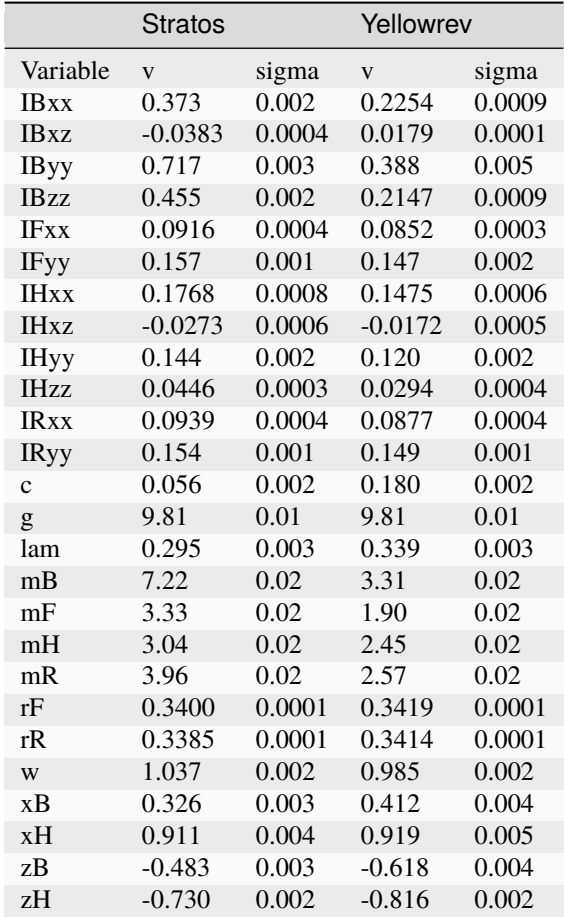

# **1.3.5 Rigid Rider**

The program also allows one to add the inertial affects of a rigid rider to the Whipple bicycle system.

# **Rider Data**

You can provide rider data in one of two ways, much in the same way as the bicycle. If you have the inertial parameters of a rider, e.g. Jason, simply add a file into the ./riders/Jason/Parameters/ directory. Or if you have raw measurements of the rider add the two files to ./riders/Jason/RawData/. The [yeadon documentation](http://packages.python.org/yeadon) explains how to collect the data for a rider.

#### **Adding a Rider**

To add a rider key in:

```
>>> bicycle.add_rider('Jason')
```
The program first looks for a parameter for for Jason sitting on the Stratos and if it can't find one, it looks for the raw data for Jason and computes the inertial parameters. You can force calculation from raw data with:

```
>>> bicycle.add_rider('Jason', reCalc=True)
```
## **Exploring the rider**

The bicycle has a few new attributes now that it has a rider:

```
>>> bicycle.hasRider
True
>>> bicycle.riderName
'Jason'
>>> bicycle.riderPar # inertial parmeters of the rider
{'Benchmark': {'IBxx': 7.8188533619237681,
               'IBxz': -0.035425693766513083,
               'IByy': 8.2729669089020437,
               'IBzz': 2.354736583109867,
               'mB': 79.152920866435153,
               'xB': 0.46614935153554904,
               'yB': 2.1457815736317352e-07,
               'zB': -1.0385521459829261}}
>>> bicycle.human # this is a yeadon.human object representing the Jason
<yeadon.human.human instance at 0x2b19dd0>
```
The bicycle parameters now reflect that a rigid rider has been added to the bicycle frame:

```
>>> bicycle.parameters['Benchmark']['mB']
86.37292086643515+/-0.02
```
At this point, the uncertainties don't necessarily offer much information for any of the parameters that are functions of the rider, because we do not have a good idea of the uncertainty in the human inertia calculations in the Yeadon method.

# **Analysis**

The same linear analysis can be performed now that a rider has been added, albeit the reported values and graphs will reflect the fact that the bicycle frame has the added inertial effects of the rider.

# **Plots**

The bicycle geometry plot now reflects that there is a rider on the bicycle and displays a simplified depiction:

```
>>> bicycle.plot_bicycle_geometry()
```
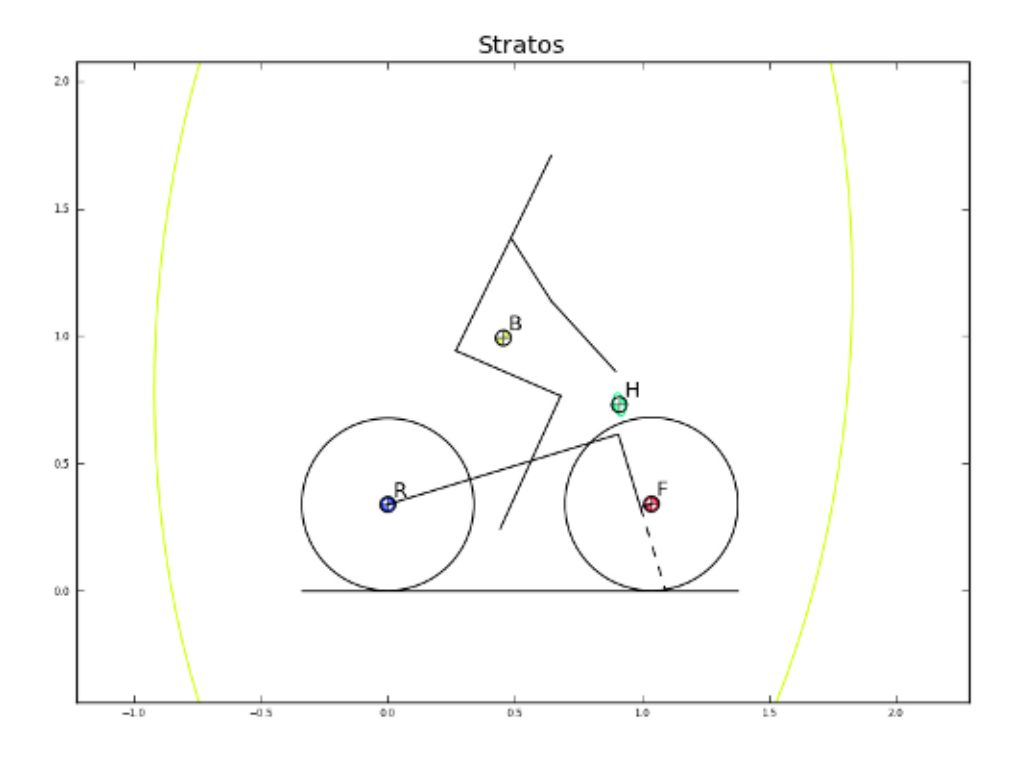

The eigenvalue plot also relfects the changes:

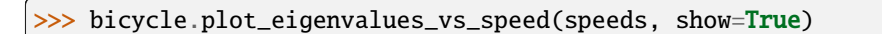

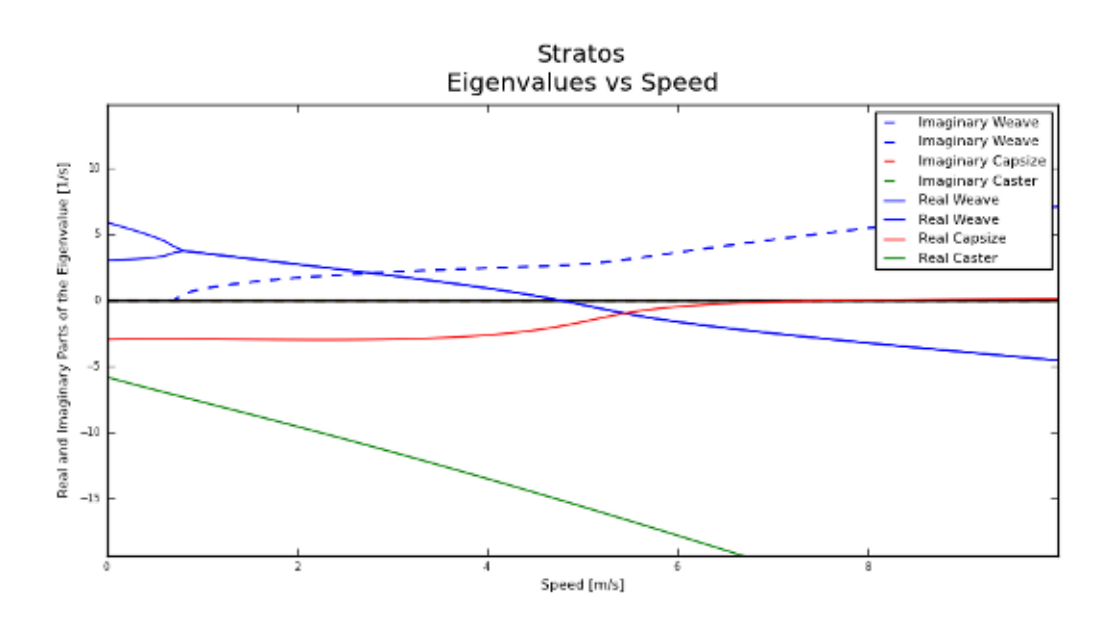

# **Rider Visualization**

If you have the optional dependency, visual python, for yeadon installed then you can output a three dimensional picture of the Yeadon model configured to be seated on the bicycle. This is a bit buggy due to the nature of visual python, but is useful none-the-less.:

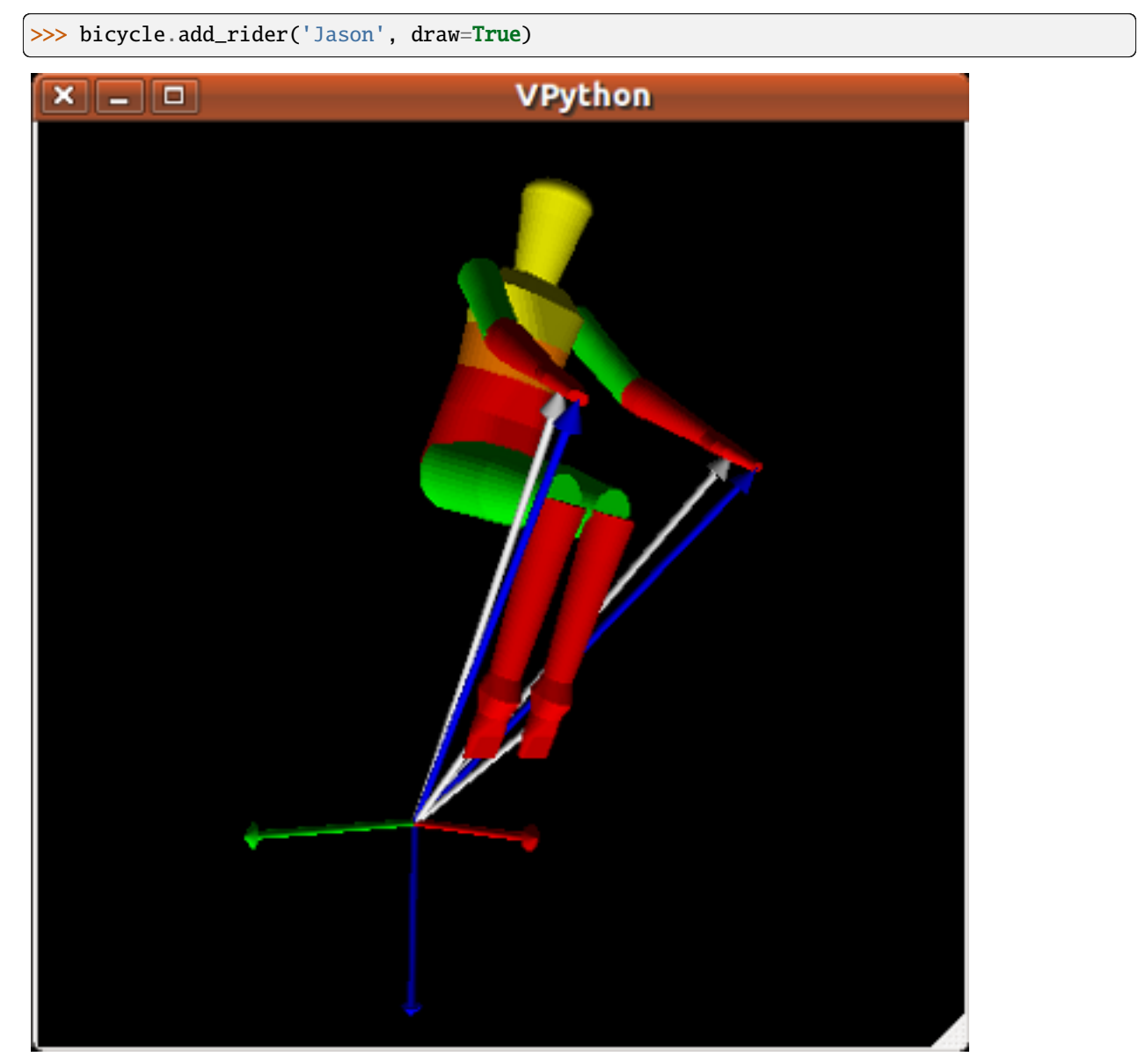

# **1.3.6 Using Models and Parameter Sets**

# **Parameter Sets**

Parameter sets represent a set of constants in a multibody dynamics model. These constants have a name and an associated floating point value. This mapping from name to value is stored in a dictionary and then passed to a ParameterSet. Below are the parameters for the Meijaard et al. 2007 paper with some realistic initial values.

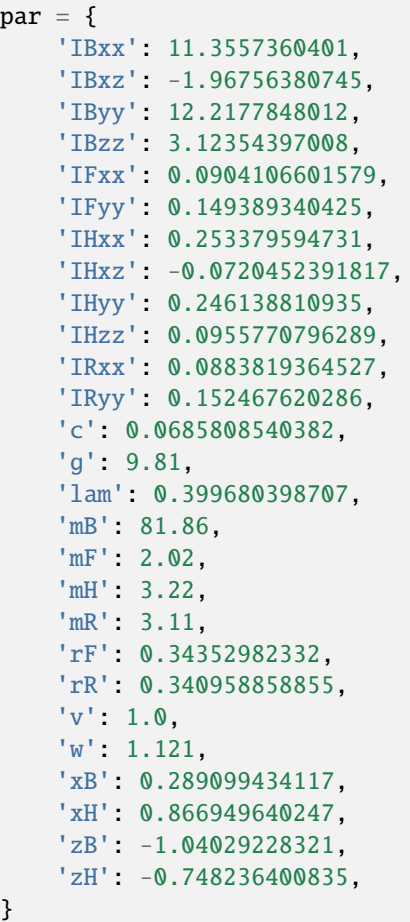

The associated parameter set can be created with this dictionary:

from bicycleparameters.parameter\_sets import Meijaard2007ParameterSet

```
par_set = Meijaard2007ParameterSet(par, True)
```
Once the parameter set is available there are various methods that help you calculate and visualize the properties of this parameter set. This set describes the geometry, mass, and inertia of a bicycle. You can plot the geometry like so:

par\_set.plot\_geometry()

You can then add symbols representing the mass centers of the four bodies like so:

```
ax = par_set.plot_geometry()par_set.plot_mass_centers(ax=ax)
```
The geometry, mass, and inertial information can all be plotted:

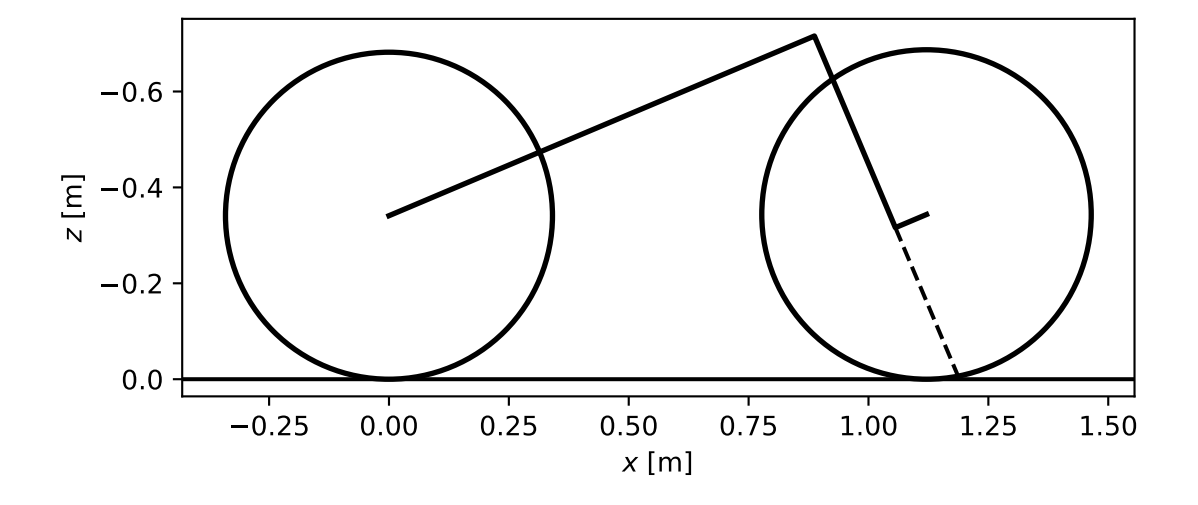

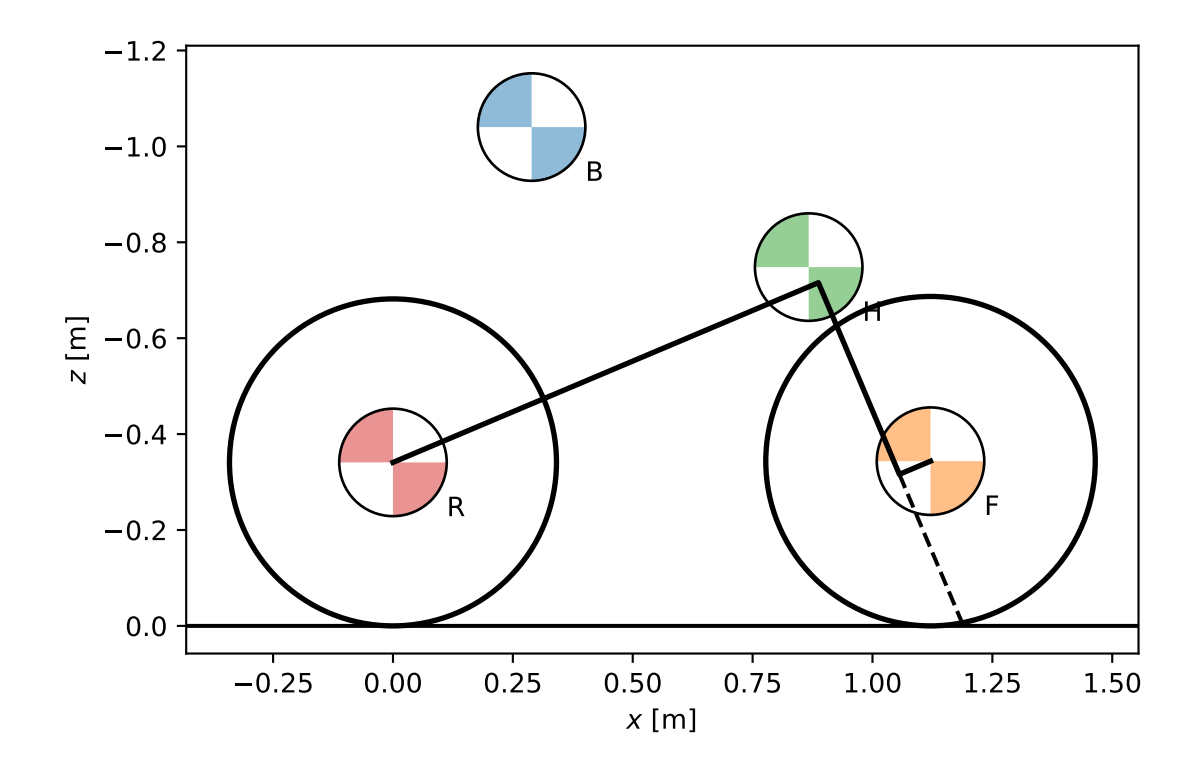

```
par_set.plot_all()
```
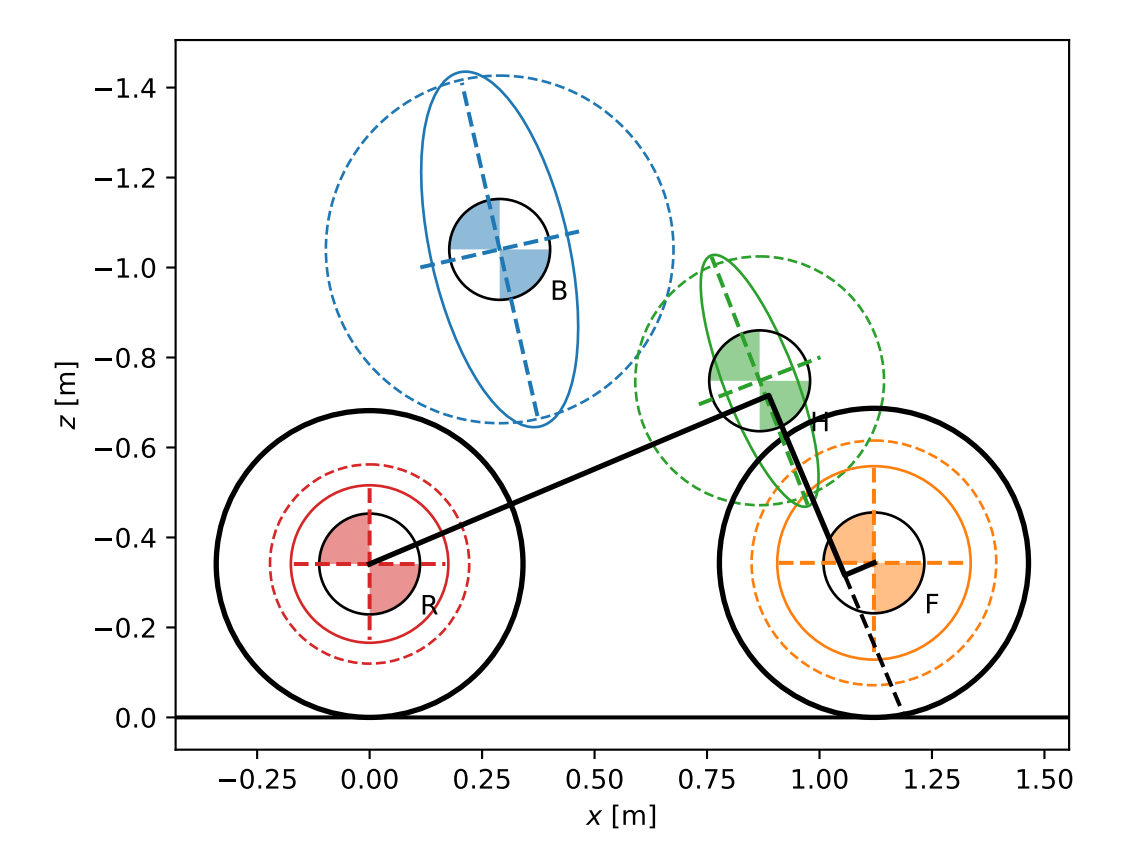

## **Models**

Parameter sets can be associated with a model and the model can be used to compute and visualize properties of the model's dynamics.

from bicycleparameters.models import Meijaard2007Model

```
model = Meijaard2007Model(par_set)
```
The root locus with respect to any parameter, for example speed v, can be plotted:

 $speeds = npu.0, 200$  = np.linspace(-10.0, 10.0, num=200)

model.plot\_eigenvalue\_parts(v=speeds)

You can choose any parameter in the dictionary to generate the root locus and also override other parameters.

wheelbases =  $npu$ linspace(0.2, 5.0, num=50)

model.plot\_eigenvalue\_parts(v=6.0, w=wheelbases)

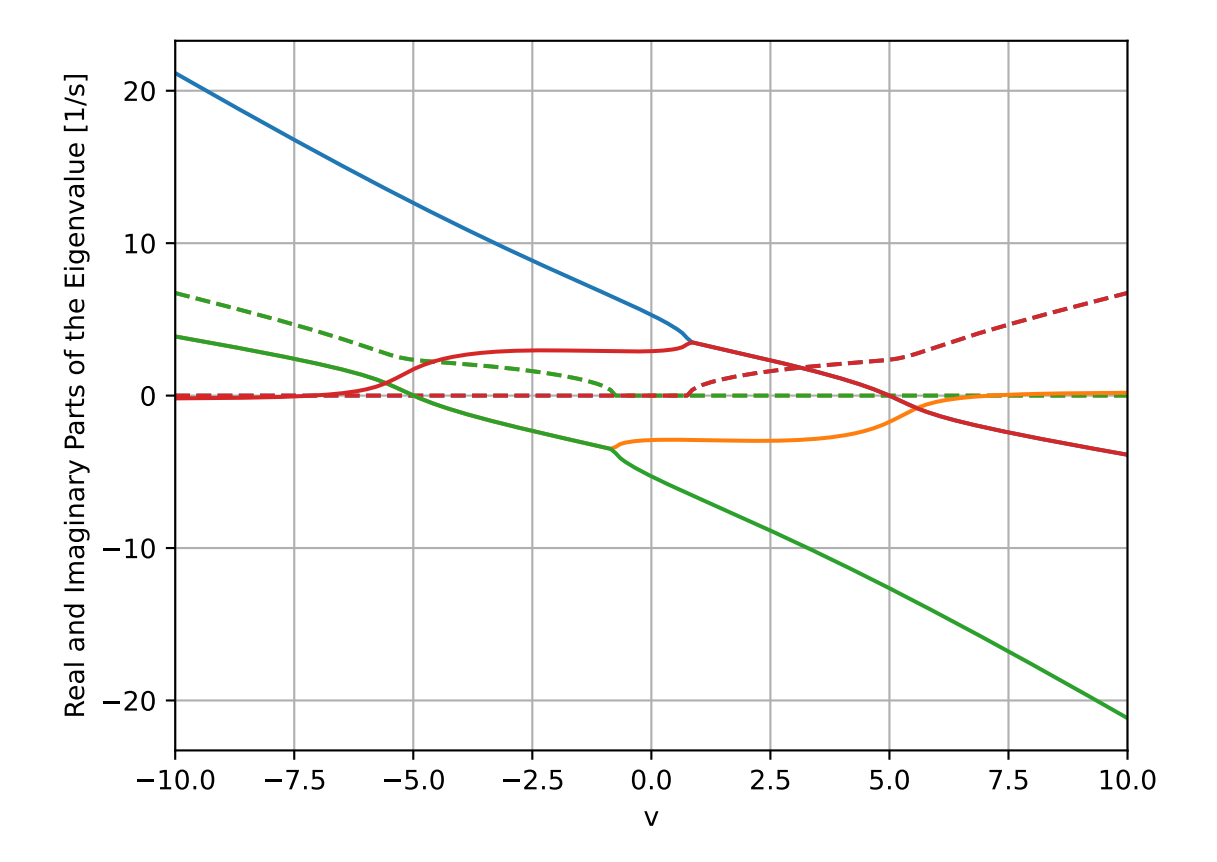

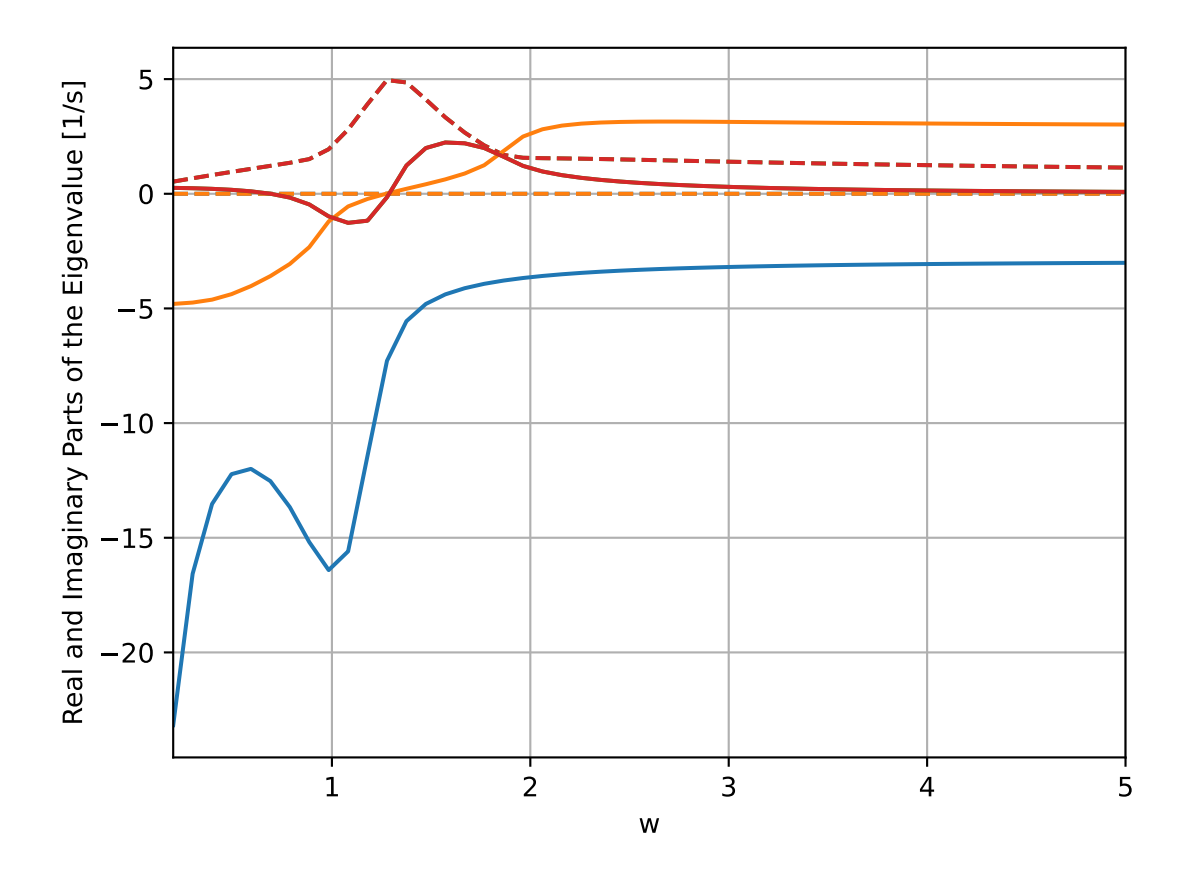

Eigenvalue: 3.392+0.611j Eigenvalue: -6.744+0.000j Eigenvalue: -2.915+0.000j Eigenvalue: 3.392-0.611j 90° 90° 90° 90°  $\phi$  $\delta$ 135° 45° 135° 45° 135° 135° 45° 45°  $0.20.40.60.81.0$  $0.20.40.81.0$  $0.20.40.8^{0.81.0}$  $(0.2^0.$  $v = 1.00$ 180° 180°  $0^{\circ}$ 180° 180° 0°  $\Omega$ 0° 315° 225° 315° 225° 315° 225° 315° 225° 270° 270° 270° 270° Eigenvalue: -9.579+0.000j Eigenvalue: -2.925+0.000j Eigenvalue: 1.941+1.796j Eigenvalue: 1.941-1.796j 90° 90° 90° 90° 135° 45° 135° 45° 135° 45° 135° 45°  $0.20.40.60.81.0$  $0.20.40.8^{0.81.0}$  $(0.20.40.6)$  $(0.2^0.$ 0<br>|<br>|<br>|<br>| 180°  $0^{\circ}$ 180° 180°  $\overline{O}$  $\overline{0}$ 180° 0° 315° 315° 315° 315° 225° 225° 225° 225° 270° 270° 270° 270° Eigenvalue: -12.638+0.000j Eigenvalue: -1.726+0.000j Eigenvalue: -0.003+2.350j Eigenvalue: -0.003-2.350j 90° 90° 90° 90° 135° 135° 135° 135° 45° 45° 45° 45°  $(0.20.40.60.81.0)$  $0.20.40.8^{0.81.0}$  $0.20.40$  $0.90$ v = 5.00 180° 180° 180° 0°  $\mathbf{0}^{\mathsf{r}}$ 180° 0° 0° 315° 315° 225° 225° 315° 225° 315° 225° 270° 270° 270° 270° Eigenvalue: -15.929+0.000j Eigenvalue: -2.084+4.205j Eigenvalue: -2.084-4.205j Eigenvalue: -0.021+0.000j 90° 90° 90° 90° 135° 45° 135° 45° 135° 45° 135° 45°  $(0.20.40)$  $(0.20.40)$  $(0.20.40)$  $(0.2)$ <sup>0</sup>. v = 7.00 180°  $0^{\circ}$ 180° 0° 180°  $\alpha$ <sup> $\alpha$ </sup> 0° 180° 225° .<br>315° .<br>315° 225° 315° 225° 315° 225° 270° 270° 270° 270°

The eigenvector components can be created for each mode and for a series of parameter values:

#### model.plot\_eigenvectors(v=[1.0, 3.0, 5.0, 7.0])

The eigenmodes can be simulated for specific parameter values:

times =  $npu$ linspace( $0.0$ ,  $5.0$ ,  $num=100$ ) model.plot\_mode\_simulations(times, v=6.0)

A general simulation from initial conditions can also be run:

```
x0 = np.deg2rad([5.0, -3.0, 0.0, 0.0])
```
(continues on next page)

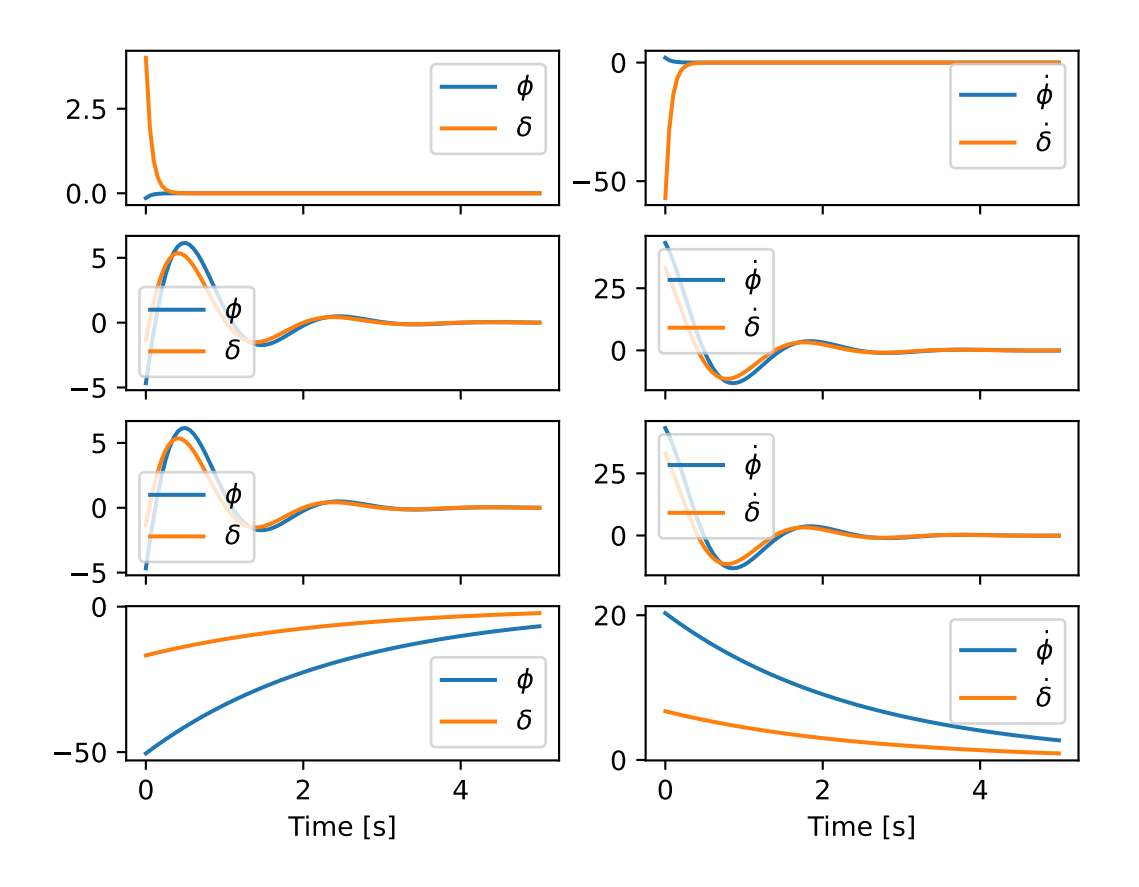

(continued from previous page)

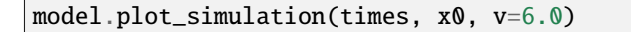

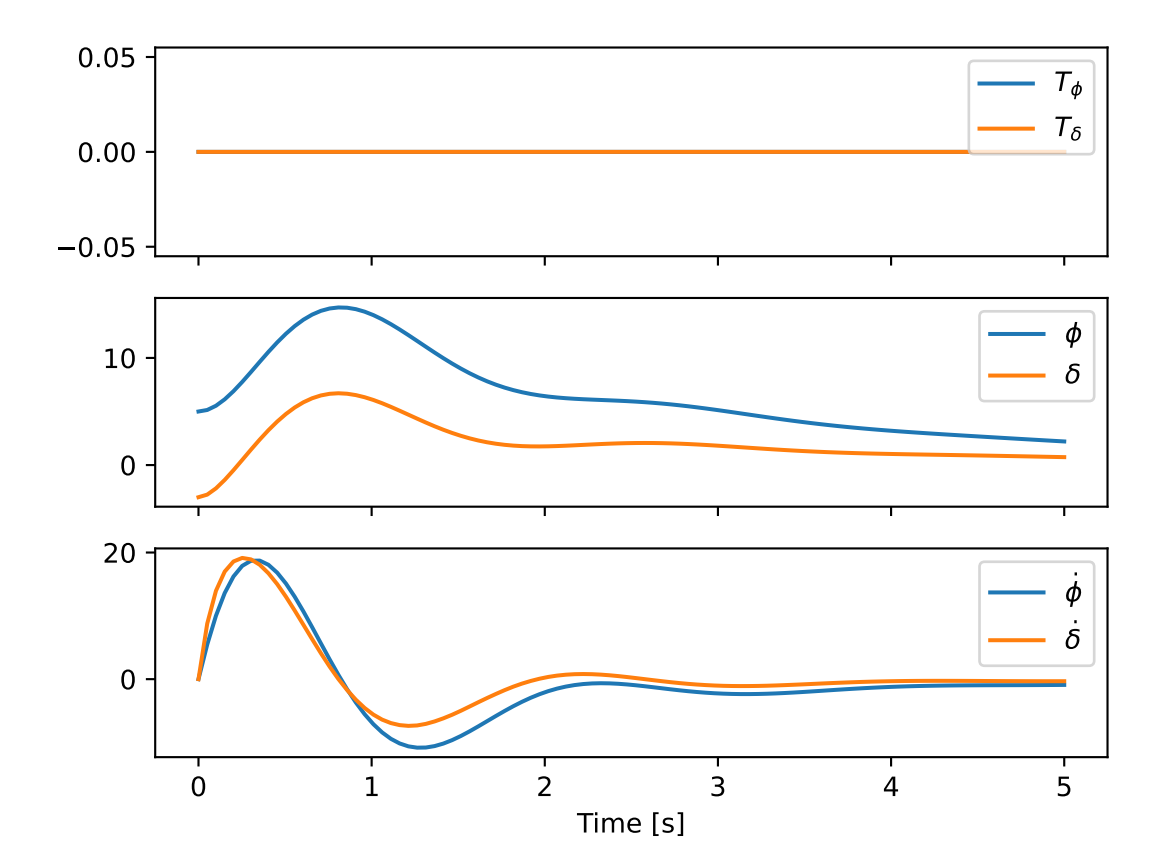

Inputs can be applied in the simulation, for example a simple positive feedback derivative controller on roll:

```
x0 = np.deg2rad([5.0, -3.0, 0.0, 0.0])model.plot_simulation(times, x0,
   input_func=lambda t, x: np.array([0.0, 50.0*x[2]]),
   v=2.0)
```
# <span id="page-29-0"></span>**1.4 BicycleParameters Data File Information**

# <span id="page-29-1"></span>**1.4.1 bicycles/<bicycle name>/Parameters/<bicycle name>Benchmark.txt**

<bicycle name>Benchmark.txt contains the complete parameter set needed to analyze the Whipple bicycle model linearized about the upright configuration. Each line should have one of the 24 benchmark parameters in the following format:

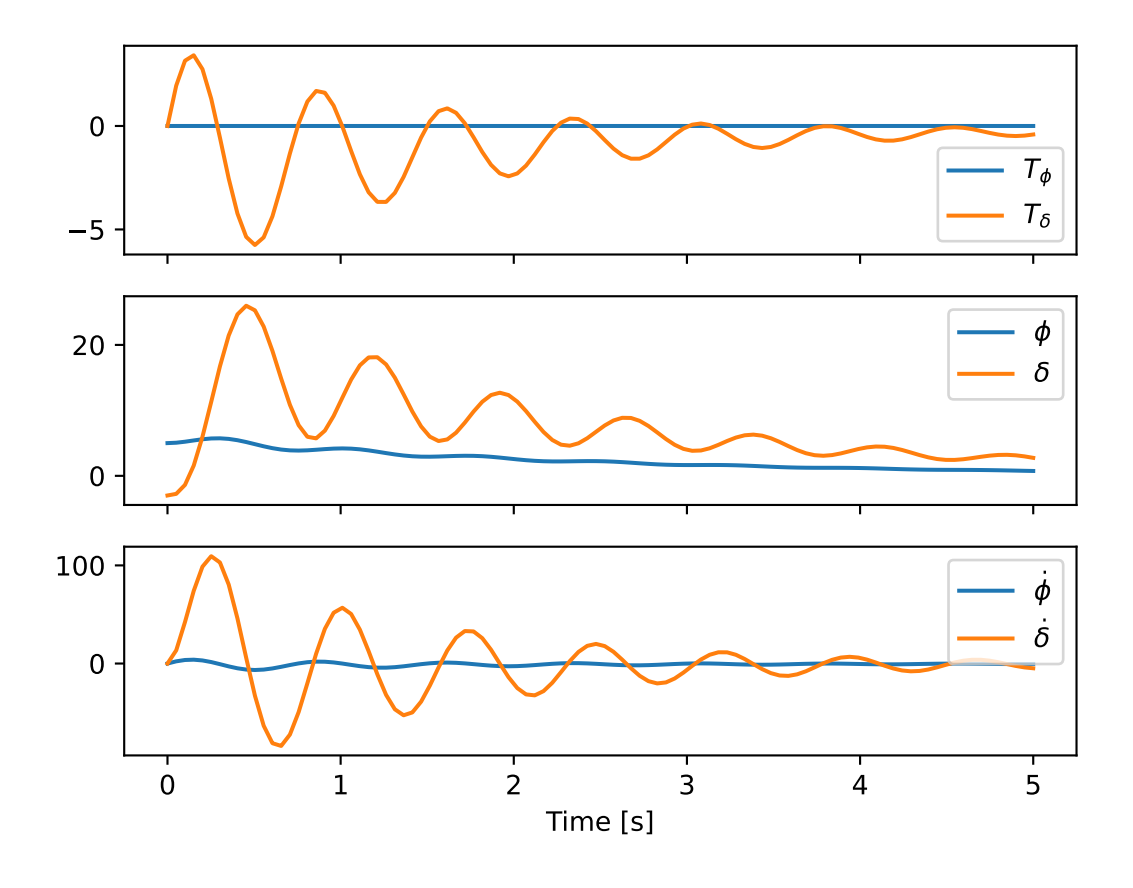

 $c = 0.080+/-0.001$ 

The first characters are a unique variable name, followed by an equal sign, the value of the parameter, a plus or minus symbol  $(+/-)$ , and the standard deviation of the value. There can be spaces between the parts. Use 0.0 for the standard deviation if this is unknown or if you are not concerned with the uncertainties. Use the same units as the benchmark bicycle paper. These are the possible variables:

- g : acceleration due to gravity [m/s\*\*2]
- c : trail [m]
- **w**: wheelbase [m]
- lam : steer axis tilt [rad]
- rR : rear wheel radius [m]
- **rF** : front wheel radius [m]
- mB : frame/rider mass [kg]
- $mF$ : front wheel mass [kg]
- mH : handlebar/fork assembly mass [kg]
- mR : rear wheel mass [kg]
- xB : x distance to the frame/rider center of mass [m]
- zB : z distance to the frame/rider center of mass [m]
- xH : x distance to the frame/rider center of mass [m]
- zH : z distance to the frame/rider center of mass [m]
- IBxx : x moment of inertia of the frame/rider [kg\*m\*\*2]
- IBzz : z moment of inertia of the frame/rider [kg\*m\*\*2]
- IBxz : xz product of inertia of the frame/rider [kg\*m\*\*2]
- IFxx : x moment of inertia of the front wheel  $\lceil \text{kg*}m^{**}2 \rceil$
- IFyy : y moment of inertia of the front wheel [kg\*m\*\*2]
- IHxx : x moment of inertia of the handlebar/fork [kg\*m\*\*2]
- IHzz : z moment of inertia of the handlebar/fork [kg\*m\*\*2]
- IHxz : xz product of inertia of the handlebar/fork [kg\*m\*\*2]
- IRxx : x moment of inertia of the rear wheel [kg\*m\*\*2]
- IRyy : y moment of inertia of the rear wheel [kg\*m\*\*2]

#### **Optional Parameters**

These parameters are assumed to equal zero if not given.

- yB : y distance to the frame/rider center of mass [m]
- yH : y distance to the handlebar/fork center of mass [m]
- IBxy : xy product of inertia of the frame/rider [kg\*m\*\*2]
- IByy : y moment of inertia of the frame/rider [kg\*m\*\*2]
- IByz : yz product of inertia of the frame/rider [kg\*m\*\*2]
- IHxy : xy product of inertia of the handlebar/fork [kg\*m\*\*2]
- I Hy : y moment of inertia of the handlebar/fork [kg\*m\*\*2]
- IHyz : yz product of inertia of the handlebar/fork [kg\*m\*\*2]

## <span id="page-32-0"></span>**1.4.2 bicycles/<bicycle name>/RawData/<bicycle name>Measured.txt**

This documentation does not contain the complete details of acquiring the raw data. Please refer to [\[Moore2012\]](#page-96-2) for more information.

<bicycle name>Measured.txt contains the raw measurement data for a bicycle. The file should have one variable on each line in the following format:

 $mR = 1.38+/-0.02$ ,  $1.37+/-0.02$ 

This is the same as the previous parameter variable definition accept that multiple measurements can be included as comma separated values. The values will be averaged together on import. The following gives the measured values:

- aB1 : perpendicular distance from the pendulum axis to the rear axle center, first orienation [m]
- aB2 : perpendicular distance from the pendulum axis to the rear axle center, second orienation [m]
- aB3 : perpendicular distance from the pendulum axis to the rear axle center, third orienation [m]
- aH1 : perpendicular distance from the pendulum axis to the front axle center, first orienation [m]
- aH2 : perpendicular distance from the pendulum axis to the front axle center, second orienation [m]
- aH3 : perpendicular distance from the pendulum axis to the front axle center, third orienation [m]
- alphaB1 : angle of the head tube with respect to horizontal, first orientation [deg]
- alphaB2 : angle of the head tube with respect to horizontal, second orientation [deg]
- alphaB3 : angle of the head tube with respect to horizontal, third orientation [deg]
- alphaH1 : angle of the steer tube with respect to horizontal, first orientation [deg]
- alphaH2 : angle of the steer tube with respect to horizontal, second orientation [deg]
- alphaH3 : angle of the steer tube with respect to horizontal, third orientation [deg]
- dF : distance the front wheel travels [m]
- dP : diameter of the calibration rod [m]
- dR : distance the rear wheel travels [m]
- f : fork offset [m]
- g : acceleration due to gravity [m/s\*\*2]
- gamma : head tube angle [deg]
- **1F** : front wheel compound pendulum length [m]
- 1P : calibration rod length [m]
- lR : rear wheel compound pendulum length [m]
- mB : frame mass [kg]
- mF : front wheel mass [kg]
- mH : fork/handlebar mass [kg]
- mP : calibration rod mass [kg]
- mR : rear wheel mass [kg]
- nF : number of rotations of the front wheel
- nR : number of rotations of the rear wheel
- TcB1 : frame compound pendulum oscillation period [s]
- TcF1 : front wheel compound pendulum oscillation period [s]
- TcH1 : fork/handlebar compound pendulum oscillation period [s]
- TcR1 : rear wheel compound pendulum oscillation period [s]
- TtB1 : frame torsional pendulum oscillation period, first orientation [s]
- TtB2 : frame torsional pendulum oscillation period, second orientation [s]
- TtB3 : frame torsional pendulum oscillation period, third orientation [s]
- TtF1 : front wheel torsional pendulum oscillation period, first orientation [s]
- TtH1 : handlebar/fork torsional pendulum oscillation period, first orientation [s]
- TtH2 : handlebar/fork torsional pendulum oscillation period, second orientation [s]
- TtH3 : handlebar/fork torsional pendulum oscillation period, third orientation [s]
- TtP1 : calibration torsional pendulum oscillation period [s]
- TtR1 : rear wheel torsional pendulum oscillation period [s]
- w : wheelbase [m]

# **Geometry Option**

The default option is to provide the wheelbase w, fork offset f, head tube angle gamma and the wheel radii rR rF, but there is a secondary option for the geometric variables using the perpendicular distances from the steer axis to the wheel centers and the distance between their respective intersection points. To use these, simply replace w, gamma, and f with these dimensions:

- h1 : distance from the base of the height gage to the top of the rear wheel axis [m]
- h2 : distance from the table surface to the base of the height gage [m]
- h3 : distance from the table surface to the top of the head tube [m]
- h4 : height of the top of the front wheel axle [m]
- h<sub>5</sub> : height of the top of the steer tube [m]
- d1 : outer diameter of the head tube [m]
- d2 : diameter of the dummy rear axle [m]
- d3 : diameter of of the dummy front axle [m]
- d4 : outer diameter of the steer tube [m]
- d : inside distance between the rear and the front axles with the fork reversed [m]

The details of how to take these measurements can be found in our [raw data sheet](http://bit.ly/jIeKKB) and in [\[Moore2012\]](#page-96-2).

#### **Rider Configuration Details**

A rider can be situated on the bicycle if other raw bicycle measurements are provided.

- lsp : the length of the seat post (i.e. the length from the intersection of the top tube with the seat tube to the top of the seat along the axis of the seat tube. [m]
- 1st : the length of the seat tube (i.e. the distance from the center of the bottom bracket to the intersection of the seat tube and the top tube) [m]
- hbb : the height of the bottom bracket off the ground [m]
- lamst : the acute angle between horizontal and the seat tube [rad]
- Lcs : the distance from the center of the bottom bracket to the center of the rear wheel [m]
- LhbR : the distance from the center of the rear wheel to either the left or right the handlebar grip (roughly where the center of the hand would fall) [m]
- LhbF : the distance from the center of the front wheel to either the left or right the handlebar grip (roughly where the center of the hand would fall) [m]

#### **Other**

You may see these values,  $xcl$  and  $zcl$ , in the Rigid and Rigidcl bicycles input files. They locate the lateral force point in the benchmark coordinates. Also, ds1 and ds3 locate the accelerometer with respect to a point on the steer axis which is aligned with the handlebar center of mass.

#### **Fork/Handlebar Separation**

The measurement of the fork and the handlebar as two rigid bodies is also supported. See the example bicycle called Rigid for more details. The fork subscript is S and the handlebar subscript is G.

#### **Notes**

- The periods T are not required if you provide oscillation signal data files.
- You have to specify at least three orientations but more can increase the accuracy of the parameter estimations. Currently you can specify up to six orientation for each rigid body.

# <span id="page-35-0"></span>**1.4.3 Pendulum Data Files**

If you have raw signal data that the periods can be estimated from, then these should be included in the RawData directory. There should be at least one file for every period typically found in <br/>bicycle name>Measured.txt file. The signals collected should exhibit very typical decayed oscillations. Currently the only supported file is a Matlab mat file with these variables:

- data : signal vector of a decaying oscillation
- sampleRate : sample rate of data in hertz

The files should be named in this manner <short name><part><part>>>>><pendulum><orientation><trial>.mat where:

- <br />bicycle name> is the short name of the bicycle
- <part> is either Fork, Handlebar, Frame, Rwheel, or Fwheel
- <orientation> is either First, Second, Third, Fourth, Fifth, or Sixth
- <trial> is an integer greater than or equal to 1

#### **Notes**

• Fork is the handlebar/fork assembly if they are measured as one rigid body (subscript is H). Otherwise Fork (S) is the fork and Handlebar (G) is the handlebar when they are measured separately.

# <span id="page-35-1"></span>**1.4.4 riders/<rider name>/Parameters/**

#### **<rider name><bicycle name>Benchmark.txt**

This file contains the inertial parameters for a rigid rider configured to sit on a particular bicycle expressed with reference to the benchmark reference frame and the rider's center of mass. You can provide these values or let the program generate them.

- mB : rider mass [kg]
- xB : x distance to the rider center of mass [m]
- yB : y distance to the rider center of mass [m]
- zB : z distance to the rider center of mass [m]
- IBxx : x moment of inertia of the rider [kg\*m\*\*2]
- IByy : y moment of inertia of the rider [kg\*m\*\*2]
- IBzz : z moment of inertia of the rider [kg\*m\*\*2]
- IBxy : xy product of inertia of the rider [kg\*m\*\*2]
- IBxz : xz product of inertia of the rider [kg\*m\*\*2]
- IByz : yz product of inertia of the rider [kg\*m\*\*2]
- yB, IBxy, and IByz are optional due to the assumed symmetry of the rider.
## **Combined/<rider name><bicycle name>Benchmark.txt**

This file contains the geometric and inertial benchmark parameters for a rider seated on a bicycle. The rider is assumed to be rigidly attached to the bicycle frame. These parameters are the same as the ones stored in bicycles/ Parameters/<br/>bicycle name>Benchmark.txt. These file are only output files.

## **1.4.5 riders/<rider name>/RawData/**

**These files must follow the YAML format used in the `yeadon package`.** 

## **<rider name><bicycle name>YeadonCFG.txt**

This is an input file to set the configuration of the joint angles for the [yeadon package.](http://pypi.python.org/pypi/yeadon) All values should be set to zero except the sommersault value. The sommersault value is pi minus the hunch angle of the rider on the bicycle. The hunch angle is the angle between the horizontal and the rider's torso mid line. It is essentially the angle at which the rider is leaned forward.

## **<rider name><bicycle name>YeadonMeas.txt**

This is the yeadon measurement input file for the [yeadon package.](http://pypi.python.org/pypi/yeadon) It contains all of the geometric measurements of the rider. See the [yeadon documentation](http://packages.python.org/yeadon/) for more details.

# **1.5 Bicycle Dynamics Analysis App**

The Bicycle Dynamics Analysis App provides a GUI for using the BicycleParameters Python program on the web. Using Dash, we transform Python code into HTML/CSS/JS which is nicely rendered within a web browser. The application is available at [https://bicycle-dynamics.onrender.com/.](https://bicycle-dynamics.onrender.com/)

## **1.5.1 Directory Structure**

Within the BicycleParameters/bicycleparameters/ directory, the primary module for the application is app.py and it is written entirely in Python. The /assets/ folder contains files which are to be displayed by the app, and the /data/ folder contains raw bicycle measurement data. Some custom CSS is contained within /assets/styles.css, but most of the CSS can be written directly in app.py using dash-bootstrap-components. You can read more about the purpose of the /assets/ folder on the [Dash documentation.](https://dash.plotly.com/external-resources)

## **1.5.2 Development**

To develop the application, you need to have an environment which contains all the necessary dependencies for running app.py. If you are using conda, you can use the cycle-app-environment.yml located in the top-level BicycleParameters/conda/ directory to [build a conda environment](https://docs.conda.io/projects/conda/en/latest/user-guide/tasks/manage-environments.html#creating-an-environment-from-an-environment-yml-file) which contains all the packages you need to develop and run this code. Alternatively, you can simply view the contents of cycle-app-environment.yml and install those packages accordingly or use the requirements.txt file available in the top level directory.

To run app.py and view the contents locally, navigate to the BicycleParameters/ directory and run:

python -m bicycleparameters.app

This command calls python and passes the file bicycleparameters.app (this is like /bicycleparameters/app. py) using the -m flag as if we were simply running a python script. If you instead navigate to /bicycleparameters/ and run python app.py, the plot images will not appear in your browser. Stick to the first command above.

If app.py has been executed properly, you should see an output similar to the following;

```
(bp) user@host:~/BicycleParameters/bicycleparameters$ python -m bicycleparameters.app
Dash is running on http://127.0.0.1:8050/
Warning: This is a development server. Do not use app.run_server
in production, use a production WSGI server like gunicorn instead.
 * Serving Flask app "app" (lazy loading)
* Environment: production
  WARNING: This is a development server. Do not use it in a production deployment.
  Use a production WSGI server instead.
* Debug mode: on
```
Now if you navigate to [http://127.0.0.1:8050/,](http://127.0.0.1:8050/) you should see your local version of the app displayed in your browser. Congratulations! As you play with the application online you should see feedback within your terminal window. Debug information will also display here. In addition, I recommend using the inspect element tool available with most browsers to debug things live within your browser.

## **1.5.3 Additional Resources**

Here are some resources that I found very useful when first developing this application:

- The offical [Dash documentation.](https://dash.plotly.com/) Just about every single link on this page will have useful information for you.
- [Dash Bootstrap Components documentation.](https://dash-bootstrap-components.opensource.faculty.ai/docs/components/) This is used to write [CSS Bootstraps](https://getbootstrap.com/docs/3.3/css/) using the Python language.
- The [Mozilla Web Development guide.](https://developer.mozilla.org/en-US/docs/Learn) I highly recommened this guide for learning about HTML, CSS, and general web development.
- The [example usage](https://pythonhosted.org/BicycleParameters/examples.html) page for Bicycle Parameters. Useful for understanding how the backend code works.
- [w3schools.com.](https://www.w3schools.com/) Has great HTML/CSS reference pages as well as tutorials. Also has some for [Python.](https://www.w3schools.com/python/default.asp)
- This [Software Carpentery](https://carpentries.github.io/workshop-template/) site. Has nice general programming tutorials as well as an in-depth [git tutorial.](https://swcarpentry.github.io/git-novice/reference)

Feel free to extend this list as you develop and learn. Overall, I ended up needing to learn and use web development skills far more than I needed to really understand Python itself. Program in whichever way brings you the most joy. I wish you the best, future devs!

# **1.6 bicycleparameters Package**

## **1.6.1** main **Module**

class Bicycle(*bicycleName*, *pathToData='.'*, *forceRawCalc=False*, *forcePeriodCalc=False*)

Bases: object

An object for a bicycle. A bicycle has parameters and can have a rider attached to it. That's about it for now.

## add\_rider(*riderName*, *reCalc=False*, *draw=False*)

Adds the inertial effects of a rigid rider to the bicycle.

### **Parameters**

#### **riderName**

[string] A rider name that corresponds to a folder in *<pathToData>/riders/*.

### **reCalc**

[boolean, optional] If true, the rider parameters will be recalculated.

## **draw**

[boolean, optional] If true, visual python will be used to draw a three dimensional image of the rider.

## calculate\_from\_measured(*forcePeriodCalc=False*)

Calculates the parameters from measured data.

## canonical(*nominal=False*)

Returns the canonical velocity and gravity independent matrices for the Whipple bicycle model linearized about the nominal configuration.

### **Parameters**

#### **nominal**

[boolean, optional] The default is false and uarrays are returned with the calculated uncertainties. If true ndarrays are returned without uncertainties.

## **Returns**

### **M**

[uarray, shape(2,2)] Mass matrix.

### **C1**

[uarray, shape(2,2)] Velocity independent damping matrix.

#### **K0**

[uarray, shape(2,2)] Gravity independent part of the stiffness matrix.

#### **K2**

[uarray, shape $(2,2)$ ] Velocity squared independent part of the stiffness matrix.

## **Notes**

The canonical matrices complete the following equation:

 $M * q'' + v * C1 * q' + [g * K0 + v^{**}2 * K2] * q = f$ 

where:

 $q = [phi, delta] f = [Tphi, Tdelta]$ 

## **phi**

Bicycle roll angle.

## **delta**

Steer angle.

## **Tphi**

Roll torque.

## **Tdelta**

Steer torque.

**v**

Bicylce speed.

If you have a flywheel defined, body D, it will completely be ignored in these results. These results are strictly for the Whipple bicycle model.

## compare\_bode\_speeds(*speeds*, *u*, *y*, *fig=None*)

Returns a figure with the Bode plots of multiple bicycles.

## **Parameters**

**speeds**

[list] A list of speeds at which to evaluate the system.

**u**

[integer] An integer between 0 and 1 corresponding to the inputs roll torque and steer torque.

## **y**

[integer] An integer between 0 and 3 corresponding to the inputs roll angle, steer angle, roll rate, steer rate.

## **Returns**

**fig**

[matplotlib.Figure instance] The Bode plot.

## **Notes**

The phases are matched around zero degrees at with respect to the first frequency.

## eig(*speeds*)

Returns the eigenvalues and eigenvectors of the Whipple bicycle model linearized about the nominal configuration.

## **Parameters**

**speeds**

[ndarray, shape (n,) or float] The speed at which to calculate the eigenvalues.

## **Returns**

**evals** [ndarray, shape (n, 4)] eigenvalues

## **evecs**

[ndarray, shape (n, 4, 4)] eigenvectors

## **Notes**

If you have a flywheel defined, body D, it will completely be ignored in these results. These results are strictly for the Whipple bicycle model.

plot\_bicycle\_geometry(*show=True*, *pendulum=True*, *centerOfMass=True*, *inertiaEllipse=True*)

Returns a figure showing the basic bicycle geometry, the centers of mass and the moments of inertia.

## **Parameters**

#### **show**

[boolean, optional] If true matplotlib.pyplot.show() will be called before exiting the function.

## **pendulum**

[boolean, optional] If true the axes of the torsional pendulum will be displayed (only useful if raw measurement data is availabe).

#### **centerOfMass**

[boolean, optional] If true the mass center of each rigid body will be displayed.

#### **inertiaEllipse**

[boolean optional] If true inertia ellipses for each rigid body will be displayed.

### **Returns**

**fig**

[matplotlib.pyplot.Figure]

## **Notes**

If the flywheel is defined, it's center of mass corresponds to the front wheel and is not depicted in the plot.

plot\_bode(*speed*, *u*, *y*, *\*\*kwargs*)

Returns a Bode plot.

#### **Parameters**

#### **speed**

[float] The speed at which to evaluate the system.

### **u**

[integer] An integer between 0 and 1 corresponding to the inputs roll torque and steer torque.

## **y**

[integer] An integer between 0 and 3 corresponding to the inputs roll angle steer angle, roll rate, steer rate.

#### **kwargs**

[keyword pairs] Any options that can be passed to dtk.bode.

## **Returns**

## **mag**

[ndarray, shape(1000,)] The magnitude in dB of the frequency reponse.

### **phase**

[ndarray, shape(1000,)] The phase in degress of the frequency response.

## **fig**

[matplotlib figure] The Bode plot.

plot\_eigenvalues\_vs\_speed(*speeds*, *fig=None*, *generic=False*, *color='black'*, *show=False*, *largest=False*, *linestyle='-'*, *grid=False*, *show\_legend=True*)

Returns a plot of the eigenvalues versus speed for the current benchmark parameters.

### **Parameters**

### **speeds**

[ndarray, shape(n,)] An array of speeds to calculate the eigenvalues at.

### **fig**

[matplotlib figure, optional] A figure to plot to.

## **generic**

[boolean] If true the lines will all be the same color and the modes will not be labeled.

#### **color**

[matplotlib color] If generic is true this will be the color of the plot lines.

### **largest**

[boolean] If true, only the largest eigenvalue is plotted.

## **grid**

[boolean, optional] If true, displays a grid on the plot.

#### **show\_legend: boolean, optional**

If true, displays a legend describing the different parts of the solution shown.

### **Returns**

## **fig**

[matpolib.pyplot.Figure] The figure.

## **Notes**

If you have a flywheel defined, body D, it will completely be ignored in these results. These results are strictly for the Whipple bicycle model.

## save\_parameters(*filetype='text'*)

Saves all the parameter sets to file.

## **Parameters**

#### **filetype**

[string, optional]

- 'text' : a text file with parameters as  $c = 0.10+/-0.01$
- 'matlab' : matlab .mat file
- 'pickle' : python pickled dictionary

### show\_pendulum\_photos()

Opens up the pendulum photos in eye of gnome for inspection.

This only works in Linux and if eog is installed. Maybe check pythons xdg-mime model for having this work cross platform.

#### state\_space(*speed*, *nominal=False*)

Returns the A and B matrices for the Whipple model linearized about the upright constant velocity configuration.

## **Parameters**

#### **speed**

[float] The speed of the bicycle.

### **nominal**

[boolean, optional] The default is false and uarrays are returned with the calculated uncertainties. If true ndarrays are returned without uncertainties.

#### **Returns**

**A**

[ndarray, shape(4,4)] The state matrix.

**B**

[ndarray, shape(4,2)] The input matrix.

## **Notes**

A and B describe the Whipple model in state space form:

 $x' = A * x + B * u$ 

where

## **The states are [roll angle,**

steer angle, roll rate, steer rate]

## **The inputs are [roll torque,**

steer torque]

If you have a flywheel defined, body D, it will completely be ignored in these results. These results are strictly for the Whipple bicycle model.

## steer\_assembly\_moment\_of\_inertia(*handlebar=True*, *fork=True*, *wheel=True*, *aboutSteerAxis=False*, *nominal=False*)

Returns the inertia tensor of the steer assembly with respect to a reference frame aligned with the steer axis.

### **Parameters**

### **handlebar**

[boolean, optional] If true the handlebar will be included in the calculation.

### **fork**

[boolean, optional] If true the fork will be included in the calculation.

#### **wheel**

[boolean, optional] If true then the wheel will be included in the calculation.

## **aboutSteerAxis**

[boolean, optional] If true the inertia tensor will be with respect to a point made from the projection of the center of mass onto the steer axis.

### **nominal**

[boolean, optional] If true the nominal values will be returned instead of a uarray.

#### **Returns**

## **iAss**

[float] Inertia tensor of the specified steer assembly parts with respect to a reference frame aligned with the steer axis.

## **Notes**

The 3 component is aligned with the steer axis (pointing downward), the 1 component is perpendicular to the steer axis (pointing forward) and the 2 component is perpendicular to the steer axis (pointing to the right).

This function does not currently take into account the flywheel, D, if it is defined, beware.

### calculate\_benchmark\_from\_measured(*mp*)

Returns the benchmark (Meijaard 2007) parameter set based on the measured data.

## **Parameters**

**mp**

[dictionary] Complete set of measured data.

### **Returns**

**par**

[dictionary] Benchmark bicycle parameter set.

## get\_parts\_in\_parameters(*par*)

Returns a list of parts in a parameter dictionary.

### **Parameters**

**par**

[dictionary] Benchmark bicycle parameters.

#### **Returns**

## **parts**

[list] Unique list of parts that contain one or more of 'H', 'B', 'F', 'R', 'S', 'G', 'D'.

## is\_fork\_split(*mp*)

Returns true if the fork was split into two parts and false if not.

### **Parameters**

**mp**

[dictionary] The measured data.

**Returns**

**forkIsSplit** [boolean]

## **1.6.2** com **Module**

## cartesian(*arrays*, *out=None*)

Generate a cartesian product of input arrays.

#### **Parameters**

#### **arrays**

[list of array-like] 1-D arrays to form the cartesian product of.

**out**

[ndarray] Array to place the cartesian product in.

### **Returns**

#### **out**

[ndarray] 2-D array of shape (M, len(arrays)) containing cartesian products formed of input arrays.

## **Examples**

```
\gg cartesian(([1, 2, 3], [4, 5], [6, 7]))
array([[1, 4, 6],[1, 4, 7],
       [1, 5, 6],
       [1, 5, 7],
       [2, 4, 6],
       [2, 4, 7],
       [2, 5, 6],
       [2, 5, 7],
       [3, 4, 6],
       [3, 4, 7],
       [3, 5, 6],
       [3, 5, 7]])
```
## center\_of\_mass(*slopes*, *intercepts*)

Returns the center of mass relative to the slopes and intercepts coordinate system.

## **Parameters**

## **slopes**

[ndarray, shape(n,)] The slope of every line used to calculate the center of mass.

#### **intercepts**

[ndarray, shape(n,)] The intercept of every line used to calculate the center of mass.

## **Returns x**

[float] The abscissa of the center of mass.

#### **y**

[float] The ordinate of the center of mass.

## com\_line(*alpha*, *a*, *par*, *part*, *l1*, *l2*)

Returns the slope and intercept for the line that passes through the part's center of mass with reference to the benchmark bicycle coordinate system.

## **Parameters**

#### **alpha**

[float] The angle the head tube makes with the horizontal. When looking at the bicycle from the right side this is the angle between a vector point out upwards along the steer axis and the earth horizontal with the positve direction pointing from the left to the right. If the bike is in its normal configuration this would be 90 degrees plus the steer axis tilt (lambda).

**a**

[float] The distance from the pendulum axis to a reference point on the part, typically the wheel centers. This is positive if the point falls to the left of the axis and negative otherwise.

#### **par**

[dictionary] Benchmark parameters. Must include lam, rR, rF, w

### **part**

[string] The subscript denoting which part this refers to.

### **l1, l2**

[floats] The location of the handlebar reference point relative to the front wheel center when the fork is split. This is measured perpendicular to and along the steer axis, respectively.

## **Returns**

## **m**

[float] The slope of the line in the benchmark coordinate system.

## **b**

[float] The z intercept in the benchmark coordinate system.

## part\_com\_lines(*mp*, *par*, *forkIsSplit*)

Returns the slopes and intercepts for all of the center of mass lines for each part.

## **Parameters**

### **mp**

[dictionary] Dictionary with the measured parameters.

## **Returns**

## **slopes**

[dictionary] Contains a list of slopes for each part.

## **intercepts**

[dictionary] Contains a list of intercepts for each part.

**The slopes and intercepts lists are in order with respect to each other and the keyword is either 'B', 'H', 'G' or 'S' for Frame, Handlebar/Fork, Handlerbar, and Fork respectively.**

## total\_com(*coordinates*, *masses*)

Returns the center of mass of a group of objects if the indivdual centers of mass and mass is provided.

## **coordinates**

 $\text{[array\_like, shape}(3,n)$  The rows are the x, y and z coordinates, respectively and the columns are for each object.

#### **masses**

[array\_like, shape(3,)] An array of the masses of multiple objects, the order should correspond to the columns of coordinates.

## **Returns**

## **mT**

[float] Total mass of the objects.

## **cT**

[ndarray, shape $(3, 1)$ ] The x, y, and z coordinates of the total center of mass.

## **1.6.3** bicycle **Module**

## ab\_matrix(*M*, *C1*, *K0*, *K2*, *v*, *g*)

Calculate the A and B matrices for the Whipple bicycle model linearized about the upright configuration.

## **Parameters**

## **M**

[ndarray, shape $(2,2)$ ] The mass matrix.

## **C1**

[ndarray, shape $(2,2)$ ] The damping like matrix that is proportional to the speed, v.

## **K0**

[ndarray, shape(2,2)] The stiffness matrix proportional to gravity, g.

## **K2**

[ndarray, shape(2,2)] The stiffness matrix proportional to the speed squared,  $v^{**}$ 2.

## **v**

[float] Forward speed.

## **g**

[float] Acceleration due to gravity.

## **Returns**

**A**

[ndarray, shape(4,4)] State matrix.

## **B**

[ndarray, shape(4,2)] Input matrix.

# **The states are [roll angle,** steer angle, roll rate, steer rate]

## **The inputs are [roll torque,** steer torque]

## benchmark\_par\_to\_canonical(*p*)

Returns the canonical matrices of the Whipple bicycle model linearized about the upright constant velocity configuration. It uses the parameter definitions from Meijaard et al. 2007.

## **Parameters**

## **p**

[dictionary] A dictionary of the benchmark bicycle parameters. Make sure your units are correct, best to ue the benchmark paper's units!

## **Returns**

## **M**

[ndarray, shape $(2,2)$ ] The mass matrix.

## **C1**

[ndarray, shape(2,2)] The damping like matrix that is proportional to the speed, v.

## **K0**

[ndarray, shape $(2,2)$ ] The stiffness matrix proportional to gravity, g.

## **K2**

[ndarray, shape(2,2)] The stiffness matrix proportional to the speed squared, v\*\*2.

## **Notes**

This function handles parameters with uncertanties.

## lambda\_from\_abc(*rF*, *rR*, *a*, *b*, *c*)

Returns the steer axis tilt, lamba, for the parameter set based on the offsets from the steer axis.

## **Parameters**

#### **rF**

[float or ufloat] Front wheel radius.

### **rR**

[float or ufloat] Rear wheel radius.

#### **a**

[float or ufloat] The rear wheel offset. The minimum distance from the steer axis to the center of the rear wheel.

### **b**

[float or ufloat] The front wheel offset. The minimum distance from the steer axis to the center of the front wheel.

#### **c**

[float or ufloat] The steer axis distance. The distance along the steer axis between the intersection of the front and rear wheel offset lines.

## sort\_eigenmodes(*evals*, *evecs*)

Sort eigenvalues and eigenvectors.

#### **Parameters**

## **evals**

[ndarray, shape  $(n, 4)$ ] A sequence of n sets of eigenvalues.

### **evecs**

[ndarray, shape  $(n, 4, 4)$ ] A sequence of n sets of eigenvectors.

## **Returns**

## **evalsorg**

[ndarray, shape  $(n, 4)$ ] A sequence of n sets of eigenvalues.

#### **evecsorg**

[ndarray, shape (n, 4, 4)] A sequence of n sets of eigenvectors.

### sort\_modes(*evals*, *evecs*)

Sort eigenvalues and eigenvectors into weave, capsize, caster modes.

## **Parameters**

## **evals**

[ndarray, shape (n, 4)] eigenvalues

## **evecs**

[ndarray, shape (n, 4, 4)] eigenvectors

## **Returns**

## **weave['evals']**

[ndarray, shape (n, 2)] The eigen value pair associated with the weave mode.

#### **weave['evecs']**

[ndarray, shape (n, 4, 2)] The associated eigenvectors of the weave mode.

### **capsize['evals']**

[ndarray, shape (n,)] The real eigenvalue associated with the capsize mode.

## **capsize['evecs']**

[ndarray, shape(n, 4, 1)] The associated eigenvectors of the capsize mode.

## **caster['evals']**

[ndarray, shape (n,)] The real eigenvalue associated with the caster mode.

#### **caster['evecs']**

[ndarray, shape(n, 4, 1)] The associated eigenvectors of the caster mode.

### **Notes**

This only works on the standard bicycle eigenvalues, not necessarily on any general eigenvalues for the bike model (e.g. there isn't always a distinct weave, capsize and caster). Some type of check using the derivative of the curves could make it more robust.

### trail(*rF*, *lam*, *fo*)

Calculate the trail and mechanical trail.

#### **Parameters**

## **rF**

[float] The front wheel radius

#### **lam**

[float] The steer axis tilt (pi/2 - headtube angle). The angle between the headtube and a vertical line.

#### **fo**

[float] The fork offset

## **Returns**

**c: float**

**Trail** 

**cm: float** Mechanical Trail

## **1.6.4** geometry **Module**

## calc\_two\_link\_angles(*L1*, *L2*, *D*)

Solves a simple case of the two-link revolute joint inverse kinematics problem. Both output angles are positive. The simple case is that the end of the second link lies on the x-axis.

## **Parameters**

## **L1**

[float] Length of the first link.

## **L2**

[float] Length of the second link.

#### **D**

[float] Distance from the base of first link to the end of the second link.

#### **Returns**

## **theta1**

[float] (radians) Angle between x-axis and first link; always positive.

#### **theta2**

[float] (radians) Angle between first link and second link; always positive.

## calculate\_abc\_geometry(*h*, *d*)

Returns the perpendicular distance geometry for the bicycle from the raw measurements.

## **Parameters**

#### **h**

[tuple] Tuple containing the measured parameters h1-h5. (h1, h2, h3, h4, h5)

### **d**

[tuple] Tuple containing the measured parameters d1-d4 and d. (d1, d2, d3, d4, d)

## **Returns**

### **a**

[ufloat or float] The rear frame offset.

## **b**

[ufloat or float] The fork offset.

**c** [ufloat or float] The steer axis distance.

### calculate\_benchmark\_geometry(*mp*, *par*)

Returns the wheelbase, steer axis tilt and the trail.

## **Parameters**

#### **mp**

[dictionary] Dictionary with the measured parameters.

## **par**

[dictionary] Dictionary with the benchmark parameters.

## **Returns**

#### **par**

[dictionary] par with the benchmark geometry added.

### calculate\_l1\_l2(*h6*, *h7*, *d5*, *d6*, *l*)

Returns the distance along  $(12)$  and perpendicular  $(11)$  to the steer axis from the front wheel center to the handlebar reference point.

## **Parameters**

#### **h6**

[float] Distance from the table to the top of the front axle.

## **h7**

[float] Distance from the table to the top of the handlebar reference circle.

## **d5**

[float] Diameter of the front axle.

#### **d6**

[float] Diameter of the handlebar reference circle.

**l**

[float] Outer distance from the front axle to the handlebar reference circle.

## **Returns**

## **l1**

[float] The distance from the front wheel center to the handlebar reference center perpendicular to the steer axis. The positive sense is if the handlebar reference point is more forward than the front wheel center relative to the steer axis normal.

### **l2**

[float] The distance from the front wheel center to the handlebar reference center parallel to the steer axis. The positive sense is if the handlebar reference point is above the front wheel center with reference to the steer axis.

## distance\_to\_steer\_axis(*w*, *c*, *lam*, *point*)

Returns the minimal distance from the steer axis to the given point when the bicycle is in the nominal configuration.

## **Parameters**

## **w**

[float or ufloat] Wheelbase.

## **c**

[float or ufloat] Trail.

## **lam**

[float or ufloat] Steer axis tilt in radians.

## **point**

[narray, shape $(3, 1)$ ] A point that lies in the symmetry plane of the bicycle.

## **Returns**

## **d**

[float or ufloat] The minimal distance from the given point to the steer axis.

## fundamental\_geometry\_plot\_data(*par*)

Returns the coordinates for line end points of the bicycle fundamental geometry.

## **Parameters**

**par**

[dictionary] Benchmark bicycle parameters.

## **Returns**

**x**

[ndarray]

[ndarray]

**z**

fwheel\_to\_handlebar\_ref(*lam*, *l1*, *l2*)

Returns the distance along the benchmark coordinates from the front wheel center to the handlebar reference center.

## **Parameters**

## **lam**

[float] Steer axis tilt.

## **l1, l2**

[float] The distance from the front wheel center to the handlebar refernce center perpendicular to and along the steer axis.

**Returns**

**u1, u2**

[float]

## point\_to\_line\_distance(*point*, *pointsOnLine*)

Returns the minimal distance from a point to a line in three dimensional space.

## **Parameters**

#### **point**

[ndarray, shape(3,)] The x, y, and z coordinates of a point.

### **pointsOnLine**

[ndarray, shape(3,2)] The x, y, and z coordinates of two points on a line. Rows are coordinates and columns are points.

## **Returns**

#### **distance**

[float] The minimal distance from the line to the point.

## project\_point\_on\_line(*line*, *point*)

Returns point of projection.

#### **Parameters**

## **line**

[tuple] Slope and intercept of the line.

#### **point**

[tuple] Location of the point.

## **Returns**

#### **newPoint**

[tuple] The location of the projected point.

## vec\_angle(*v1*, *v2*)

Returns the interior angle between two vectors using the dot product. Inputs do not need to be unit vectors.

### **Parameters**

## **v1**

[np.array  $(3,1)$ ] input vector.

## **v2**

[np.array  $(3,1)$ ] input vector.

## **Returns**

**angle**

[float] (radians) interior angle between v1 and v2.

#### vec\_project(*vec*, *direction*)

Vector projection into a plane, where the plane is defined by a normal vector.

## **Parameters**

#### **vec**

 $[np.array(3,1)]$  vector to be projected into a plane

#### **direction**

[int or np.array, shape(3,)] If int, it is one of the three orthogonal directions,  $(0,1 \text{ or } 2)$  of

the input vector (essentially, that component of vec is set to zero). If np.array, can be in any direction (not necessarily a coordinate direction).

### **Returns**

**vec\_out**

[np.array(3,1)] Projected vector.

## **1.6.5** inertia **Module**

## combine\_bike\_rider(*bicyclePar*, *riderPar*)

Combines the inertia of the bicycle frame with the inertia of a rider.

### **Parameters**

## **bicyclePar**

[dictionary] The benchmark parameter set of a bicycle.

#### **riderPar**

[dictionary] The rider's mass, center of mass, and inertia expressed in the benchmark bicycle reference frame.

#### **Returns**

#### **bicyclePar**

[dictionary] The benchmark bicycle parameters with a rigid rider added to the bicycle frame.

## compound\_pendulum\_inertia(*m*, *g*, *l*, *T*)

Returns the moment of inertia for an object hung as a compound pendulum.

## **Parameters**

#### **m**

[float] Mass of the pendulum.

#### **g**

[float] Acceration due to gravity.

## **l**

[float] Length of the pendulum.

### **T**

[float] The period of oscillation.

## **Returns I**

[float] Moment of interia of the pendulum.

### inertia\_components(*jay*, *beta*)

Returns the 2D orthogonal inertia tensor.

When at least three moments of inertia and their axes orientations are known relative to a common inertial frame of a planar object, the orthoganl moments of inertia relative the frame are computed.

#### **Parameters**

#### **jay**

[ndarray, shape(n,)] An array of at least three moments of inertia.  $(n \ge 3)$ 

### **beta**

[ndarray, shape(n,)] An array of orientation angles corresponding to the moments of inertia in jay.

#### **Returns**

#### **eye**

[ndarray, shape(3,)] Ixx, Ixz, Izz

### parallel\_axis(*Ic*, *m*, *d*)

Returns the moment of inertia of a body about a different point.

## **Parameters**

#### **Ic**

[ndarray, shape(3,3)] The moment of inertia about the center of mass of the body with respect to an orthogonal coordinate system.

## **m**

[float] The mass of the body.

## **d**

[ndarray, shape(3,)] The distances along the three ordinates that located the new point relative to the center of mass of the body.

## **Returns**

### **I**

[ndarray, shape(3,3)] The moment of inertia about of the body about a point located by d.

## part\_inertia\_tensor(*par*, *part*)

Returns an inertia tensor for a particular part for the benchmark parameter set.

## **Parameters**

## **par**

[dictionary] Complete Benchmark parameter set.

## **part**

[string] Either 'B', 'H', 'F', 'R', 'G', 'S', 'D'

## **Returns**

## **I**

[ndarray, shape $(3,3)$ ] Inertia tensor for the part.

## **Notes**

Parts G, S, and D are additional parts not included in the published paper on the benchmark bicycle, they are only relavant if used. See the documentation.

## principal\_axes(*I*)

Returns the principal moments of inertia and the orientation.

## **Parameters**

## **I**

[ndarray, shape(3,3)] An inertia tensor.

## **Returns**

## **Ip**

[ndarray, shape(3,)] The principal moments of inertia. This is sorted smallest to largest.

## **C**

[ndarray, shape(3,3)] The rotation matrix.

## rotate\_inertia\_tensor(*I*, *angle*)

Returns inertia tensor rotated through angle. Only for 2D

## tor\_inertia(*k*, *T*)

Calculate the moment of inertia for an ideal torsional pendulm

## **Parameters**

**k: torsional stiffness T: period**

## **Returns**

**I: moment of inertia**

## torsional\_pendulum\_stiffness(*I*, *T*)

Calculate the stiffness of a torsional pendulum with a known moment of inertia.

#### **Parameters**

**I**

[moment of inertia]

## **T**

[period]

## **Returns**

#### **k**

[stiffness]

## tube\_inertia(*l*, *m*, *ro*, *ri*)

Calculate the moment of inertia for a tube (or rod) where the x axis is aligned with the tube's axis.

## **Parameters**

## **l**

[float] The length of the tube.

#### **m**

[float] The mass of the tube.

## **ro**

[float] The outer radius of the tube.

### **ri**

[float] The inner radius of the tube. Set this to zero if it is a rod instead of a tube.

## **Returns**

## **Ix**

[float] Moment of inertia about tube axis.

## **Iy, Iz**

[float] Moment of inertia about normal axis.

## **1.6.6** io **Module**

### filename\_to\_dict(*filename*)

Returns a dictionay of values based on the pendulum data file name.

## load\_parameter\_text\_file(*pathToFile*)

Returns a dictionary of float and/or ufloat parameters from a parameter file.

#### **Parameters**

#### **pathToFile**

[string] The path to the text file with the parameters listed in the specified format.

#### **Returns**

#### **parameters**

[dictionary] A dictionary of the values stored in the text files.

#### **For example::**

 $c = 0.08 +1.001 d=0.314 +1.0002 t = 0.1 +1.001, 0.12 +1.002$  whb = 0.5

**The first item on the line must be the variable name and the second is an equals sign. The values to the right of the equal sign much may or may not contain an uncertainty designated by** *+/-***. Multiple comma seperated values will be averaged.**

#### load\_pendulum\_mat\_file(*pathToFile*)

Returns a dictionay containing the data from the pendulum data mat file.

#### remove\_uncertainties(*dictionary*)

Returns a dictionary with the uncertainties removed.

#### space\_out\_camel\_case(*s*, *output='string'*)

Adds spaces to a camel case string. Failure to space out string returns the original string.

#### **Examples**

```
>>> space_out_camel_case('DMLSServicesOtherBSTextLLC')
'DMLS Services Other BS Text LLC'
>>> space_out_camel_case('DMLSServicesOtherBSTextLLC', output='list')
['DMLS', 'Services', 'Other', 'BS', 'Text', 'LLC']
```
### write\_parameter\_text\_file(*pathToTxtFile*, *parDict*)

Writes parameter set to file.

#### **Parameters**

#### **pathToTxtFile**

[string] The path to the file to write the parameters.

#### **pardict**

[dictionary] A dictionary of parameters for the bicycle.

#### **Returns**

#### **saved**

[boolean] True if the file was saved and false if not.

### write\_periods\_to\_file(*pathToRawFile*, *mp*)

Writes the provided periods to file.

## **Parameters**

### **pathToRawFile**

[string] The path to the <bicycle name>Measured.txt file

#### **mp**

[dictionary] The measured parameters dictionary. Should contain complete period data.

## **1.6.7** models **Module**

## class Meijaard2007Model(*parameter\_set*)

## Bases: \_Model

Whipple-Carvallo model presented in [\[Meijaard2007\]](#page-96-0). It is both linear and the minimal model in terms of states and coordinates that fully describe the vehicle's dynamics: self-stability and non-minimum phase behavior.

#### **Parameters**

## **parameter\_set**

[ParameterSet] The paramter\_set.to\_parameterization('meijaard2007') must return a dictionary that maps floats to the parameter keys containing:

- IBxx : x moment of inertia of the frame/rider [kg\*m\*\*2]
- IBxz : xz product of inertia of the frame/rider [kg\*m\*\*2]
- IBzz : z moment of inertia of the frame/rider [kg\*m\*\*2]
- IFxx : x moment of inertia of the front wheel [kg\*m\*\*2]
- IFyy : y moment of inertia of the front wheel [kg\*m\*\*2]
- IHxx : x moment of inertia of the handlebar/fork [kg\*m\*\*2]
- IHxz : xz product of inertia of the handlebar/fork [kg\*m\*\*2]
- IHzz : z moment of inertia of the handlebar/fork [kg\*m\*\*2]
- IRxx : x moment of inertia of the rear wheel [kg\*m\*\*2]
- IRyy : y moment of inertia of the rear wheel [kg\*m\*\*2]
- $c : \text{trail } [m]$
- g : acceleration due to gravity  $[m/s**2]$
- lam : steer axis tilt [rad]
- mB : frame/rider mass [kg]
- $mF$ : front wheel mass [kg]
- mH : handlebar/fork assembly mass [kg]
- mR : rear wheel mass [kg]
- **rF** : front wheel radius [m]
- rR : rear wheel radius [m]
- v : speed [m/s]
- w : wheelbase [m]
- xB : x distance to the frame/rider center of mass [m]
- xH : x distance to the frame/rider center of mass [m]
- zB : z distance to the frame/rider center of mass [m]
- zH : z distance to the frame/rider center of mass [m]

## **References**

#### [\[Meijaard2007\]](#page-96-0)

#### **Attributes**

### **input\_vars**

[list of strings] Ordered list of ASCII strings that name the model's input variables.

#### **state\_vars**

[list of strings] Ordered list of ASCII strings that name the model's state variables.

#### **input\_vars\_latex**

[list of raw strings] Ordered list of LaTeX strings that name the model's input variables.

## **state\_vars\_latex**

[list of raw strings] Ordered list of LaTeX strings that name the model's state variables.

### calc\_eigen(*left=False*, *\*\*parameter\_overrides*)

Returns the right (or left) eigenvalues and eigenvectors of the linear model.

#### **Parameters**

#### **left**

[boolean, optional] If true, the left eigenvectors will be returned, i.e. A.T\*v=lam\*v.

#### **\*\*parameter\_overrides**

 $\lceil$ dictionary $\rceil$  Parameter keys that map to floats or array like of floats shape $(n)$ . All keys that map to array\_like must be of the same length.

### **Returns**

#### **evals**

[ndarray, shape(4,) or shape (n,4)] Eigenvalues.

#### **evecs**

[ndarray, shape(4,4) or shape (n,4,4)] Eigenvectors, each columns are eigenvectors and are associated with same index of the eigenvalues.

## **Examples**

```
>>> from bicycleparameters.parameter_dicts import meijaard2007_browser_jason
>>> from bicycleparameters.parameter_sets import Meijaard2007ParameterSet
>>> from bicycleparameters.models import Meijaard2007Model
>>> p = Meijaard2007ParameterSet(meijaard2007_browser_jason, True)
>>> m = Meijaard2007Model(p)
>>> evals, evecs = m.calc_eigen()
>>> evals
array([-6.74423162+0.j , -2.9146438 +0.j3.39244999+0.61085077j, 3.39244999-0.61085077j])
>>> evecs
```
(continues on next page)

(continued from previous page)

```
array([[ 0.00197344+0.j , -0.2953538 +0.j
       0.04320146-0.0753826j , 0.04320146+0.0753826j ],
      [0.14665803+0. j, 0.13447333+0. j-0.26053575+0.04691255j, -0.26053575-0.04691255j],
      [-0.01330934+0.j , 0.86085111+0.j0.1926063 -0.22934205j, 0.1926063 +0.22934205j],
      [-0.98909574+0.j, -0.39194186+0.j-0.91251108+0.j , -0.91251108-0.j ]])
```
### form\_reduced\_canonical\_matrices(*\*\*parameter\_overrides*)

Returns the canonical speed and gravity independent matrices for the Whipple-Carvallo bicycle model linearized about the nominal upright configuration.

#### **Parameters**

#### **\*\*parameter\_overrides**

[dictionary] Parameter keys that map to floats or array\_like of floats shape(n,). All keys that map to array\_like must be of the same length.

#### **Returns**

#### **M**

[ndarray, shape(2,2) or shape(n,2,2)] Mass matrix.

### **C1**

[ndarray, shape(2,2) or shape(n,2,2)] Velocity independent damping matrix.

### **K0**

[ndarray, shape(2,2) or shape(n,2,2)] Gravity independent part of the stiffness matrix.

#### **K2**

[ndarray, shape(2,2) or shape(n,2,2)] Velocity squared independent part of the stiffness matrix.

## **Notes**

The canonical matrices complete the following equation:

 $M^*q'$  +  $v^*C1^*q'$  +  $[g^*K0 + v^{**}2^*K2]^*q = f$ 

where:

```
• q = [phi, delta]
```
• f = [Tphi, Tdelta]

## phi

Bicycle roll angle.

## delta

Steer angle.

#### Tphi

Roll torque.

#### **Tdelta**

Steer torque.

v

Bicylce longitudinal speed.

g

Acceleration due to gravity.

**Examples**

```
>>> from bicycleparameters.parameter_dicts import meijaard2007_browser_jason
>>> from bicycleparameters.parameter_sets import Meijaard2007ParameterSet
>>> from bicycleparameters.models import Meijaard2007Model
>>> p = Meijaard2007ParameterSet(meijaard2007_browser_jason, True)
>>> m = Meijaard2007Model(p)
>>> M, C1, K0, K2 = m.form_reduced_canonical_matrices()
>>> M
array([[102.78013216, 1.53582801],
      [ 1.53582801, 0.24890226]])
>>> C1
array([[ 0. , 26.3947333],
      [-0.4503006, 1.037066]>>> K0
array([[-89.32195981, -1.74159477],
      [-1.74159477, -0.67769624]]>>> K2
array([[ 0. , 74.12543 ],
     [0. 1.57021553]]\gg \ge \le M, \le, \le \le m. form_reduced_canonical_matrices(mB=150.0)
>>> M
array([[176.52178763, 2.69074048],
      [ 2.69074048, 0.26699004]])
```
## form\_state\_space\_matrices(*\*\*parameter\_overrides*)

Returns the A and B matrices for the Whipple-Carvallo model linearized about the upright constant velocity configuration.

#### **Parameters**

## **\*\*parameter\_overrides**

 $\lceil$ dictionary $\rceil$  Parameter keys that map to floats or array like of floats shape $(n)$ . All keys that map to array\_like must be of the same length.

## **Returns**

**A**

[ndarray, shape $(4,4)$  or shape $(n,4,4)$ ] The state matrix.

## **B**

[ndarray, shape $(4,2)$  or shape $(n,4,2)$ ] The input matrix.

## **Notes**

A and B describe the Whipple model in state space form:

 $x' = A * x + B * u$ 

where the states are:

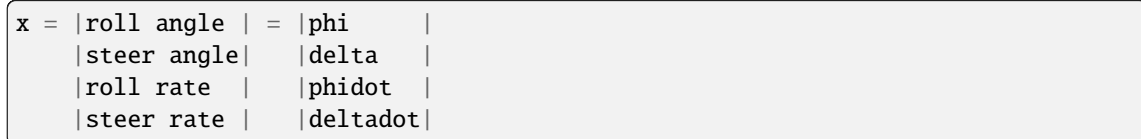

and the inputs are:

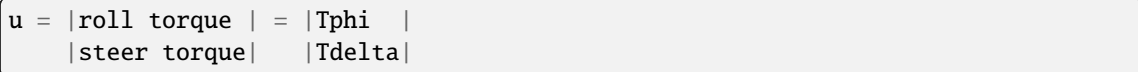

## **Examples**

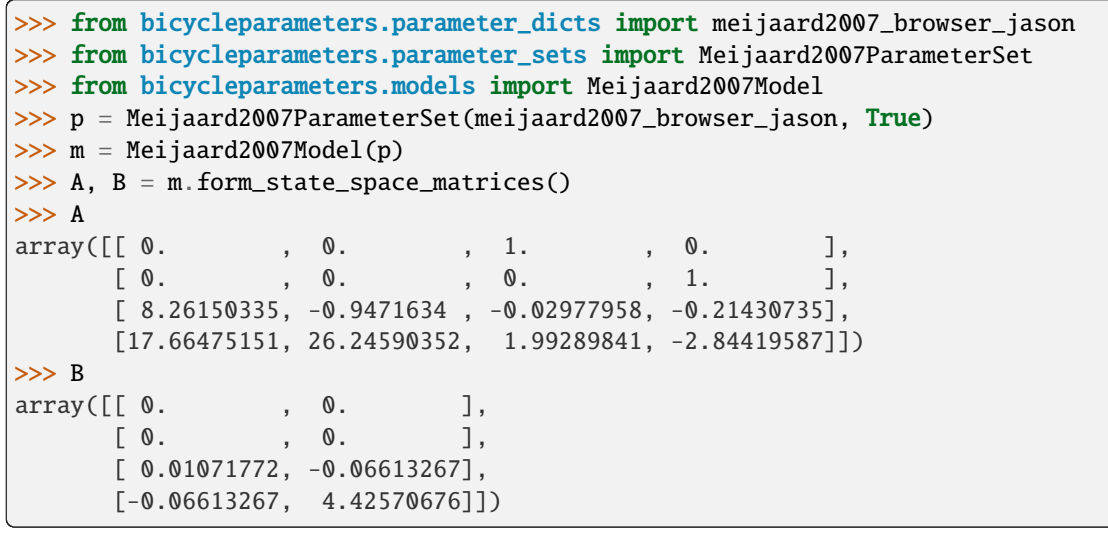

```
input_vars = ['Tphi', 'Tdelta']
```

```
input\_vars\_later = ['T_\\phi', 'T_\\delta']
```
plot\_eigenvalue\_parts(*ax=None*, *colors=None*, *\*\*parameter\_overrides*)

Returns a matplotlib axis of the real and imaginary parts of the eigenvalues plotted against the provided parameter.

## **Parameters**

**ax**

[Axes] Matplotlib axes.

**colors**

[sequence, len(4)] Matplotlib colors for the 4 modes.

## **\*\*parameter\_overrides**

[dictionary] Parameter keys that map to floats or array\_like of floats shape(n,). All keys that map to array\_like must be of the same length.

## **Examples**

```
import numpy as np
from bicycleparameters.parameter_dicts import meijaard2007_browser_jason
from bicycleparameters.parameter_sets import Meijaard2007ParameterSet
from bicycleparameters.models import Meijaard2007Model
p = Meijaard2007ParameterSet(meijaard2007_browser_jason, True)
m = Meijaard2007Model(p)
m.plot_eigenvalue_parts(v=np.linspace(0.0, 10.0, num=101))
```
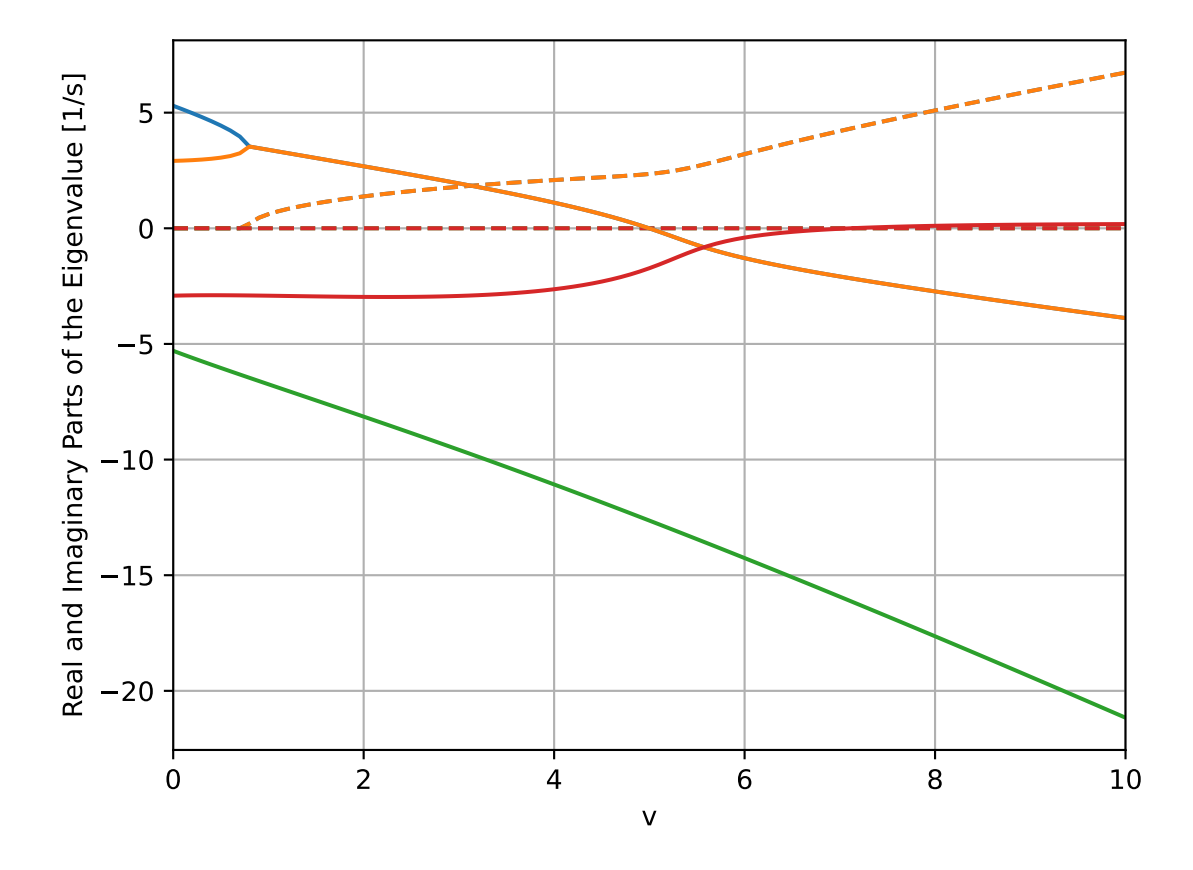

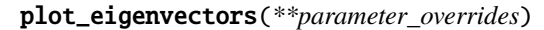

Plots the components of the eigenvectors in the real and imaginary plane.

## **Parameters**

## **\*\*parameter\_overrides**

[dictionary] Parameter keys that map to floats or array\_like of floats shape(n,). All keys that map to array\_like must be of the same length.

## **Returns**

#### **axes**

[ndarray, shape(n, 4)] Polar plot axes for each eigenvector (columns). The rows correspond to a varied parameter.

## **Examples**

```
import numpy as np
from bicycleparameters.parameter_dicts import meijaard2007_browser_jason
from bicycleparameters.parameter_sets import Meijaard2007ParameterSet
from bicycleparameters.models import Meijaard2007Model
p = Meijaard2007ParameterSet(meijaard2007_browser_jason, True)
m = Meijaard2007Model(p)
m.plot_eigenvectors(v=[1.0, 3.0, 5.0])
```
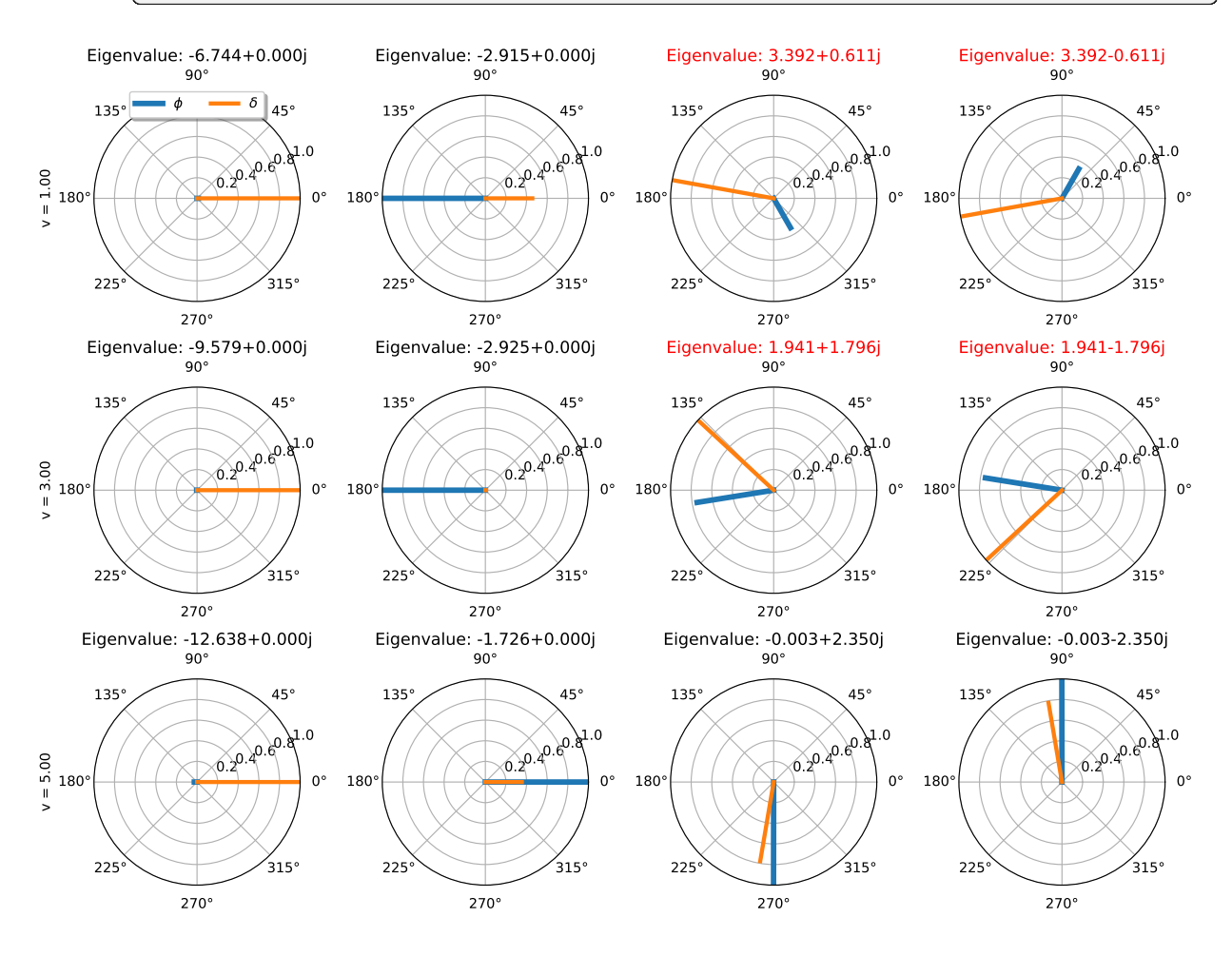

plot\_mode\_simulations(*times*, *\*\*parameter\_overrides*)

Returns matplotlib subplot axes with a simulation of each mode.

#### **Parameters**

#### **times**

[array\_like, shape(n,)] Monotonic increasing time values to simulate over.

### **\*\*parameter\_overrides**

[dictionary] Parameter keys that map to floats or array\_like of floats shape(n,). All keys that map to array\_like must be of the same length.

#### **Returns**

**axes**

[ndarray, shape(4,2)] Subplot axes with the modes on the rows and the angles in the first column and the angular rates in the second column.

## **Examples**

```
import numpy as np
from bicycleparameters.parameter_dicts import meijaard2007_browser_jason
from bicycleparameters.parameter_sets import Meijaard2007ParameterSet
from bicycleparameters.models import Meijaard2007Model
p = Meijaard2007ParameterSet(meijaard2007_browser_jason, True)
m = Meijaard2007Model(p)
times = npu.linspace(0.0, 5.0, num=51)
m.plot_mode_simulations(times, v=6.0)
```
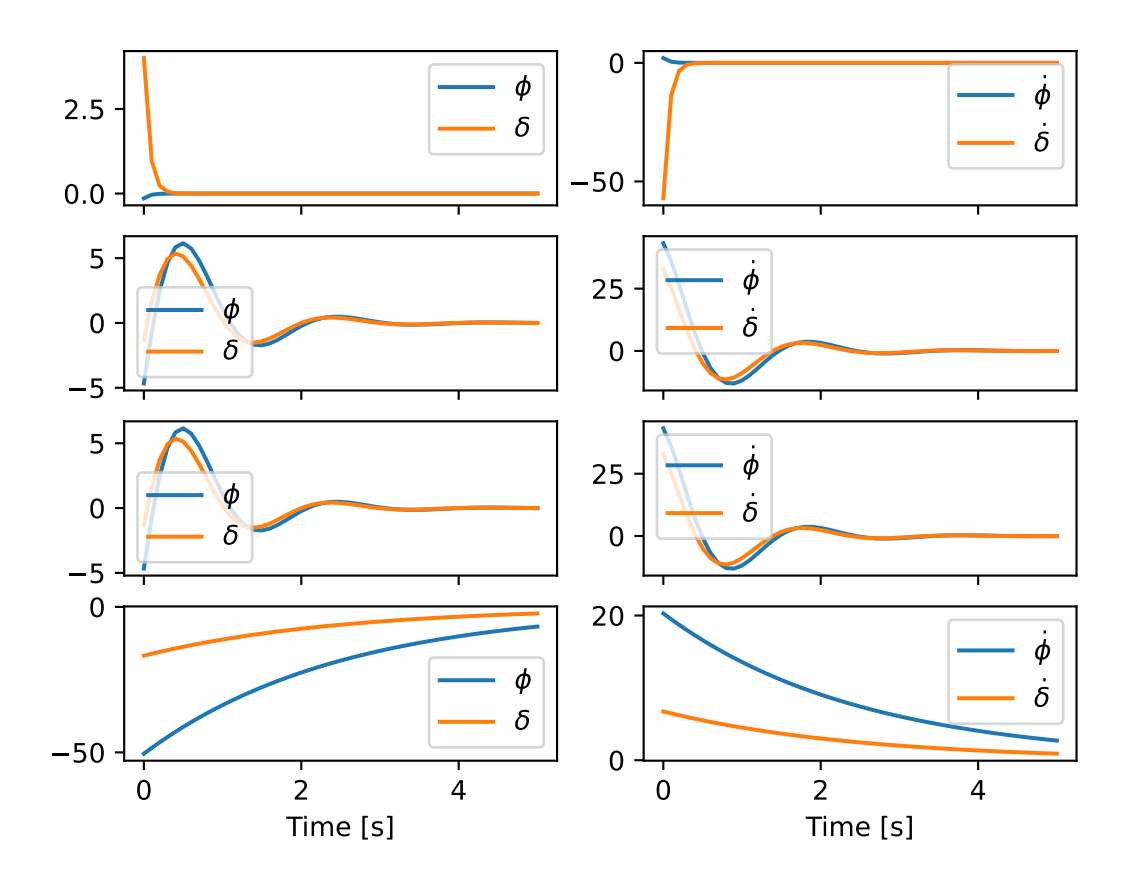

plot\_simulation(*times*, *initial\_conditions*, *input\_func=None*, *\*\*parameter\_overrides*) Returns the state and input trajectories at each time value.

#### **Parameters**

#### **times**

[array\_like, shape(n,)] Monotonic increasing time values to simulate over.

#### **initial\_conditions**

[array\_like, shape(4,)] Initial values of the states.

#### **input\_func**

[function] Takes form  $u = f(t, x)$  where u is array\_like, shape(2,).

### **\*\*parameter\_overrides**

[dictionary] Parameter keys that map to floats or array\_like of floats shape(n,). All keys that map to array\_like must be of the same length.

## **Returns**

#### **axes**

[ndarray, shape(3,)] Three subplots that plot the input trajectories, state angle trajectories, and state angular rates.

## **Examples**

```
import numpy as np
from bicycleparameters.parameter_dicts import meijaard2007_browser_jason
from bicycleparameters.parameter_sets import Meijaard2007ParameterSet
from bicycleparameters.models import Meijaard2007Model
p = Meijaard2007ParameterSet(meijaard2007_browser_jason, True)
m = Meijaard2007Model(p)times = npu.linspace(0.0, 5.0, num=51)
x0 = np.deg2rad([10.0, 5.0, 0.0, 0.0])m.plot_simulation(times, x0, v=6.0)
```
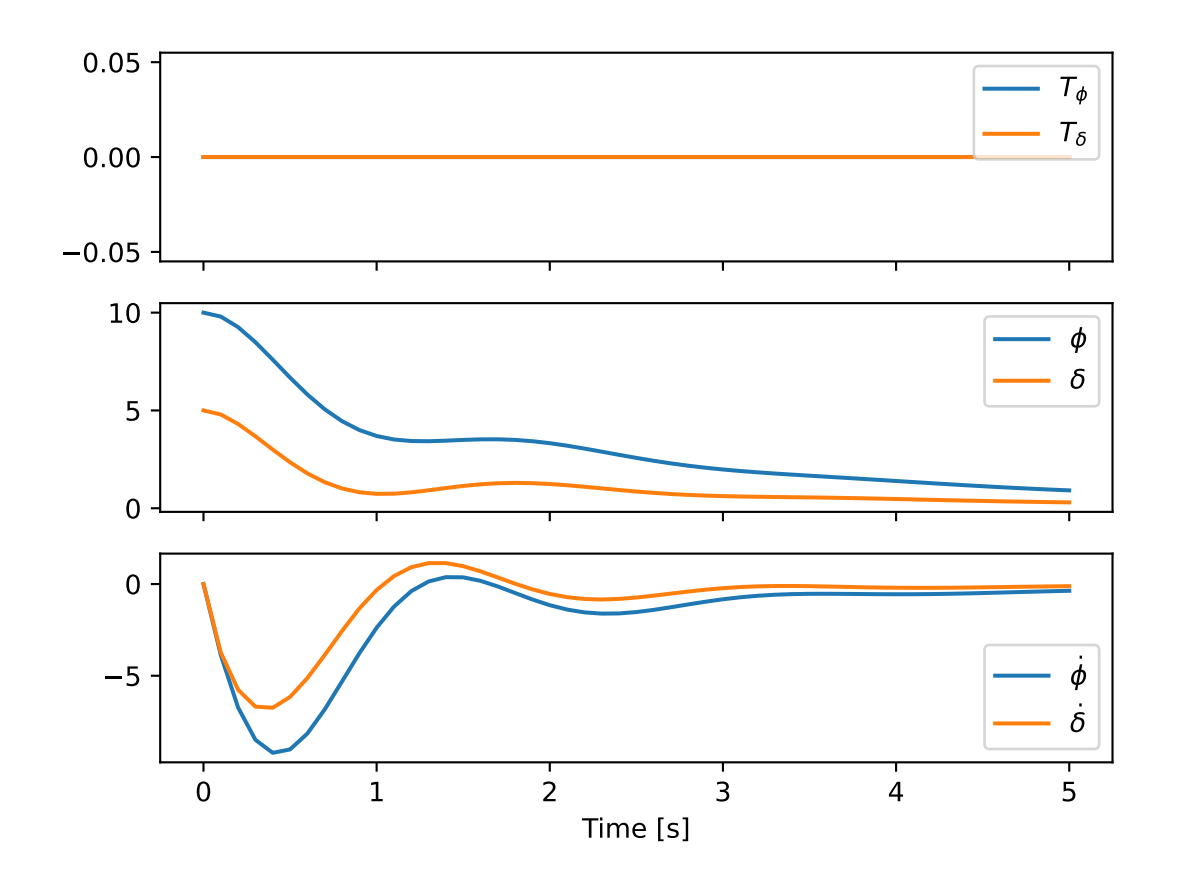

simulate(*times*, *initial\_conditions*, *input\_func=None*, *\*\*parameter\_overrides*)

Returns the state and input trajectories at each time value.

#### **Parameters**

#### **times**

[array\_like, shape(n,)] Monotonic increasing time values to simulate over.

### **initial\_conditions**

[array like, shape(4,)] Initial values of the states.

#### **input\_func**

[function] Takes form  $u = f(t, x)$  where u is array\_like, shape(2,).

#### **\*\*parameter\_overrides**

[dictionary] Parameter keys that map to floats or array\_like of floats shape(n,). All keys that map to array\_like must be of the same length.

#### **Returns**

#### **states**

[ndarray, shape(n, 4)] State trajectories over n time values.

## **inputs**

[ndatrray, shape(n, 2)] Input trajectories over n time values.

```
simulate_modes(times, **parameter_overrides)
```
Returns simulation results showing the behavior of each eigenmode.

#### **Parameters**

#### **times**

[array\_like, shape(n,)] Monotonic increasing time values to simulate over.

### **\*\*parameter\_overrides**

[dictionary] Parameter keys that map to floats or array\_like of floats shape(n,). All keys that map to array\_like must be of the same length.

## **Returns**

## **results**

[ndarray, shape(4, n, 4)] State trajectories for each mode with the shape corresponding to (mode, time, state).

```
state_vars = ['phi', 'delta', 'phidot', 'deltadot']
```

```
state\_vars\_later = [\'\phi', '\\delta', '\\dot{\\phi}; ', '\\dot{\ddot\phi})']
```
## **1.6.8** parameter\_sets **Module**

## class Meijaard2007ParameterSet(*parameters*, *includes\_rider*)

Bases: [ParameterSet](#page-87-0)

Represents the parameters of the benchmark bicycle presented in [\[Meijaard2007\]](#page-96-1).

The four bodies are:

- B: rear frame + rigid rider
- F: front wheel
- H: front frame (fork & handlebars)

• R: rear wheel

#### **Parameters**

#### **parameters**

[dictionary] A dictionary mapping variable names to values that contains the following keys:

- IBxx : x moment of inertia of the frame/rider [kg\*m\*\*2]
- IBxz : xz product of inertia of the frame/rider [kg\*m\*\*2]
- IBzz : z moment of inertia of the frame/rider [kg\*m\*\*2]
- IFxx : x moment of inertia of the front wheel [kg\*m\*\*2]
- IFyy : y moment of inertia of the front wheel [kg\*m\*\*2]
- IHxx : x moment of inertia of the handlebar/fork [kg\*m\*\*2]
- IHxz : xz product of inertia of the handlebar/fork [kg\*m\*\*2]
- IHzz : z moment of inertia of the handlebar/fork [kg\*m\*\*2]
- IRxx : x moment of inertia of the rear wheel [kg\*m\*\*2]
- IRyy : y moment of inertia of the rear wheel [kg\*m\*\*2]
- $c : \text{trail } [m]$
- g : acceleration due to gravity  $[m/s**2]$
- lam : steer axis tilt [rad]
- mB : frame/rider mass [kg]
- $mF$ : front wheel mass [kg]
- mH : handlebar/fork assembly mass [kg]
- mR : rear wheel mass [kg]
- **rF** : front wheel radius [m]
- rR : rear wheel radius [m]
- w : wheelbase [m]
- xB : x distance to the frame/rider center of mass [m]
- xH : x distance to the frame/rider center of mass [m]
- zB : z distance to the frame/rider center of mass [m]
- zH : z distance to the frame/rider center of mass [m]

#### **includes\_rider**

[boolean] True if body B is the combined rear frame and rider in terms of mass and inertia values.

## **References**

#### [\[Meijaard2007\]](#page-96-1)

## **Attributes**

#### **par\_strings**

[dictionary] Maps ASCII strings to their LaTeX string.

#### **body\_labels**

[list of strings] Single capital letters that correspond to the four rigid bodies in the model.

body\_labels = ['B', 'F', 'H', 'R']

## form\_inertia\_tensor(*body*)

Returns the inertia tensor with respect to the global coordinate system and the body's mass center.

#### **Parameters**

#### **body**

[string] One of the body\_labels.

#### **Returns**

#### **inertia\_tensor**

[ndarray, shape(3, 3)] Inertia tensor of the body with respect to the body's mass center and the model's coordinate system.

## **Examples**

```
>>> from bicycleparameters.parameter_dicts import meijaard2007_browser_jason
>>> from bicycleparameters.parameter_sets import Meijaard2007ParameterSet
>>> p = Meijaard2007ParameterSet(meijaard2007_browser_jason, True)
>>> p.form_inertia_tensor('H')
array([[ 0.25337959, 0. , -0.07204524],
      [0. , 0.24613881, 0. ],
      [-0.07204524, 0. , 0.09557708]])
```
#### form\_mass\_center\_vector(*body*)

Returns an array representing the 3D vector to the mass center of the body from the origin at the rear wheel contact point.

### **Parameters**

**body** [string] One of 'B', 'F', 'H', 'R'.

#### **Returns**

```
ndarray, shape(3,)
```
A vector containing the X, Y, and X coordinates of the mass center of the body.

## **Examples**

```
>>> from bicycleparameters.parameter_dicts import meijaard2007_browser_jason
>>> from bicycleparameters.parameter_sets import Meijaard2007ParameterSet
>>> p = Meijaard2007ParameterSet(meijaard2007_browser_jason, True)
>>> p.form_mass_center_vector('B')
array([ 0.28909943, 0. , -1.04029228])
```
### mass\_center\_of(*\*bodies*)

Returns the vector locating the center of mass of the collection of bodies.

#### **Parameters**

**bodies**

## [iterable of strings] One or more of the body\_labels.

# **Returns**

#### **com**

[ndarray, shape(3,)] Vector locating the center of mass of the bodies givien in bodies.

## **Examples**

```
>>> from bicycleparameters.parameter_dicts import meijaard2007_browser_jason
>>> from bicycleparameters.parameter_sets import Meijaard2007ParameterSet
>>> p = Meijaard2007ParameterSet(meijaard2007_browser_jason, True)
>>> p.mass_center_of('B', 'H')
array([ 0.31096918, 0. , -1.02923892])
```

```
par_strings = {'IBxx': 'I_{Bxx}', 'IBxz': 'I_{Bxz}', 'IByy': 'I_{Byy}', 'IBzz':
'I_{Bzz}', 'IFxx': 'I_{Fxx}', 'IFyy': 'I_{Fyy}', 'IHxx': 'I_{Hxx}', 'IHxz':
'I_{Hxz}', 'IHyy': 'I_{Hyy}', 'IHzz': 'I_{Hzz}', 'IRxx': 'I_{Rxx}', 'IRyy':
'I_{Ryy}', 'c': 'c', 'g': 'g', 'lam': '\\lambda', 'mB': 'm_B', 'mF': 'm_F', 'mH':
'm_H', 'mR': 'm_R', 'rF': 'r_F', 'rR': 'r_R', 'v': 'v', 'w': 'w', 'xB': 'x_B',
'xH': 'x_H', 'zB': 'z_B', 'zH': 'z_H'}
```
#### plot\_all(*ax=None*)

Returns matplotlib axes with the geometry and inertial representations of all bodies of the bicycle parameter set.

#### **Parameters**

**ax**

[AxesSubplot, optional] An axes to draw on, otherwise one is created.

## **Examples**

```
from bicycleparameters.parameter_dicts import meijaard2007_browser_jason
from bicycleparameters.parameter_sets import Meijaard2007ParameterSet
p = Meijaard2007ParameterSet(meijaard2007_browser_jason, True)
p.plot_all()
```
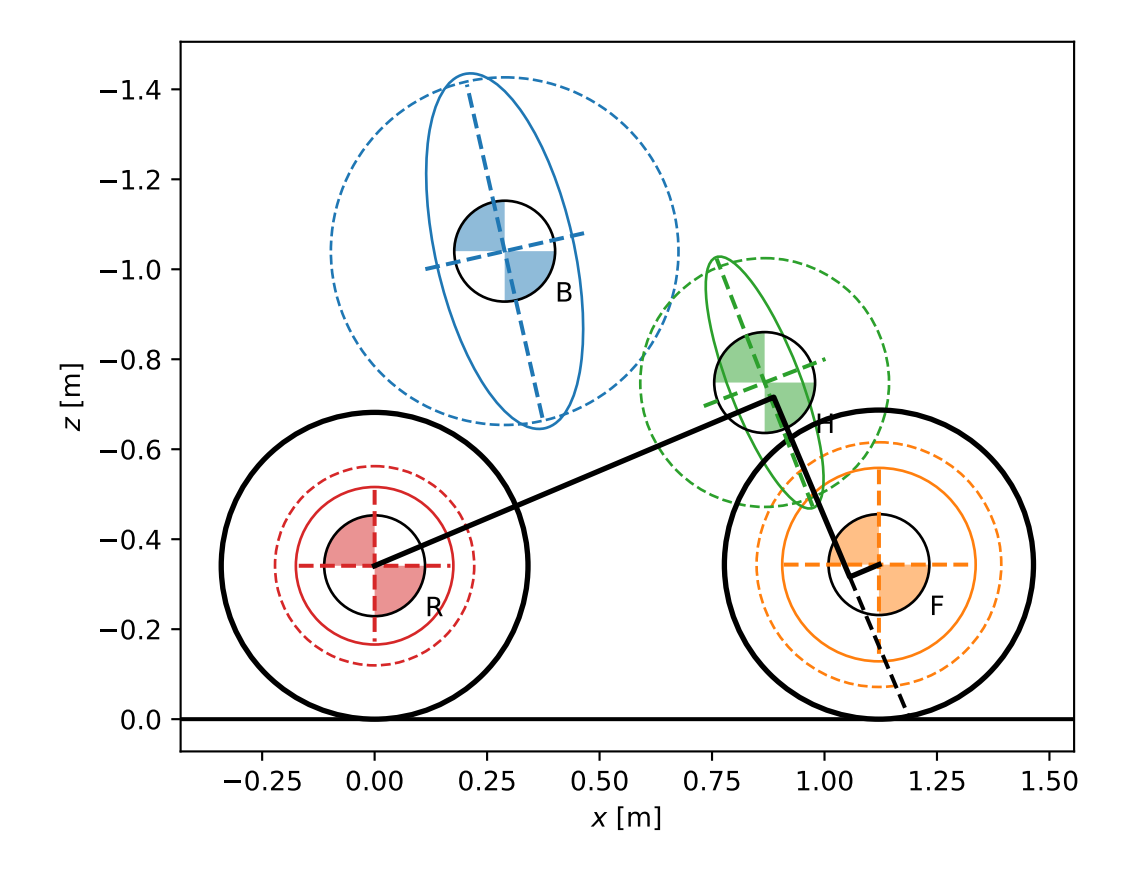

## plot\_body\_mass\_center(*body*, *ax=None*)

Returns a matplotlib axes with a mass center symbol for the specified body to the plot.

## **Parameters**

**body** [string] The body string: F, H, B, or R.

**ax**

[SubplotAxes, optional] Axes to plot on.

## **Examples**

```
from bicycleparameters.parameter_dicts import meijaard2007_browser_jason
from bicycleparameters.parameter_sets import Meijaard2007ParameterSet
p = Meijaard2007ParameterSet(meijaard2007_browser_jason, True)
p.plot_body_mass_center('B')
```
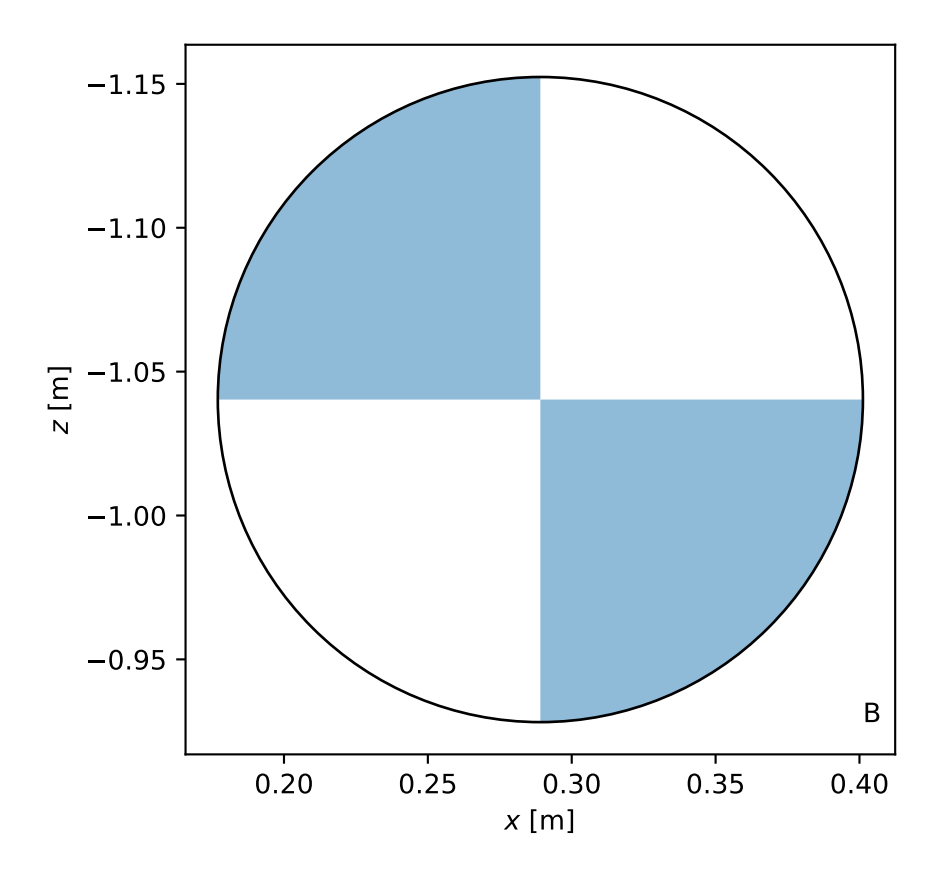

## plot\_body\_principal\_inertia\_ellipsoid(*body*, *ax=None*)

Returns a matplotlib axes with an ellipse that respresnts the XZ plane view of a constant density ellipsoid which has the same principal moments and axes of inertia as the body.

## **Parameters**

**body**

[string] One of the body\_labels.

**ax**

[SubplotAxes, optional] Axes to plot on.

## **Examples**

```
from bicycleparameters.parameter_dicts import meijaard2007_browser_jason
from bicycleparameters.parameter_sets import Meijaard2007ParameterSet
p = Meijaard2007ParameterSet(meijaard2007_browser_jason, True)
p.plot_body_principal_inertia_ellipsoid('H')
```
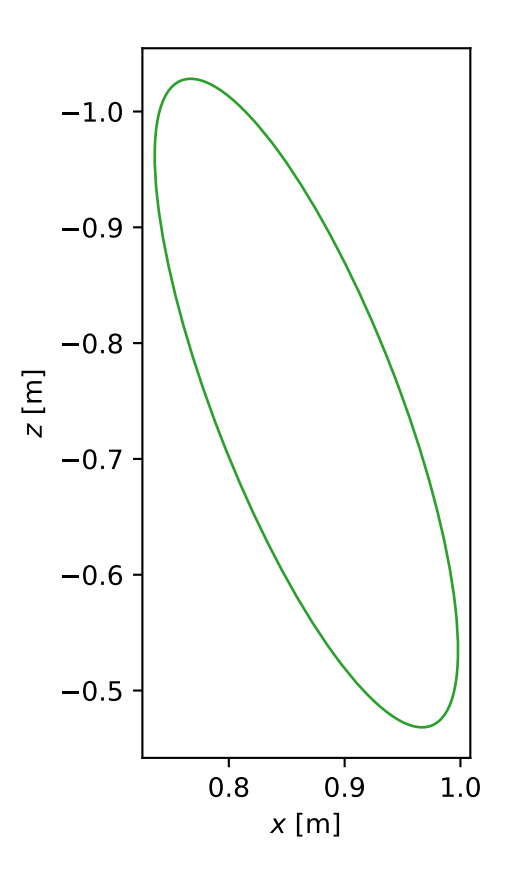

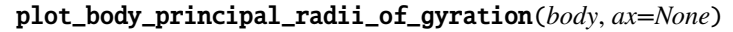

Returns a matplotlib axes with lines and a circle that indicate the principal radii of gyration of the specified body.

## **Parameters**

### **body**

[string] One of the body\_labels.

**ax**

[SubplotAxes, optional] Axes to plot on.
```
from bicycleparameters.parameter_dicts import meijaard2007_browser_jason
from bicycleparameters.parameter_sets import Meijaard2007ParameterSet
p = Meijaard2007ParameterSet(meijaard2007_browser_jason, True)
p.plot_body_principal_radii_of_gyration('B')
```
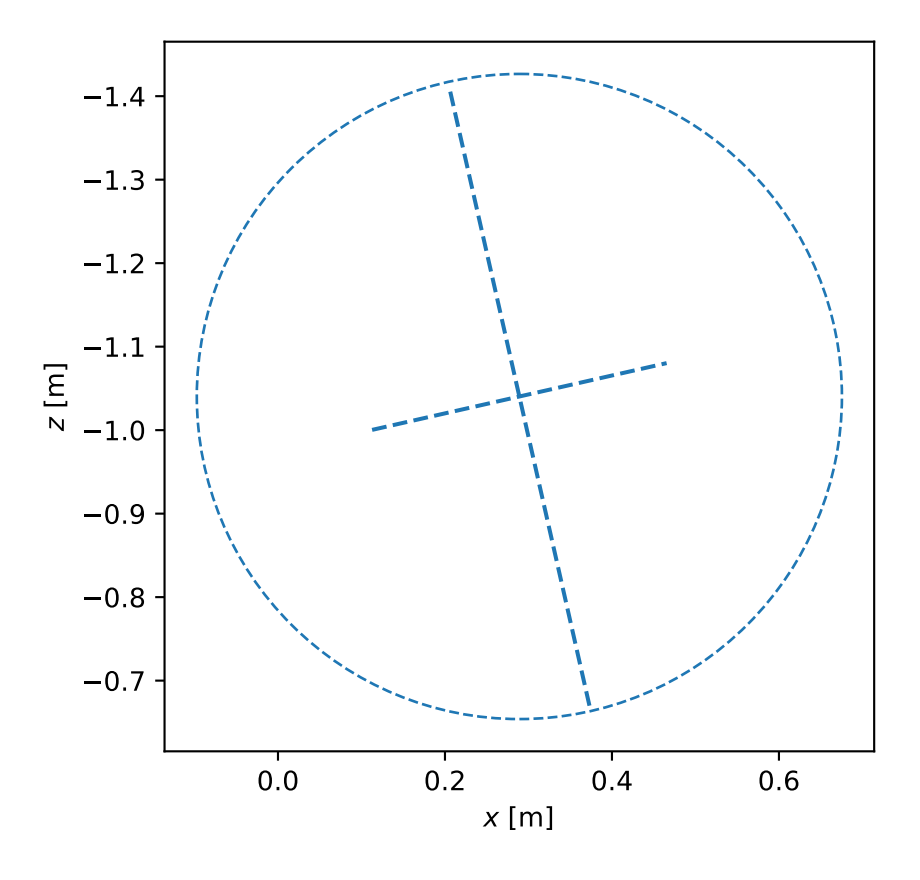

#### plot\_geometry(*show\_steer\_axis=True*, *ax=None*)

Returns a matplotlib axes with a simple drawing of the bicycle's geometry.

## **Parameters**

#### **show\_steer\_axis**

[boolean] If true, a dotted line will be plotted along the steer axis from the front wheel center to the ground.

#### **ax**

[AxesSubplot, optional] An axes to draw on, otherwise one is created.

```
from bicycleparameters.parameter_dicts import meijaard2007_browser_jason
from bicycleparameters.parameter_sets import Meijaard2007ParameterSet
p = Meijaard2007ParameterSet(meijaard2007_browser_jason, True)
p.plot_geometry()
```
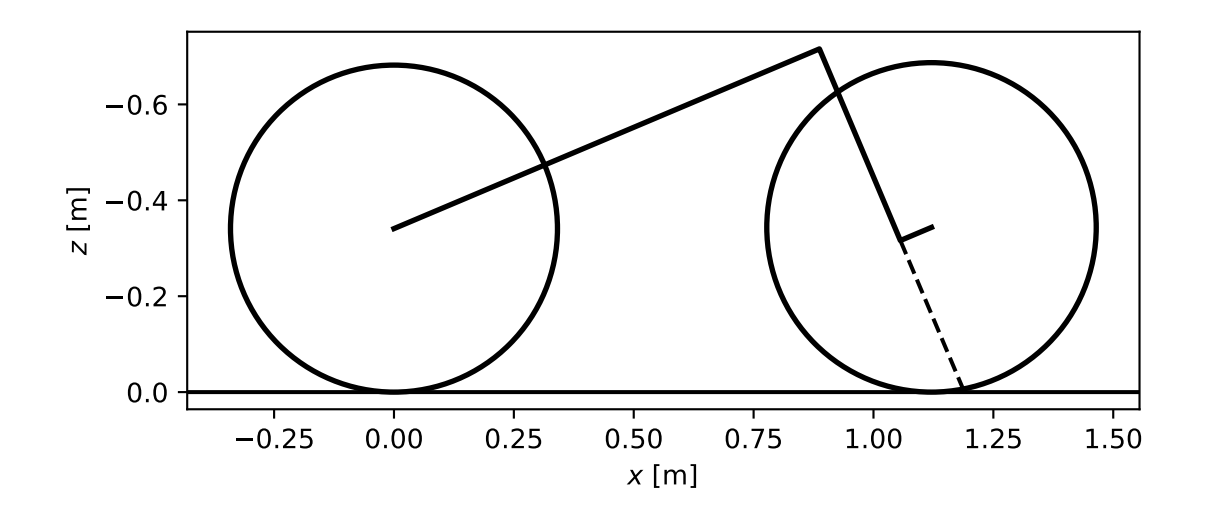

#### plot\_mass\_centers(*bodies=None*, *ax=None*)

Returns a matplotlib axes with mass center indicators for each body.

#### **Parameters**

#### **bodies: list of strings, optional**

A subset of the strings present in the class attribute body\_labels.

## **ax: matplotlib Axes, optional**

An axes to plot on.

```
from bicycleparameters.parameter_dicts import meijaard2007_browser_jason
from bicycleparameters.parameter_sets import Meijaard2007ParameterSet
p = Meijaard2007ParameterSet(meijaard2007_browser_jason, True)
p.plot_mass_centers()
```
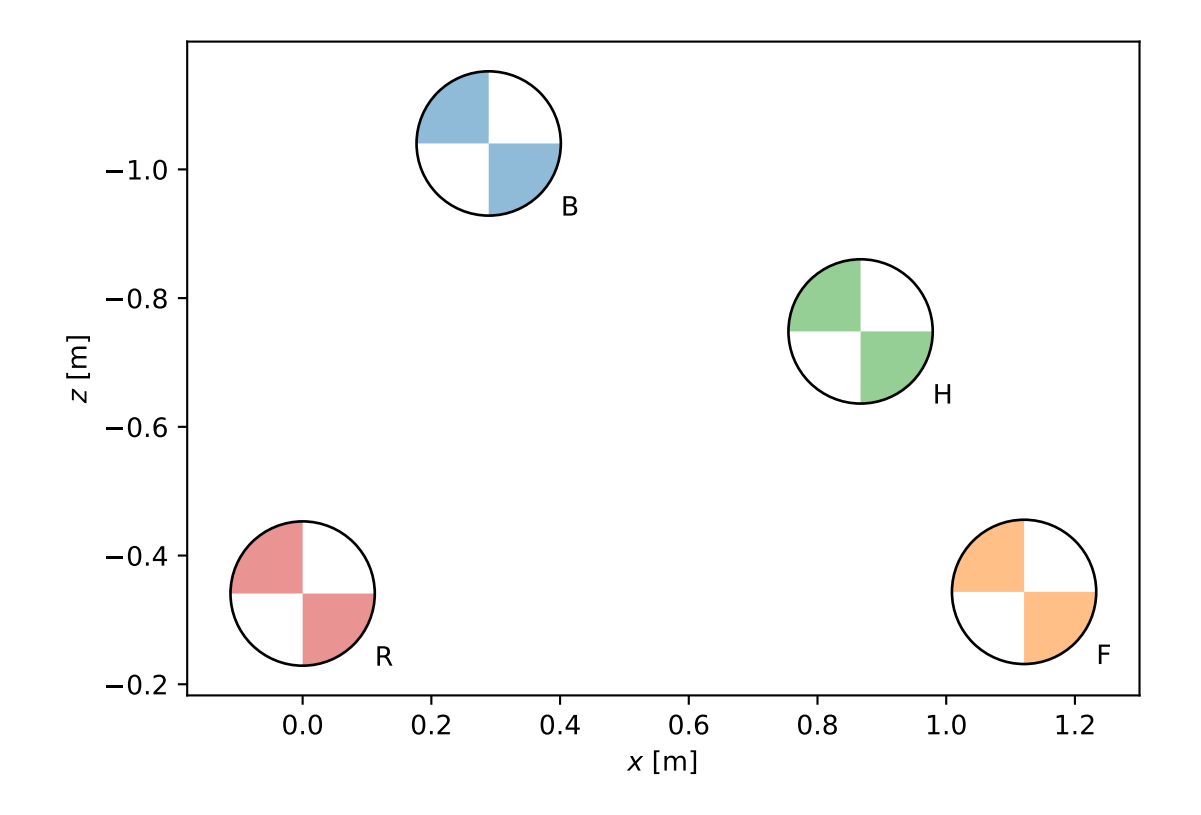

#### plot\_principal\_inertia\_ellipsoids(*bodies=None*, *ax=None*)

Returns a Matplotlib axes with 2D representations of 3D solid uniform ellipsoids that have the same inertia as the body.

#### **Parameters**

## **bodies: list of strings, optional**

A subset of the strings present in the class attribute body\_labels.

**ax**

[AxesSubplot, optional] An axes to draw on, otherwise one is created.

```
from bicycleparameters.parameter_dicts import meijaard2007_browser_jason
from bicycleparameters.parameter_sets import Meijaard2007ParameterSet
p = Meijaard2007ParameterSet(meijaard2007_browser_jason, True)
p.plot_principal_inertia_ellipsoids()
```
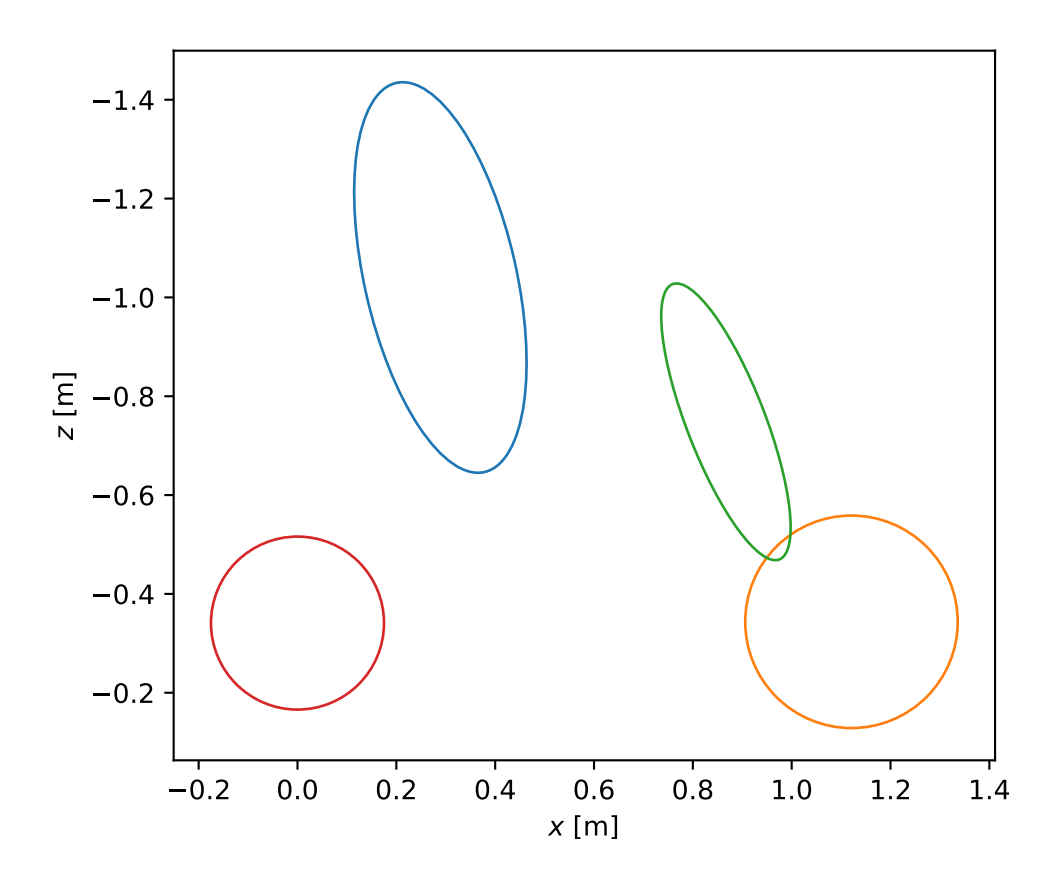

#### plot\_principal\_radii\_of\_gyration(*bodies=None*, *ax=None*)

Returns a matplotlib axis with principal radii of all bodies shown.

### **Parameters**

**bodies: list of strings, optional** A subset of the strings present in the class attribute body\_labels.

## **ax: matplotlib Axes, optional**

An axes to plot on.

```
from bicycleparameters.parameter_dicts import meijaard2007_browser_jason
from bicycleparameters.parameter_sets import Meijaard2007ParameterSet
p = Meijaard2007ParameterSet(meijaard2007_browser_jason, True)
p.plot_principal_radii_of_gyration()
```
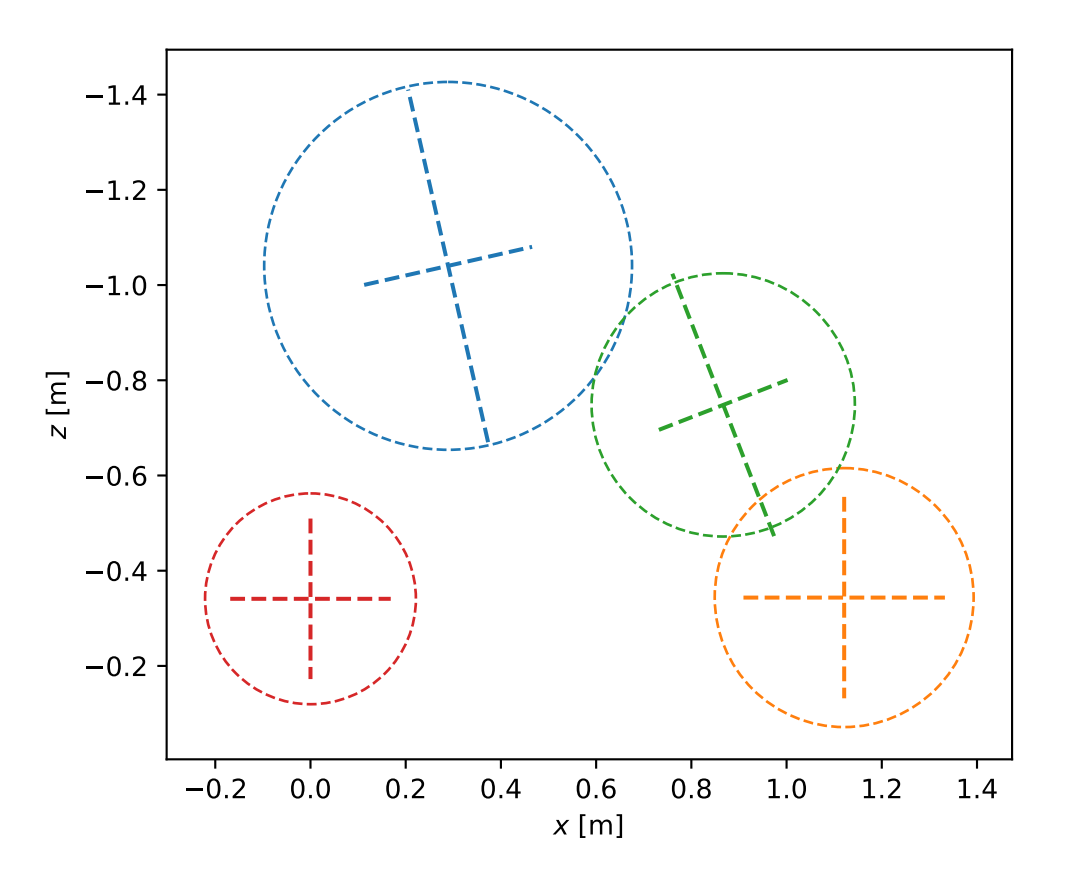

#### class Moore2019ParameterSet(*parameters*)

### Bases: [ParameterSet](#page-87-0)

Represents the parameters of the bicycle parameterization presented in [\[1\]](#page-96-0).

The four bodies are:

- D: rear frame
- F: front wheel
- H: front frame (fork & handlebars)
- P: rigid rider
- R: rear wheel

### **Parameters**

<span id="page-77-0"></span>**parameters**

[dictionary] A dictionary mapping variable names to values.

#### **References**

## [\[1\]](#page-96-0)

**Attributes**

**par\_strings**

[dictionary] Maps ASCII strings to their LaTeX string.

**body\_labels**

[list of strings] Single capital letters that correspond to the five rigid bodies in the model.

```
body_labels = ['D', 'F', 'H', 'P', 'R']
```
#### form\_mass\_center\_vector(*body*)

Returns an array representing the vector to the mass center of the body.

**Parameters**

**body** [string] One of 'P', 'D', 'F', 'H', 'R'.

#### **Returns**

**ndarray, shape(3,)** A vector containing the X, Y, and X coordinates of the mass center of the body.

#### mass\_center\_of(*\*bodies*)

Returns the vector locating the center of mass of the collection of bodies.

#### **Parameters**

**bodies**

[iterable of strings] Subset from body\_labels.

#### **Returns**

#### **com**

[ndarray, shape(3,)] Vector locating the center of mass of the bodies given in bodies.

```
non_min_par_strings = {'alphaF': '\\alpha_F', 'alphaR': '\\alpha_R', 'kFbb':
'k_{Fbb}', 'kRbb': 'k_{Rbb}', 'xF': 'x_F', 'xR': 'x_R', 'yD': 'y_D', 'yF': 'y_F',
'yH': 'y-H', 'yP': 'y_P', 'yR': 'y_R', 'zF': 'z_F', 'zR': 'z_R'}
```

```
par_strings = {'alphaD': '\\alpha_D', 'alphaH': '\\alpha_H', 'alphaP': '\\alpha_P',
'c': 'c', 'g': 'g', 'kDaa': 'k_{Daa}', 'kDbb': 'k_{Dbb}', 'kDyy': 'k_{Dyy}',
'kFaa': 'k_{Faa}', 'kFyy': 'k_{Fyy}', 'kHaa': 'k_{Haa}', 'kHbb': 'k_{Hbb}',
'kHyy': 'k_{Hyy}', 'kPaa': 'k_{Paa}', 'kPbb': 'k_{Pbb}', 'kPyy': 'k_{Pyy}',
'kRaa': 'k_{Raa}', 'kRyy': 'k_{Ryy}', 'lP': 'l_P', 'lam': '\\lambda', 'mD':
'm_D', 'mF': 'm_F', 'mH': 'm_H', 'mP': 'm_B', 'mR': 'm_R', 'rF': 'r_F', 'rR': 'r_R',
'v': 'v', 'w': 'w', 'wP': 'w_P', 'xD': 'x_D', 'xH': 'x_H', 'xP': 'x_P', 'zD':
'z_D', 'zH': 'z-H', 'zP': 'z_P'}
```
#### plot\_all(*ax=None*)

Returns matplotlib axes with the geometry and inertial representations of all bodies of the bicycle parameter set.

#### **Parameters**

## <span id="page-78-0"></span>**ax: matplotlib Axes, optional**

An axes to plot on.

## **Examples**

```
from bicycleparameters.parameter_dicts import moore2019_browser_jason
from bicycleparameters.parameter_sets import Moore2019ParameterSet
p = Moore2019ParameterSet(moore2019_browser_jason)
p.plot_all()
```
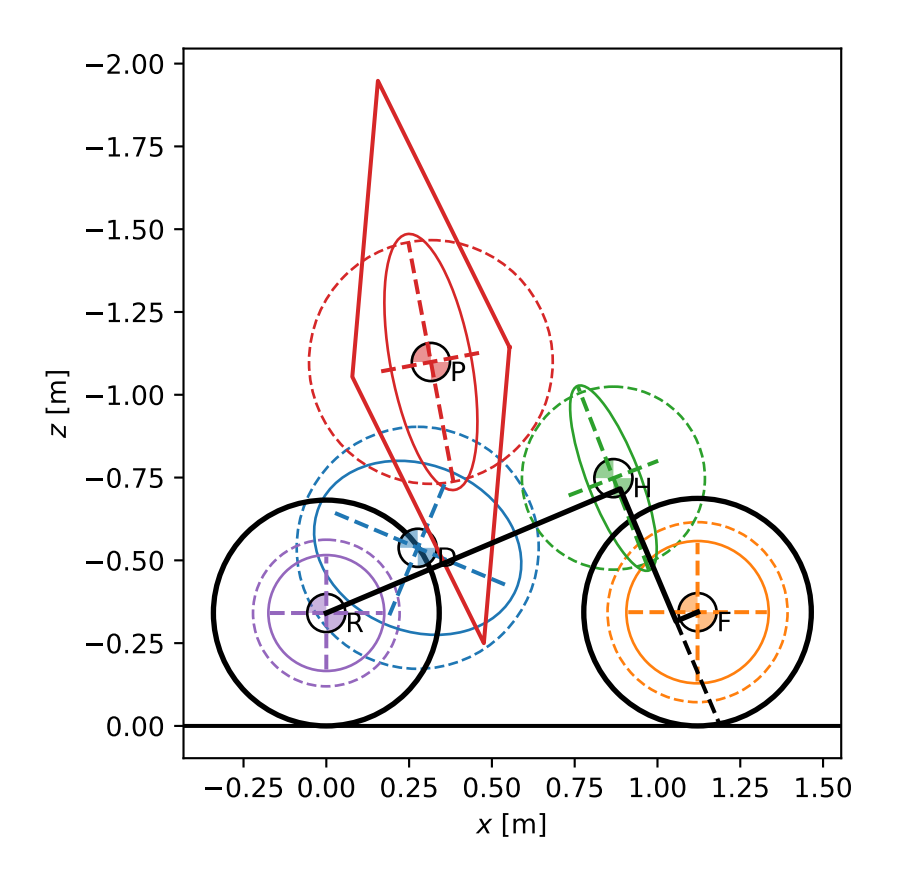

## plot\_body\_mass\_center(*body*, *ax=None*)

Returns a matplotlib axes with a mass center symbol for the specified body to the plot.

## **Parameters**

**body** [string] The body string: D, F, H, P, or R

**ax**

[SubplotAxes, optional] Axes to plot on.

```
from bicycleparameters.parameter_dicts import moore2019_browser_jason
from bicycleparameters.parameter_sets import Moore2019ParameterSet
p = Moore2019ParameterSet(moore2019_browser_jason)
p.plot_body_mass_center('D')
```
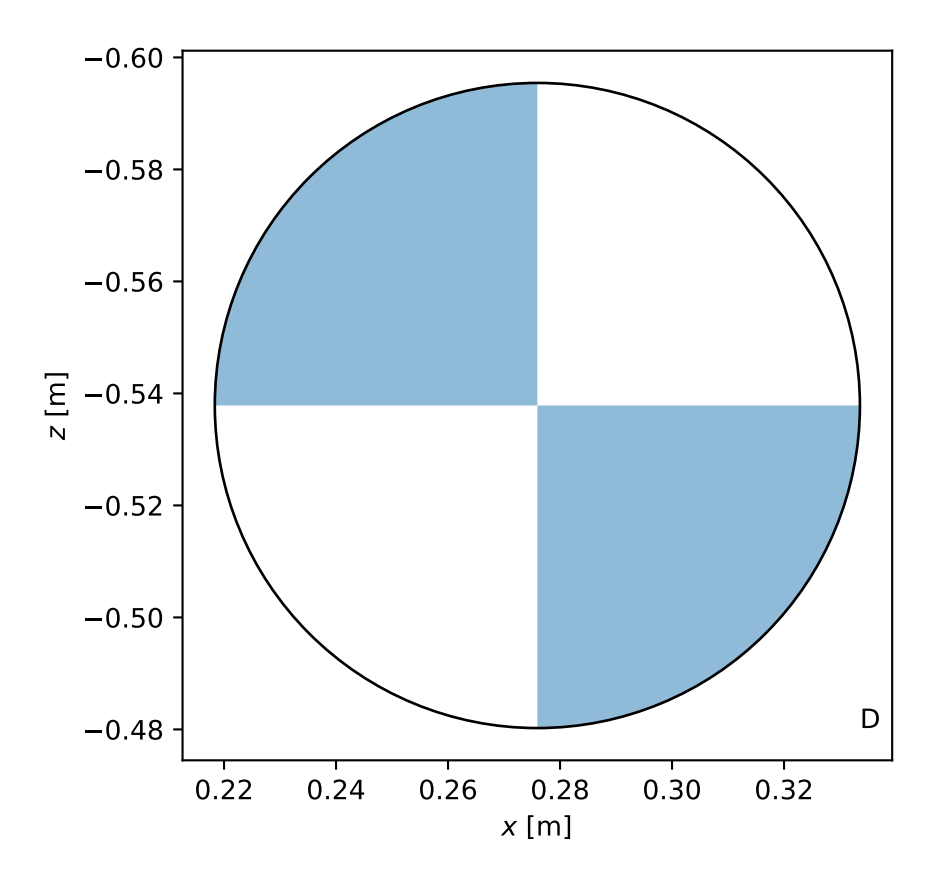

## plot\_body\_principal\_inertia\_ellipsoid(*body*, *ax=None*)

Returns a matplotlib axes with an ellipse that respresnts the XZ plane view of a constant density ellipsoid which has the same principal moments and axes of inertia as the body.

#### **Parameters**

**body**

[string] The body string: D, F, H, P, or R

**ax**

[SubplotAxes, optional] Axes to plot on.

```
from bicycleparameters.parameter_dicts import moore2019_browser_jason
from bicycleparameters.parameter_sets import Moore2019ParameterSet
p = Moore2019ParameterSet(moore2019_browser_jason)
p.plot_body_principal_inertia_ellipsoid('P')
```
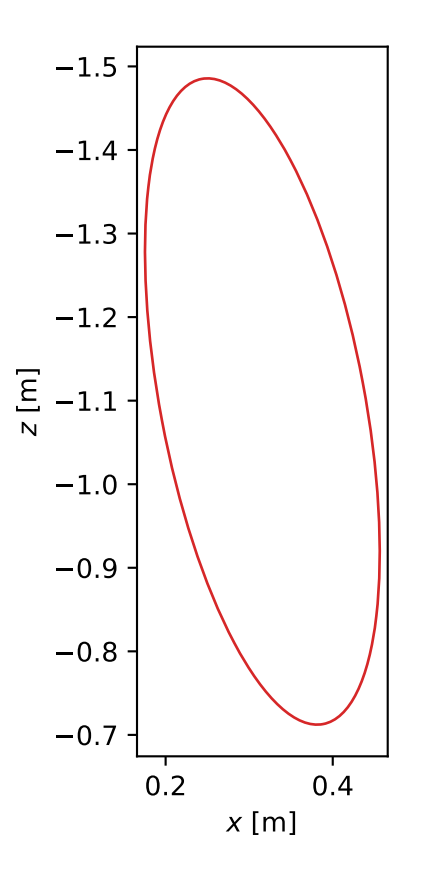

## plot\_body\_principal\_radii\_of\_gyration(*body*, *ax=None*)

Returns a matplotlib axes with lines and a circle that indicate the principal radii of gyration of the specified body.

### **Parameters**

**body** [string] The body string: D, F, H, P, or R

**ax**

[SubplotAxes, optional] Axes to plot on.

```
from bicycleparameters.parameter_dicts import moore2019_browser_jason
from bicycleparameters.parameter_sets import Moore2019ParameterSet
p = Moore2019ParameterSet(moore2019_browser_jason)
p.plot_body_principal_radii_of_gyration('P')
```
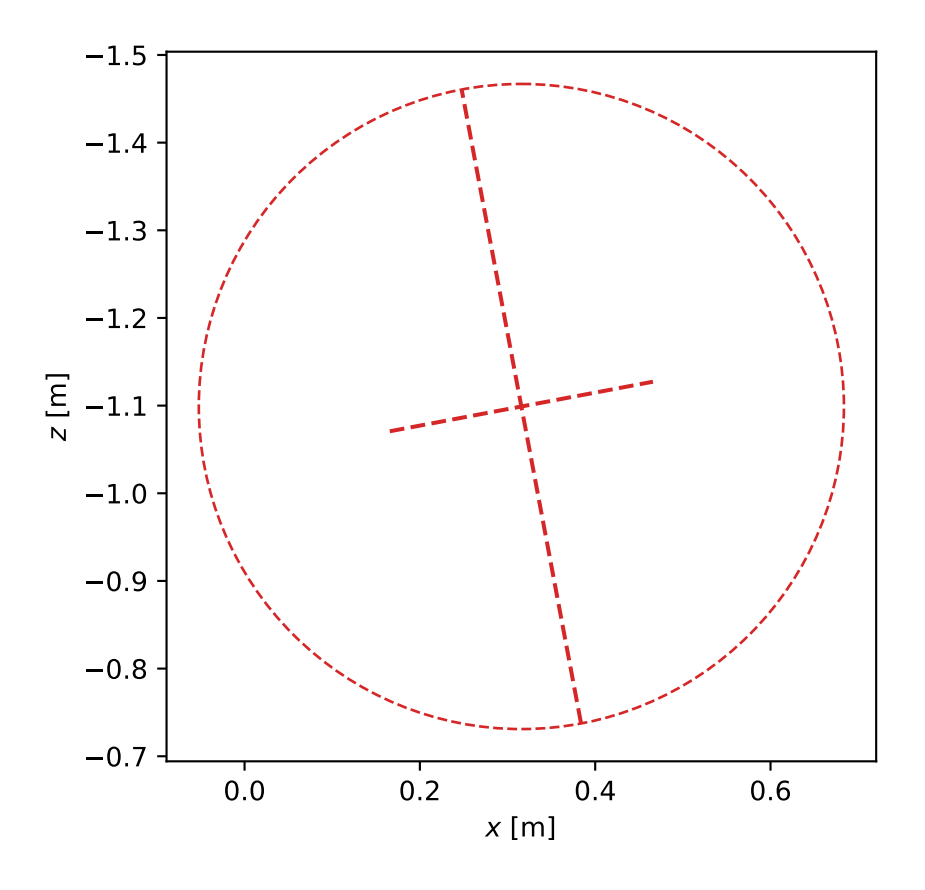

#### plot\_geometry(*show\_steer\_axis=True*, *ax=None*)

Returns a matplotlib axes with the simplest drawing of the bicycle's geometry.

### **Parameters**

#### **show\_steer\_axis**

[boolean] If true, a dotted line will be plotted along the steer axis from the front wheel center to the ground.

### **ax**

[AxesSubplot, optional] An axes to draw on, otherwise one is created.

```
from bicycleparameters.parameter_dicts import moore2019_browser_jason
from bicycleparameters.parameter_sets import Moore2019ParameterSet
p = Moore2019ParameterSet(moore2019_browser_jason)
p.plot_geometry()
```
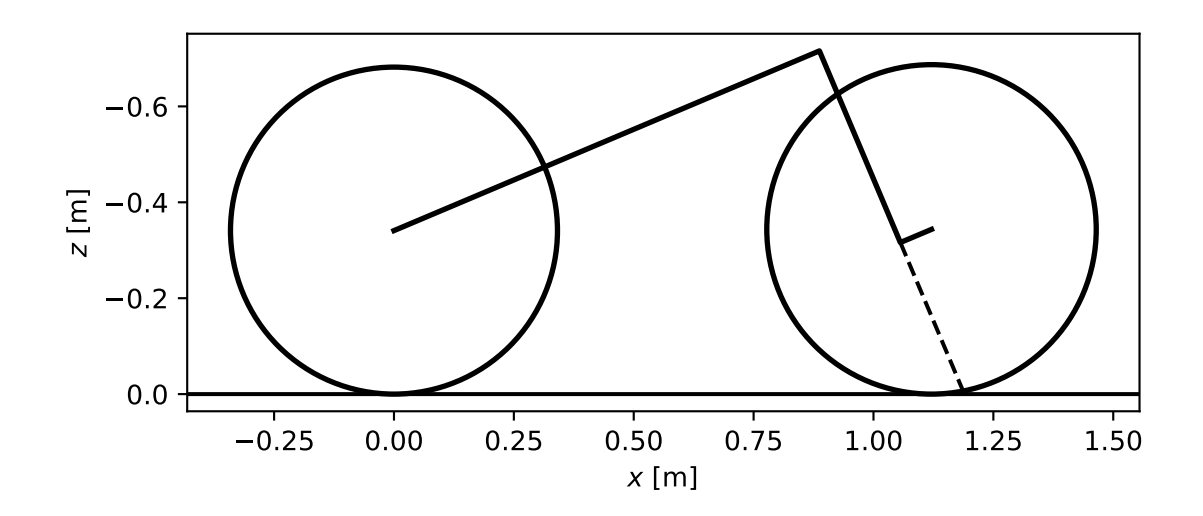

#### plot\_mass\_centers(*bodies=None*, *ax=None*)

Returns a matplotlib axes with a mass center symbols for the specified bodies to the plot.

### **Parameters**

#### **bodies: list of strings, optional**

A subset of the strings present in the class attribute body\_labels.

### **ax: matplotlib Axes, optional**

An axes to plot on.

```
from bicycleparameters.parameter_dicts import moore2019_browser_jason
from bicycleparameters.parameter_sets import Moore2019ParameterSet
p = Moore2019ParameterSet(moore2019_browser_jason)
p.plot_mass_centers()
```
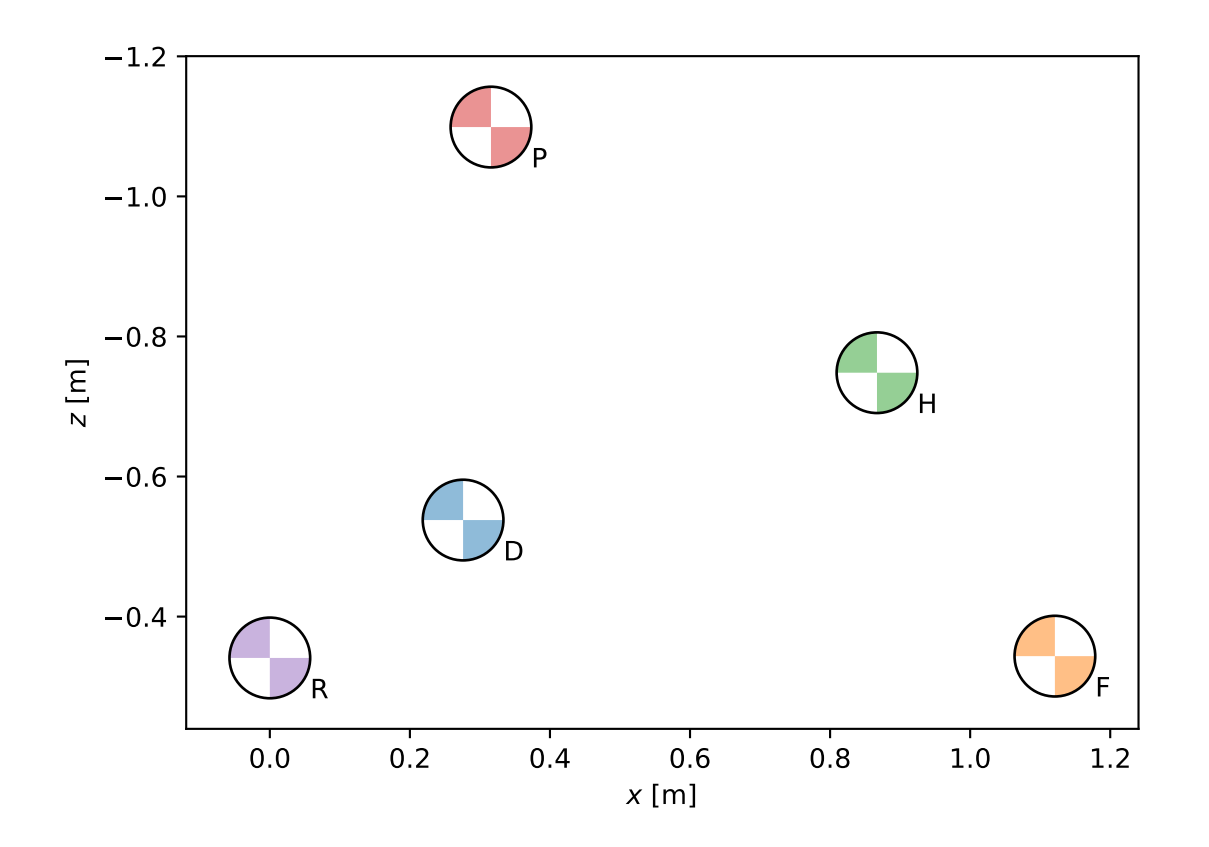

#### plot\_person\_diamond(*show\_cross=False*, *ax=None*)

Plots a diamond that represents the approximate person's physical extents.

### **Parameters**

#### **show\_cross**

[boolean, optional] Plots a cross in the diamond that spans opposite vertices.

#### **ax**

[AxesSubplot, optional] An axes to draw on, otherwise one is created.

```
from bicycleparameters.parameter_dicts import moore2019_browser_jason
from bicycleparameters.parameter_sets import Moore2019ParameterSet
p = Moore2019ParameterSet(moore2019_browser_jason)
p.plot_person_diamond()
```
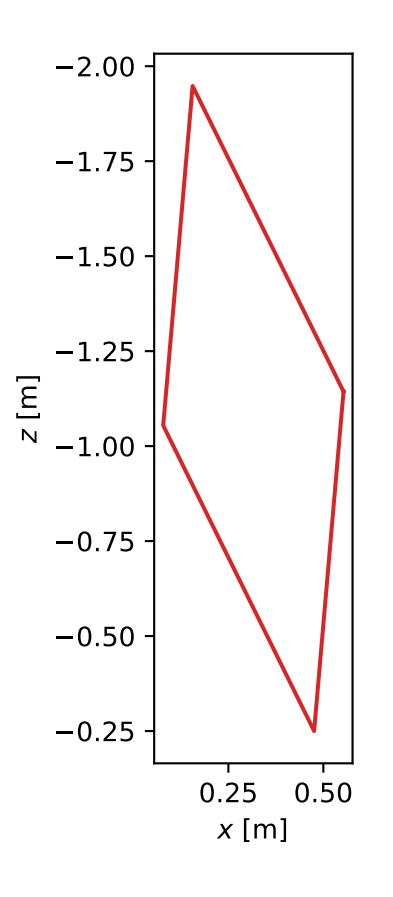

## plot\_principal\_inertia\_ellipsoids(*bodies=None*, *ax=None*)

Returns a Matplotlib axes with 2D representations of 3D solid uniform ellipsoids that have the same inertia as the body.

#### **Parameters**

**bodies: list of strings, optional** A subset of the strings present in the class attribute body\_labels.

#### **ax: matplotlib Axes, optional**

An axes to plot on.

```
from bicycleparameters.parameter_dicts import moore2019_browser_jason
from bicycleparameters.parameter_sets import Moore2019ParameterSet
p = Moore2019ParameterSet(moore2019_browser_jason)
p.plot_principal_inertia_ellipsoids()
```
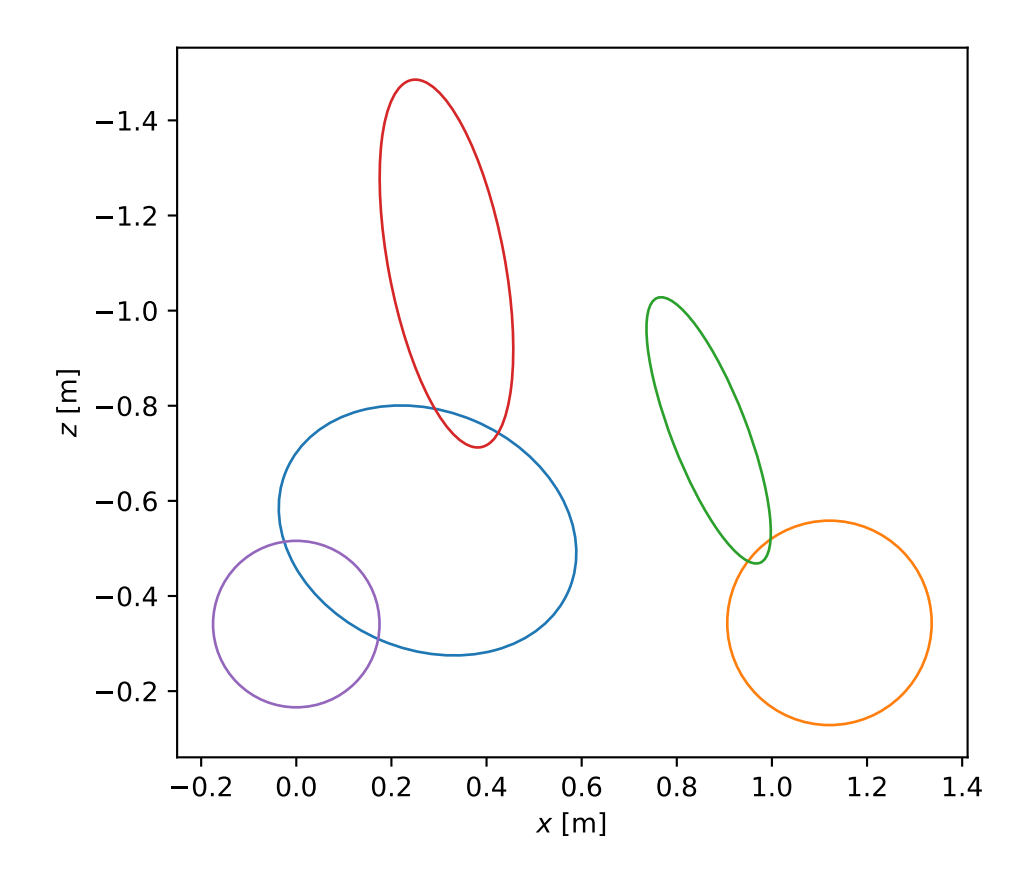

#### plot\_principal\_radii\_of\_gyration(*bodies=None*, *ax=None*)

Returns a matplotlib axes with lines and a circle that indicate the principal radii of gyration for all five bodies.

#### **Parameters**

## **bodies**

[list of strings, optional] Either ['D', 'F', 'H', 'P', 'R'] or a subset thereof.

### **ax**

[AxesSubplot, optional] An axes to draw on, otherwise one is created.

```
from bicycleparameters.parameter_dicts import moore2019_browser_jason
from bicycleparameters.parameter_sets import Moore2019ParameterSet
p = Moore2019ParameterSet(moore2019_browser_jason)
p.plot_principal_radii_of_gyration()
```
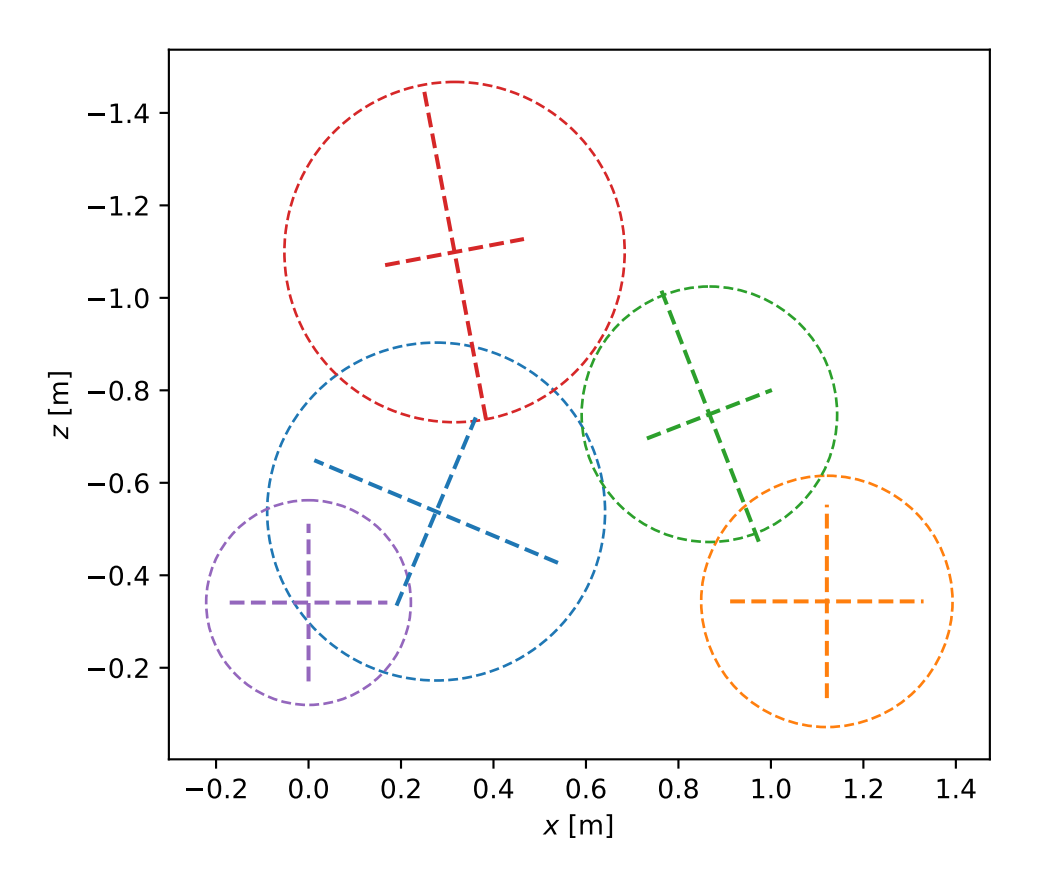

#### to\_parameterization(*name*)

Returns a specific parameter set based on the provided parameterization name.

#### **Parameters**

#### **name**

[string] The name of the parameterization. These should correspond to a subclass of a ParameterSet and the name will be the string that precedes "ParameterSet". For example, the parameterization name of Meijaard2007ParameterSet is Meijaard2007.

### **Returns**

#### **ParmeterSet**

If a different parameterization is requested and this class can convert itself, it will return a new parameter set of the correct parameterization.

```
>>> from bicycleparameters.parameter_dicts import moore2019_browser_jason
>>> from bicycleparameters.parameter_sets import Moore2019ParameterSet
>>> moore_set = Moore2019ParameterSet(moore2019_browser_jason)
>>> moore_set.mass_center_of('P', 'D')<br>array([ 0.31156277, 0. , -1.039724421)
array([ 0.31156277, 0.1156277]>>> meijaard_set = moore_set.to_parameterization('Meijaard2007')
>>> meijaard_set.mass_center_of('B')
array([ 0.31156277, 0. 1.03972442])
```
#### <span id="page-87-0"></span>class ParameterSet(*par\_dict*)

Bases: ABC

A parameter set is a collection of constants with associated floating point values that are present in a set of differential algebraic equations that represent a multibody bicycle model. These pairs are typically defined in a specific academic article, dissertation, book chapter, or section and subclasses should be named in a way that ties them to that written work. Parameter sets must be named with this pattern NameOfMySetParameterSet where NameOfMySet is a unique name other than something that includes ParameterSet.

A parameter set, or a subset of the parameters, can be used with multiple different models. A parameter set is associated with a particular parameterization of one or more models. Parameter sets can be converted to equivalent parameter sets, but only by assuming a particular model configuration. The obvious configuration for a bicycle model is the upright, zero steer state. But if, for example, a rider configuration is included, then some nominal configuration would need to be defined for conversion consistency.

Each parameter set should have a unique set of ASCII strings that represent the constants in a model.

#### **Attributes**

**par\_strings** [dictionary] Maps ASCII strings to their LaTeX string.

par\_strings =  $\{ 'aR' : 'a_R' , 'beta' : '\beta' \}$ 

#### to\_ini(*fname*)

Writes parameters to file in the INI format. Metadata is not included.

#### **Parameters**

#### **fname**

[string] Path to file.

#### to\_parameterization(*name*)

Returns a specific parameter set based on the provided parameterization name.

#### **Parameters**

#### **name**

[string] The name of the parameterization. These should correspond to a subclass of a ParameterSet and the name will be the string that precedes "ParameterSet". For example, the parameterization name of Meijaard2007ParameterSet is Meijaard2007.

#### **Returns**

#### **ParmeterSet**

If a different parameterization is requested and this class can convert itself, it will return a new parameter set of the correct parameterization.

### <span id="page-88-1"></span>to\_yaml(*fname*)

Writes parameters to file in the YAML format.

## **Parameters**

**fname**

[string] Path to file.

## <span id="page-88-0"></span>**1.6.9** period **Module**

#### average\_rectified\_sections(*data*)

Returns a slice of an oscillating data vector based on the max and min of the mean of the sections created by retifiying the data.

#### **Parameters**

#### **data**

[ndarray, shape(n,)]

## **Returns**

#### **data**

[ndarray, shape(m,)] A slice where m is typically less than n.

#### **Notes**

This is a function to try to handle the fact that some of the data from the torsional pendulum had a beating like phenomena and we only want to select a section of the data that doesn't seem to exhibit the phenomena.

#### calc\_periods\_for\_files(*directory*, *filenames*, *forkIsSplit*)

Calculates the period for all filenames in directory.

## **Parameters**

**directory** [string] This is the path to the RawData directory.

#### **filenames**

[list] List of all the mat file names in the RawData directory.

#### **forkIsSplit**

[boolean] True if the fork is broken into a handlebar and fork and false if the fork and handlebar was measured together.

#### **Returns**

#### **periods**

[dictionary] Contains all the periods for the mat files in the RawData directory.

#### check\_for\_period(*mp*, *forkIsSplit*)

Returns whether the fork is split into two pieces and whether the period calculations need to happen again.

### **Parameters**

#### **mp**

[dictionary] Dictionary the measured parameters.

#### **forkIsSplit**

[boolean] True if the fork is broken into a handlebar and fork and false if the fork and handlebar was measured together.

#### <span id="page-89-0"></span>**Returns**

## **forcePeriodCalc**

[boolean] True if there wasn't enough period data in mp, false if there was.

#### **forkIsSplit**

[boolean] True if the fork is broken into a handlebar and fork and false if the fork and handlebar was measured together.

#### fit\_goodness(*ym*, *yp*)

Calculate the goodness of fit.

## **Parameters**

## **ym**

[ndarray, shape(n,)] The vector of measured values.

#### **yp**

[ndarry, shape(n,)] The vector of predicted values.

#### **Returns**

#### **rsq**

[float] The r squared value of the fit.

#### **SSE**

[float] The error sum of squares.

#### **SST**

[float] The total sum of squares.

#### **SSR**

[float] The regression sum of squares.

#### get\_period(*data*, *sampleRate*, *pathToPlotFile*)

Returns the period and uncertainty for data resembling a decaying oscillation.

### **Parameters**

#### **data**

[ndarray, shape(n,)] A time series that resembles a decaying oscillation.

### **sampleRate**

[int] The frequency that data was sampled at.

## **pathToPlotFile**

[string] A path to the file to print the plots.

#### **Returns**

#### **T**

[ufloat] The period of oscillation and its uncertainty.

## get\_period\_from\_truncated(*data*, *sampleRate*, *pathToPlotFile*)

## get\_period\_key(*matData*, *forkIsSplit*)

Returns a dictionary key for the period entries.

## **Parameters**

## **matData**

[dictionary] The data imported from a pendulum mat file.

#### <span id="page-90-0"></span>**forkIsSplit**

[boolean] True if the fork is broken into a handlebar and fork and false if the fork and handlebar was measured together.

#### **Returns**

#### **key**

[string] A key of the form 'T[pendulum][part][orientation]'. For example, if it is the frame that was hung as a torsional pendulum at the second orientation angle then the key would be 'TtB2'.

#### get\_sample\_rate(*matData*)

Returns the sample rate for the data.

#### jac\_fitfunc(*p*, *t*)

Calculate the Jacobian of a decaying oscillation function.

Uses the analytical formulations of the partial derivatives.

## **Parameters p**

[the five parameters of the equation]

**t**

[time vector]

#### **Returns**

#### **jac**

[The jacobian, the partial of the vector function with respect to the]

#### **parameters vector. A 5 x N matrix where N is the number of time steps.**

#### make\_guess(*data*, *sampleRate*)

Returns a decent starting point for fitting the decaying oscillation function.

## $plot\_osfit(t, ym, yf, p, rsq, T, m=None, fig=None)$

Plot fitted data over the measured

#### **Parameters**

#### **t**

[ndarray (n,)] Measurement time in seconds

#### **ym**

[ndarray (n,)] The measured voltage

#### **yf**

[ndarray (n,)]

## **p**

[ndarray (5,)] The fit parameters for the decaying osicallation fucntion

## **rsq**

[float] The r squared value of y (the fit)

## **T**

[float] The period

#### **m**

[float] The maximum value to plot

#### **Returns**

**fig**

[the figure]

#### <span id="page-91-1"></span>select\_good\_data(*data*, *percent*)

Returns a slice of the data from the index at maximum value to the index at a percent of the maximum value.

#### **Parameters**

#### **data**

 $[ndarray, shape(1,)]$  This should be a decaying function.

#### **percent**

[float] The percent of the maximum to clip.

## **This basically snips of the beginning and end of the data so that the super damped tails are gone and also any weirdness at the beginning.**

## <span id="page-91-0"></span>**1.6.10** plot **Module**

#### compare\_bode\_bicycles(*bikes*, *speed*, *u*, *y*, *fig=None*)

Returns a figure with the Bode plots of multiple bicycles.

#### **Parameters**

#### **bikes**

[list] A list of bicycleparameters.Bicycle instances.

#### **speed**

[float] The speed at which to evaluate the system.

#### **u**

[integer] An integer between 0 and 1 corresponding to the inputs roll torque and steer torque.

**y**

[integer] An integer between 0 and 3 corresponding to the inputs roll rate, steer rate, roll angle and steer angle.

#### **Returns**

## **fig**

[matplotlib.Figure instance] The Bode plot.

#### **Notes**

The phases are matched around zero degrees at with respect to the first frequency.

#### plot\_eigenvalues(*bikes*, *speeds*, *colors=None*, *linestyles=None*, *largest=False*, *show=False*)

Returns a figure with the eigenvalues vs speed for multiple bicycles.

## **Parameters**

#### **bikes**

[list] A list of Bicycle objects.

## **speeds**

[ndarray, shape(n,)] An array of speeds.

#### **colors**

[list] A list of matplotlib colors for each bicycle.

<span id="page-92-1"></span>**linestyles**

[list] A list of matplotlib linestyles for each bicycle.

#### **largest**

[boolean] If true, only plots the largest eigenvalue.

## **Returns**

**fig**

[matplotlib figure]

## <span id="page-92-0"></span>**1.6.11** rider **Module**

#### configure\_rider(*pathToRider*, *bicycle*, *bicyclePar*, *measuredPar*, *draw*)

Returns the rider parameters, bicycle paramaters with a rider and a human object that is configured to sit on the bicycle.

#### **Parameters**

#### **pathToRider**

[string] Path to the rider's data folder.

#### **bicycle**

[string] The short name of the bicycle.

#### **bicyclePar**

[dictionary] Contains the benchmark bicycle parameters for a bicycle.

#### **measuredPar**

[dictionary] Contains the measured values of the bicycle.

#### **draw**

[boolean, optional] If true, visual python will be used to draw a three dimensional image of the rider.

#### **Returns**

#### **riderpar**

[dictionary] The inertial parameters of the rider with reference to the benchmark coordinate system.

#### **human**

[yeadon.human] The human object that represents the rider seated on the bicycle.

#### **bicycleRiderPar**

[dictionary] The benchmark parameters of the bicycle with the rider added to the rear frame.

#### rider\_on\_bike(*benchmarkPar*, *measuredPar*, *yeadonMeas*, *yeadonCFG*, *drawrider*)

Returns a yeadon human configured to sit on a bicycle.

#### **Parameters**

#### **benchmarkPar**

[dictionary] A dictionary containing the benchmark bicycle parameters.

#### **measuredPar**

[dictionary] A dictionary containing the raw geometric measurements of the bicycle.

### **yeadonMeas**

[str] Path to a text file that holds the 95 yeadon measurements. See [yeadon documentation.](http://packages.python.org/yeadon)

#### <span id="page-93-1"></span>**yeadonCFG**

[str] Path to a text file that holds configuration variables. See [yeadon documentation.](http://packages.python.org/yeadon) As of now, only 'somersalt' angle can be set as an input. The remaining variables are either zero or calculated in this method.

#### **drawrider**

[bool] Switch to draw the rider, with vectors pointing to the desired position of the hands and feet of the rider (at the handles and bottom bracket). Requires python-visual.

#### **Returns**

#### **human**

[yeadon.Human] Human object is returned with an updated configuration. The dictionary, taken from H.CFG, has the following key's values updated:

'PJ1extension' 'J1J2flexion' 'CA1extension' 'CA1adduction' 'CA1rotation' 'A1A2extension' 'somersault' 'PK1extension' 'K1K2flexion' 'CB1extension' 'CB1abduction' 'CB1rotation' 'B1B2extension'

#### **Notes**

Requires that the bike object has a raw data text input file that contains the measurements necessary to situate a rider on the bike (i.e. <pathToData>/bicycles/<short name>/RawData/<short name>Measurements. txt).

yeadon\_vec\_to\_bicycle\_vec(*vector*, *measured\_bicycle\_par*, *benchmark\_bicycle\_par*)

#### **Parameters**

#### **vector**

[ndarray, shape(3, 1)] A vector from the Yeadon origin to a point expressed in the Yeadon reference frame.

#### **measured\_bicycle\_par**

[dictionary] The raw bicycle measurements.

#### **benchmark\_bicycle\_par**

[dictionary] The Meijaard 2007 et. al parameters for this bicycle.

### **Returns**

#### **vector\_wrt\_bike**

[ndarray, shape(3, 1)] The vector from the bicycle origin to the same point above expressed in the bicycle reference frame.

## <span id="page-93-0"></span>**1.6.12** tables **Module**

#### class Table(*source*, *latex*, *bicycles*)

Bases: object

A class for generating tables of the measurment and parameter data associated with a bicycle.

#### create\_rst\_table(*fileName=None*)

Returns a reStructuredText version of the table.

### **Parameters**

#### **fileName**

[string] If a path to a file is given, the table will be written to that file.

## <span id="page-94-0"></span>**Returns**

**rstTable** [string] reStructuredText version of the table.

generate\_table\_data()

Generates a list of data for a table.

## generate\_variable\_list()

## to\_latex(*var*)

Returns a latex representation for a given variable string name.

## **Parameters**

**var**

[string] One of the variable names used in the bicycleparameters package.

## **Returns**

#### **latex**

[string] A string formatting for pretty LaTeX math print.

## uround(*value*)

Returns a string representation of a value with an uncertainity which has been rounded to significant digits based on the uncertainty value.

### **Parameters**

**value**

[ufloat] A single ufloat.

## **Returns**

**s**

[string] A rounded string representation of *value*.

## **2.4563752289999+/-0.0003797273827**

**becomes**

**2.4564+/-0.0004**

### **This probably doesn't work for weird cases like large uncertainties.**

- genindex
- modindex
- search

## **BIBLIOGRAPHY**

- [Roland1971] Roland J R ., R. D., and Massing , D. E. A digital computer simulation of bicycle dynamics. Calspan Report YA-3063-K-1, Cornell Aeronautical Laboratory, Inc., Buffalo, NY, 14221, Jun 1971. Prepared for Schwinn Bicycle Company, Chicago, IL 60639.
- [Meijaard2007] Meijaard, J. P.; Papadopoulos, J. M.; Ruina, A. & Schwab, A. L. Linearized dynamics equations for the balance and steer of a bicycle: A benchmark and review Proceedings of the Royal Society A: Mathematical, Physical and Engineering Sciences, 2007, 463, 1955-1982
- [Kooijman2006] Kooijman, J. D. G. (2006). Experimental validation of a model for the motion of an uncontrolled bicycle. MSc thesis, Delft University of Technology.
- [Kooijman2008] Kooijman, J. D. G., Schwab, A. L., and Meijaard, J. P. (2008). Experimental validation of a model of an uncontrolled bicycle. Multibody System Dynamics, 19:115–132.
- [Moore2009] Moore, J. K., Kooijman, J. D. G., Hubbard, M., and Schwab, A. L. (2009). A Method for Estimating Physical Properties of a Combined Bicycle and Rider. In Proceedings of the ASME 2009 International Design Engineering Technical Conferences & Computers and Information in Engineering Conference, IDETC/CIE 2009, San Diego, CA, USA. ASME.
- [Moore2010] Moore, J. K., Hubbard, M., Peterson, D. L., Schwab, A. L., and Kooijman, J. D. G. (2010). An accurate method of measuring and comparing a bicycle's physical parameters. In Bicycle and Motorcycle Dynamics: Symposium on the Dynamics and Control of Single Track Vehicles, Delft, Netherlands.
- [Moore2012] Moore, J. K. (2012). Human Control of a Bicycle. University of California, Davis PhD Thesis. [http:](http://moorepants.github.io/dissertation) [//moorepants.github.io/dissertation](http://moorepants.github.io/dissertation)
- [Dembia2014] Dembia C, Moore JK and Hubbard M. An object oriented implementation of the Yeadon human inertia model [v1; ref status: awaiting peer review, [http://f1000r.es/4cr\]](http://f1000r.es/4cr) F1000Research 2014, 3:223 (doi: 10.12688/f1000research.5292.1)
- [Meijaard2007] Meijaard J.P, Papadopoulos Jim M, Ruina Andy and Schwab A.L, 2007, Linearized dynamics equations for the balance and steer of a bicycle: a benchmark and review, Proc. R. Soc. A., 463:1955–1982 <http://doi.org/10.1098/rspa.2007.1857>
- [Meijaard2007] Meijaard J.P, Papadopoulos Jim M, Ruina Andy and Schwab A.L, 2007, Linearized dynamics equations for the balance and steer of a bicycle: a benchmark and review, Proc. R. Soc. A., 463:1955–1982 <http://doi.org/10.1098/rspa.2007.1857>
- <span id="page-96-0"></span>[1] Moore, Jason K.; Hubbard, Mont (2019): Expanded Optimization for Discovering Optimal Lateral Handling Bicycles. Proceedings of Bicycle and Motorcycle Dynamics 2019: A Symposium on the Dynamics and Control of Single Track Vehicles <https://doi.org/10.6084/m9.figshare.9942938.v1>

# **PYTHON MODULE INDEX**

## b

bicycleparameters.bicycle, [43](#page-46-0) bicycleparameters.com, [40](#page-43-0) bicycleparameters.geometry, [45](#page-48-0) bicycleparameters.inertia, [49](#page-52-0) bicycleparameters.io, [52](#page-55-0) bicycleparameters.main, [34](#page-37-0) bicycleparameters.models, [53](#page-56-0) bicycleparameters.parameter\_sets, [62](#page-65-0) bicycleparameters.period, [85](#page-88-0) bicycleparameters.plot, [88](#page-91-0) bicycleparameters.rider, [89](#page-92-0) bicycleparameters.tables, [90](#page-93-0)

## **INDEX**

# A

ab\_matrix() (*in module bicycleparameters.bicycle*), [43](#page-46-1) add\_rider() (*Bicycle method*), [34](#page-37-1) average\_rectified\_sections() (*in module bicycleparameters.period*), [85](#page-88-1)

## B

benchmark\_par\_to\_canonical() (*in module bicycleparameters.bicycle*), [43](#page-46-1) Bicycle (*class in bicycleparameters.main*), [34](#page-37-1) bicycleparameters.bicycle module, [43](#page-46-1) bicycleparameters.com module, [40](#page-43-1) bicycleparameters.geometry module, [45](#page-48-1) bicycleparameters.inertia module, [49](#page-52-1) bicycleparameters.io module, [52](#page-55-1) bicycleparameters.main module, [34](#page-37-1) bicycleparameters.models module, [53](#page-56-1) bicycleparameters.parameter\_sets module, [62](#page-65-1) bicycleparameters.period module, [85](#page-88-1) bicycleparameters.plot module, [88](#page-91-1) bicycleparameters.rider module, [89](#page-92-1) bicycleparameters.tables module, [90](#page-93-1) body\_labels (*Meijaard2007ParameterSet attribute*), [64](#page-67-0) body\_labels (*Moore2019ParameterSet attribute*), [74](#page-77-0)

# C

calc\_eigen() (*Meijaard2007Model method*), [54](#page-57-0) calc\_periods\_for\_files() (*in module bicycleparameters.period*), [85](#page-88-1)

calc\_two\_link\_angles() (*in module bicycleparameters.geometry*), [45](#page-48-1) calculate\_abc\_geometry() (*in module bicycleparameters.geometry*), [46](#page-49-0) calculate\_benchmark\_from\_measured() (*in module bicycleparameters.main*), [40](#page-43-1) calculate\_benchmark\_geometry() (*in module bicycleparameters.geometry*), [46](#page-49-0) calculate\_from\_measured() (*Bicycle method*), [35](#page-38-0) calculate\_l1\_l2() (*in module bicycleparameters.geometry*), [46](#page-49-0) canonical() (*Bicycle method*), [35](#page-38-0) cartesian() (*in module bicycleparameters.com*), [40](#page-43-1) center\_of\_mass() (*in module bicycleparameters.com*), [41](#page-44-0) check\_for\_period() (*in module bicycleparameters.period*), [85](#page-88-1) com\_line() (*in module bicycleparameters.com*), [41](#page-44-0) combine\_bike\_rider() (*in module bicycleparameters.inertia*), [49](#page-52-1) compare\_bode\_bicycles() (*in module bicycleparameters.plot*), [88](#page-91-1) compare\_bode\_speeds() (*Bicycle method*), [36](#page-39-0) compound\_pendulum\_inertia() (*in module bicycleparameters.inertia*), [49](#page-52-1) configure\_rider() (*in module bicycleparameters.rider*), [89](#page-92-1) create\_rst\_table() (*Table method*), [90](#page-93-1)

# D

distance\_to\_steer\_axis() (*in module bicycleparameters.geometry*), [47](#page-50-0)

## E

eig() (*Bicycle method*), [36](#page-39-0)

## F

- filename\_to\_dict() (*in module bicycleparameters.io*),  $52$
- fit\_goodness() (*in module bicycleparameters.period*), [86](#page-89-0)

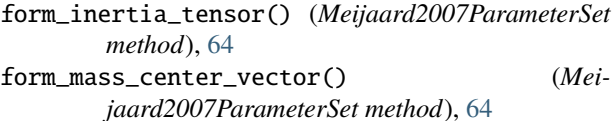

form\_mass\_center\_vector()

(*Moore2019ParameterSet method*), [74](#page-77-0)

```
form_reduced_canonical_matrices() (Mei-
       jaard2007Model method), 55
```
- form\_state\_space\_matrices() (*Meijaard2007Model method*), [56](#page-59-0)
- fundamental\_geometry\_plot\_data() (*in module bicycleparameters.geometry*), [47](#page-50-0)
- fwheel\_to\_handlebar\_ref() (*in module bicycleparameters.geometry*), [47](#page-50-0)

# G

- generate\_table\_data() (*Table method*), [91](#page-94-0)
- generate\_variable\_list() (*Table method*), [91](#page-94-0)
- get\_parts\_in\_parameters() (*in module bicycleparameters.main*), [40](#page-43-1)
- get\_period() (*in module bicycleparameters.period*), [86](#page-89-0)
- get\_period\_from\_truncated() (*in module bicycleparameters.period*), [86](#page-89-0)
- get\_period\_key() (*in module bicycleparameters.period*), [86](#page-89-0)
- get\_sample\_rate() (*in module bicycleparameters.period*), [87](#page-90-0)

## I

- inertia\_components() (*in module bicycleparameters.inertia*), [49](#page-52-1)
- input\_vars (*Meijaard2007Model attribute*), [57](#page-60-0)
- input\_vars\_latex (*Meijaard2007Model attribute*), [57](#page-60-0)
- is\_fork\_split() (*in module bicycleparameters.main*), [40](#page-43-1)

## J

jac\_fitfunc() (*in module bicycleparameters.period*), [87](#page-90-0)

## L

- lambda\_from\_abc() (*in module bicycleparameters.bicycle*), [44](#page-47-0)
- load\_parameter\_text\_file() (*in module bicycleparameters.io*), [52](#page-55-1)
- load\_pendulum\_mat\_file() (*in module bicycleparameters.io*), [52](#page-55-1)

## M

make\_guess() (*in module bicycleparameters.period*), [87](#page-90-0) mass\_center\_of() (*Meijaard2007ParameterSet method*), [65](#page-68-0)

mass\_center\_of() (*Moore2019ParameterSet method*), [74](#page-77-0)

```
Meijaard2007Model (class in bicycleparame-
        ters.models), 53
```
Meijaard2007ParameterSet (*class in bicycleparameters.parameter\_sets*), [62](#page-65-1)

## module

```
bicycleparameters.bicycle, 43
    bicycleparameters.com, 40
    bicycleparameters.geometry, 45
    bicycleparameters.inertia, 49
    bicycleparameters.io, 52
    bicycleparameters.main, 34
    bicycleparameters.models, 53
    bicycleparameters.parameter_sets, 62
    bicycleparameters.period, 85
    bicycleparameters.plot, 88
    bicycleparameters.rider, 89
    bicycleparameters.tables, 90
Moore2019ParameterSet (class in bicycleparame-
        ters.parameter_sets), 73
```
## N

non\_min\_par\_strings (*Moore2019ParameterSet attribute*), [74](#page-77-0)

par\_strings (*Meijaard2007ParameterSet attribute*), [65](#page-68-0)

## P

par\_strings (*Moore2019ParameterSet attribute*), [74](#page-77-0) par\_strings (*ParameterSet attribute*), [84](#page-87-1) parallel\_axis() (*in module bicycleparameters.inertia*), [50](#page-53-0) ParameterSet (*class in bicycleparameters.parameter\_sets*), [84](#page-87-1) part\_com\_lines() (*in module bicycleparameters.com*), [42](#page-45-0) part\_inertia\_tensor() (*in module bicycleparameters.inertia*), [50](#page-53-0) plot\_all() (*Meijaard2007ParameterSet method*), [65](#page-68-0) plot\_all() (*Moore2019ParameterSet method*), [74](#page-77-0) plot\_bicycle\_geometry() (*Bicycle method*), [36](#page-39-0) plot\_bode() (*Bicycle method*), [37](#page-40-0) plot\_body\_mass\_center() (*Meijaard2007ParameterSet method*), [65](#page-68-0) plot\_body\_mass\_center() (*Moore2019ParameterSet method*), [75](#page-78-0) plot\_body\_principal\_inertia\_ellipsoid() (*Meijaard2007ParameterSet method*), [67](#page-70-0) plot\_body\_principal\_inertia\_ellipsoid() (*Moore2019ParameterSet method*), [76](#page-79-0) plot\_body\_principal\_radii\_of\_gyration() (*Meijaard2007ParameterSet method*), [68](#page-71-0) plot\_body\_principal\_radii\_of\_gyration() (*Moore2019ParameterSet method*), [77](#page-80-0) plot\_eigenvalue\_parts() (*Meijaard2007Model*

*method*), [57](#page-60-0)

plot\_eigenvalues() (*in module bicycleparameters.plot*), [88](#page-91-1) plot\_eigenvalues\_vs\_speed() (*Bicycle method*), [37](#page-40-0) plot\_eigenvectors() (*Meijaard2007Model method*), [58](#page-61-0) plot\_geometry() (*Meijaard2007ParameterSet method*), [69](#page-72-0) plot\_geometry() (*Moore2019ParameterSet method*), [78](#page-81-0) plot\_mass\_centers() (*Meijaard2007ParameterSet method*), [70](#page-73-0) plot\_mass\_centers() (*Moore2019ParameterSet method*), [79](#page-82-0) plot\_mode\_simulations() (*Meijaard2007Model method*), [59](#page-62-0) plot\_osfit() (*in module bicycleparameters.period*), [87](#page-90-0) plot\_person\_diamond() (*Moore2019ParameterSet method*), [80](#page-83-0) plot\_principal\_inertia\_ellipsoids() (*Meijaard2007ParameterSet method*), [71](#page-74-0) plot\_principal\_inertia\_ellipsoids() (*Moore2019ParameterSet method*), [81](#page-84-0) plot\_principal\_radii\_of\_gyration() (*Meijaard2007ParameterSet method*), [72](#page-75-0) plot\_principal\_radii\_of\_gyration() (*Moore2019ParameterSet method*), [82](#page-85-0) plot\_simulation() (*Meijaard2007Model method*), [60](#page-63-0) point\_to\_line\_distance() (*in module bicycleparameters.geometry*), [48](#page-51-0) principal\_axes() (*in module bicycleparameters.inertia*), [50](#page-53-0)

project\_point\_on\_line() (*in module bicycleparameters.geometry*), [48](#page-51-0)

# R

remove\_uncertainties() (*in module bicycleparameters.io*), [52](#page-55-1) rider\_on\_bike() (*in module bicycleparameters.rider*), [89](#page-92-1) rotate\_inertia\_tensor() (*in module bicycleparameters.inertia*), [51](#page-54-0)

# S

save\_parameters() (*Bicycle method*), [38](#page-41-0) select\_good\_data() (*in module bicycleparameters.period*), [88](#page-91-1) show\_pendulum\_photos() (*Bicycle method*), [38](#page-41-0) simulate() (*Meijaard2007Model method*), [61](#page-64-0) simulate\_modes() (*Meijaard2007Model method*), [62](#page-65-1) sort\_eigenmodes() (*in module bicycleparameters.bicycle*), [44](#page-47-0)

sort\_modes() (*in module bicycleparameters.bicycle*), [44](#page-47-0)

space\_out\_camel\_case() (*in module bicycleparameters.io*), [52](#page-55-1) state\_space() (*Bicycle method*), [38](#page-41-0)

state\_vars (*Meijaard2007Model attribute*), [62](#page-65-1)

state\_vars\_latex (*Meijaard2007Model attribute*), [62](#page-65-1)

steer\_assembly\_moment\_of\_inertia() (*Bicycle method*), [39](#page-42-0)

# T

Table (*class in bicycleparameters.tables*), [90](#page-93-1) to\_ini() (*ParameterSet method*), [84](#page-87-1) to\_latex() (*in module bicycleparameters.tables*), [91](#page-94-0) to\_parameterization() (*Moore2019ParameterSet method*), [83](#page-86-0) to\_parameterization() (*ParameterSet method*), [84](#page-87-1) to\_yaml() (*ParameterSet method*), [84](#page-87-1) tor\_inertia() (*in module bicycleparameters.inertia*), [51](#page-54-0) torsional\_pendulum\_stiffness() (*in module bicycleparameters.inertia*), [51](#page-54-0) total\_com() (*in module bicycleparameters.com*), [42](#page-45-0) trail() (*in module bicycleparameters.bicycle*), [45](#page-48-1)

tube\_inertia() (*in module bicycleparameters.inertia*), [51](#page-54-0)

# U

# V

vec\_angle() (*in module bicycleparameters.geometry*), [48](#page-51-0)

vec\_project() (*in module bicycleparameters.geometry*), [48](#page-51-0)

## W

```
write_parameter_text_file() (in module bicyclepa-
         rameters.io), 52
```
write\_periods\_to\_file() (*in module bicycleparameters.io*), [52](#page-55-1)

# Y

yeadon\_vec\_to\_bicycle\_vec() (*in module bicycleparameters.rider*), [90](#page-93-1)

uround() (*in module bicycleparameters.tables*), [91](#page-94-0)